ЗАТВЕРДЖЕНО Наказ Національної служби здоров'я України 19.07.2022 № 314 (в редакції наказу Національної служби здоров'я України  $\overline{\phantom{a}}$   $N_2$   $\overline{\phantom{a}}$ 

# **ТЕХНІЧНІ ВИМОГИ**

**до електронної медичної інформаційної системи для її підключення до центральної бази даних електронної системи охорони здоров'я**

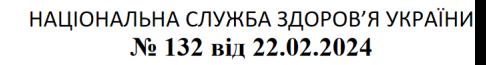

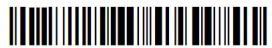

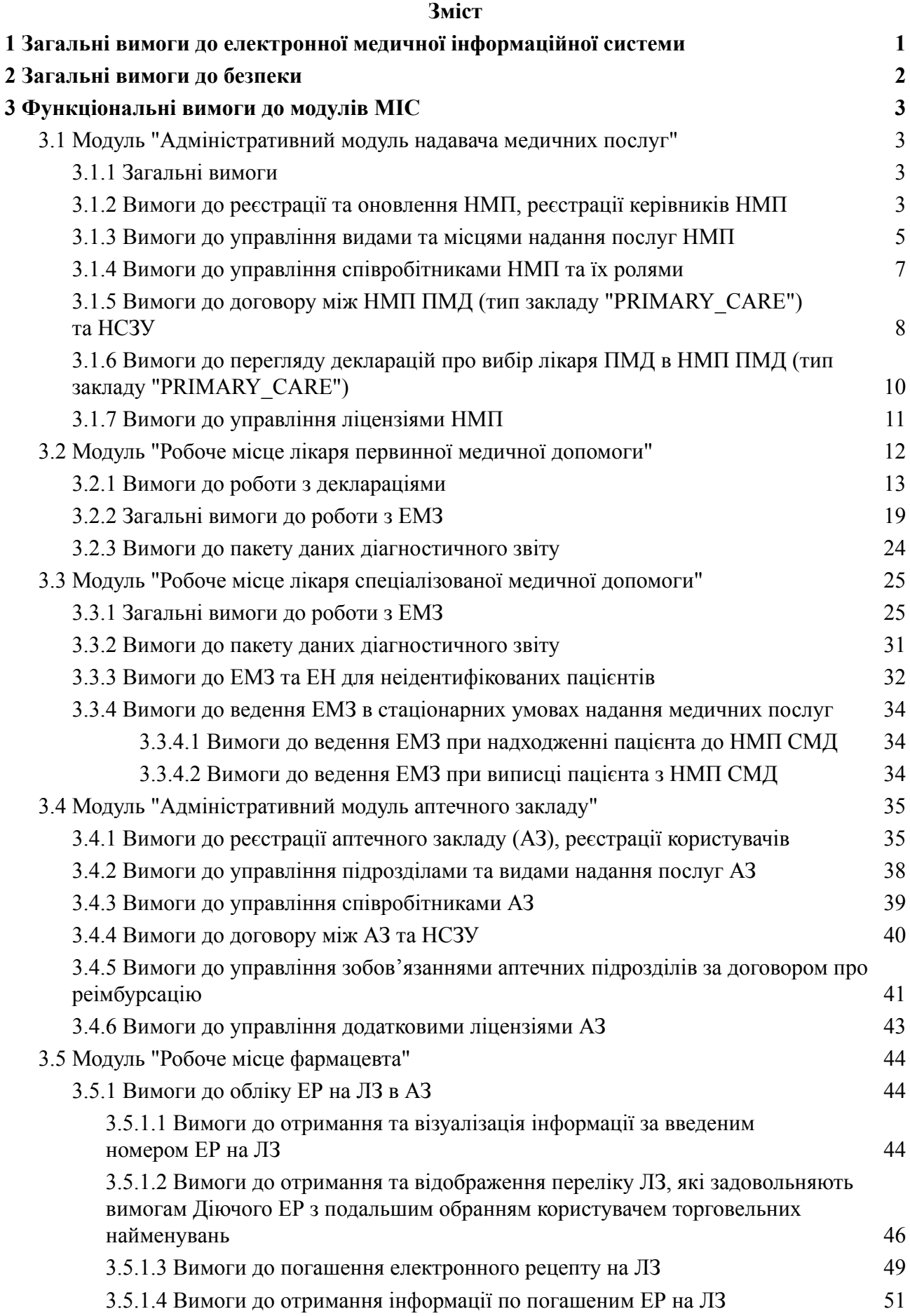

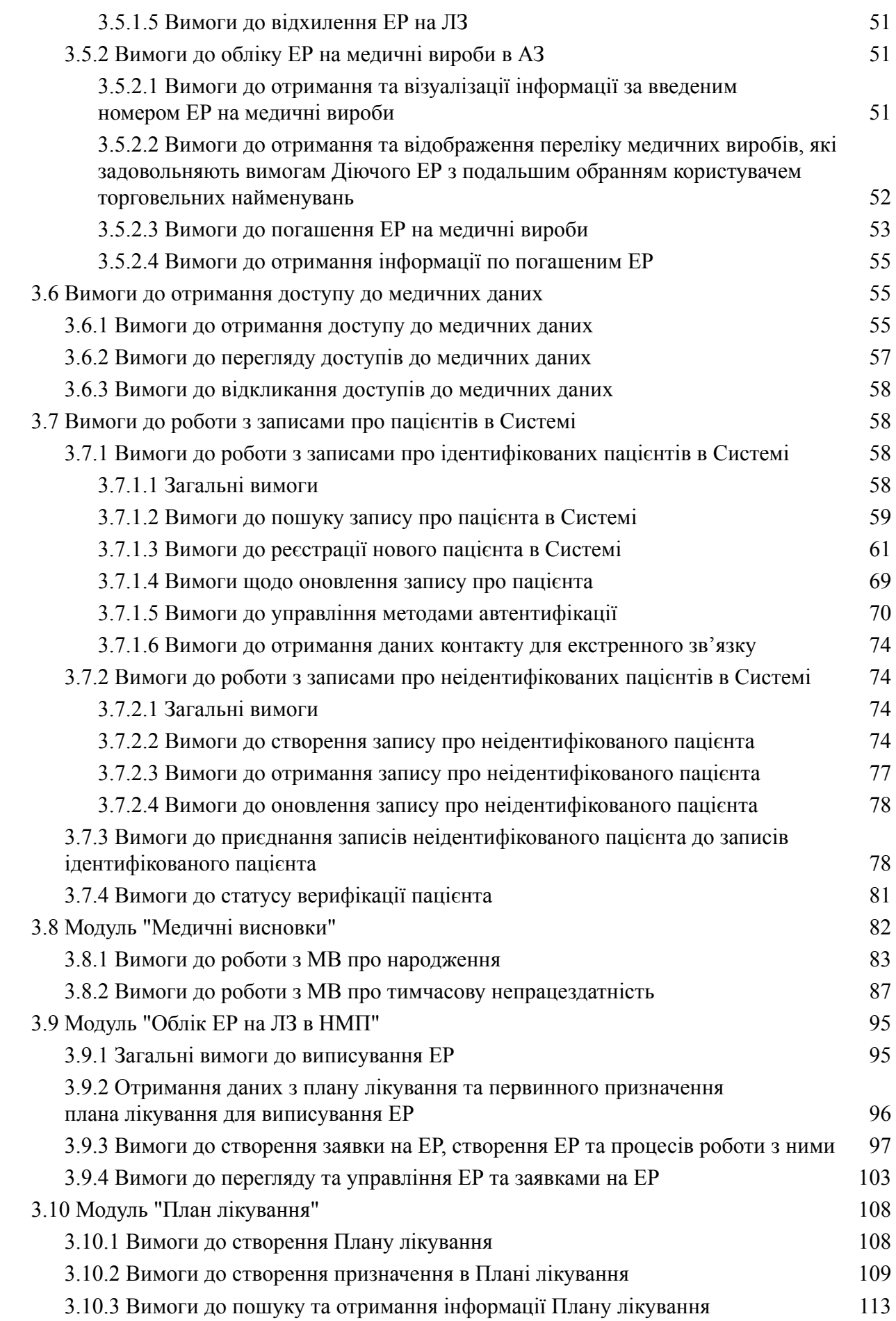

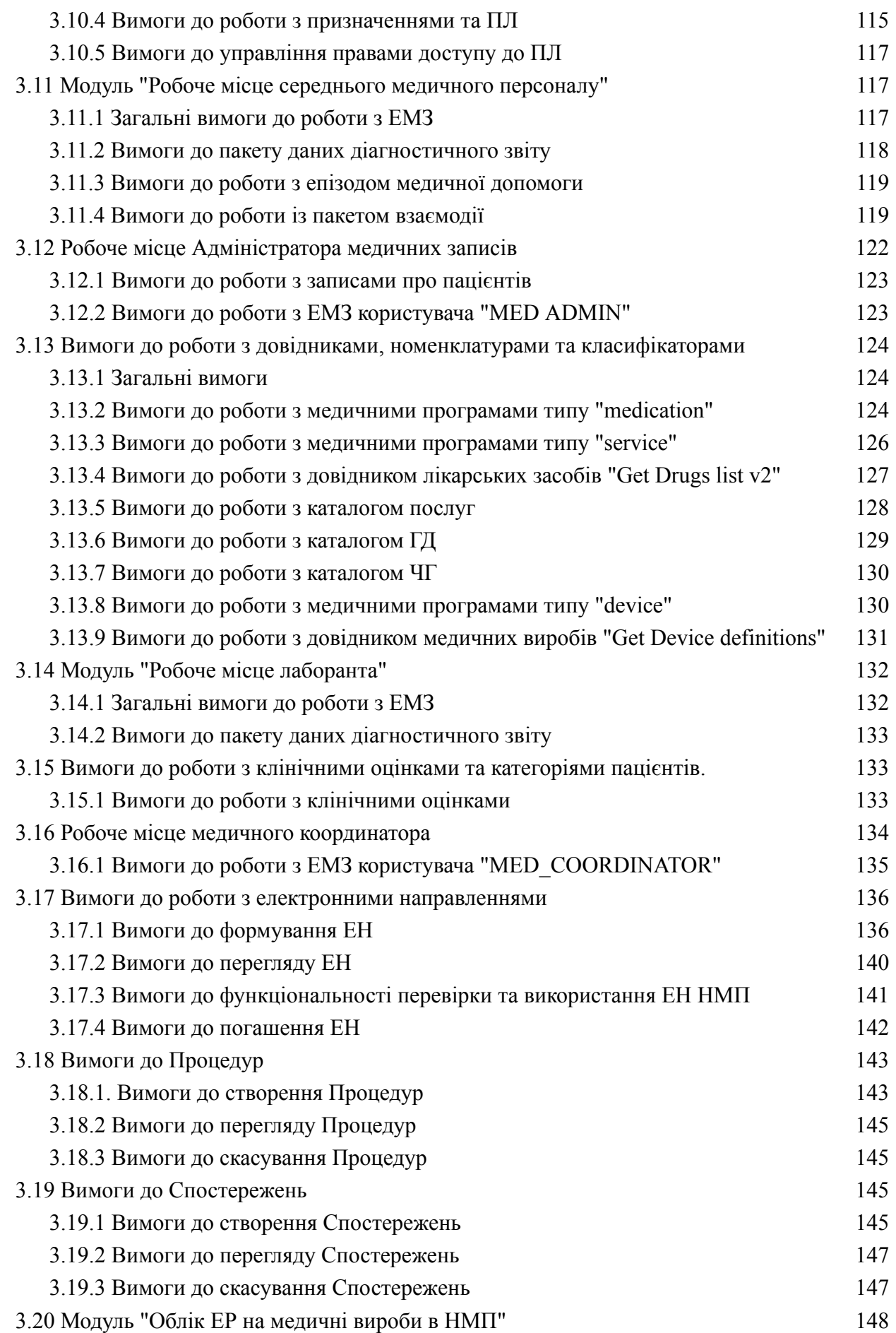

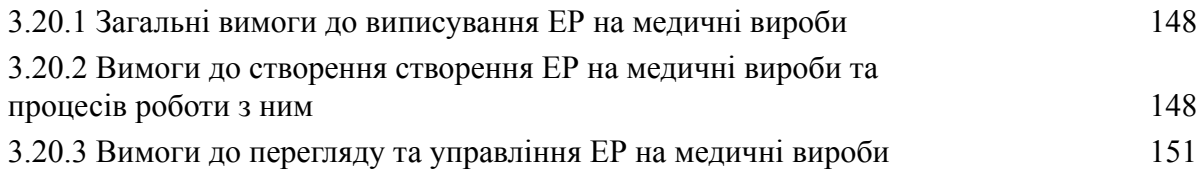

## <span id="page-5-0"></span>**1 Загальні вимоги до електронної медичної інформаційної системи**

1.1 Електронна медична інформаційна система (далі – МІС) забезпечує можливість обміну даними з центральною базою даних (далі – ЦБД) електронної системи охорони здоров'я (далі – Cистема) через відкритий прикладний програмний інтерфейс (далі – АРІ);

1.2 МІС забезпечує можливість внесення інформації до ЦБД Системи через свій інтерфейс українською мовою. У випадках, коли використання літер українського алфавіту призводить до спотворення інформації, можуть використовуватися латинські літери та спеціальні символи, зокрема для запису адрес в інтернеті та адрес електронної пошти;

1.3 МІС повинна надавати функціональну можливість засвідчення даних, що вносяться до ЦБД користувачами виключно за допомогою кваліфікованого електронного підпису (далі – КЕП)

- в якому наявні атрибути certificate-values та revocation-values, які свідчать про CAdES-X Long формат довгострокового розширеного підпису КЕП;

- що зберігається на захищеному апаратному носії;

1.4 МІС надає доступ до Системи через свій інтерфейс після введення логіну та паролю користувача;

1.5 на стороні МІС заборонено використовувати проміжні інтерфейси авторизації користувачів, крім веб-сторінки авторизації, яка надходить з <https://auth.ehealth.gov.ua>;

1.6 параметр МІС "redirect\_uri" має містити відповідний URL з чинним сертифікатом TLS, де доменом буде тільки такий домен, де МІС здатна опрацювати запити та відповіді від ЦБД;

1.7 для забезпечення доступу користувачу до ЦБД Системи МІС повинна використовувати "access token" згідно специфікації API Системи, контролювати дані про дату валідності "access token" (параметр "expiry date") та у разі закінчення дії оновлювати його за "refresh token";

1.8 у запитах на гарантування обсягу аутентифікації ("scopes") користувачів MIC передає не більший ніж визначений специфікацією Системи список прав, які необхідні користувачу для подальшої роботи із ЦБД Системи;

1.9 МІС повинна правильно відобразити текст і прапорець ("checkbox") для елементу "Consent" (погодження з правилами), а також повинна продемонструвати, або надати можливість перевірки, що елемент погодження з правилами відображається вірно, і що користувач може надати згоду з відповідними правилами після ознайомлення з ними;

1.10 у разі виникнення помилок у Системі (неправильність введення даних користувачами, авторизація тощо), МІС відображає кінцевим користувачам МІС такі помилки у текстовому вигляді, що затверджується Адміністратором ЦБД Системи відповідно до Постанови Кабінету міністрів України від 25 квітня 2018 р. № 411 (далі – Адміністратор);

1.11 МІС відображає користувачу назви полів у інтерфейсах згідно вимог, що розробляються та затверджуються Адміністратором;

1.12 на підставі виконання користувачем визначених дій та/або значень параметрів Системи, МІС забезпечує інформування користувача через повідомлення в інтерфейсі. Підстава інформування та текст повідомлення розробляються та затверджуються Адміністратором;

1.13 в разі створення ідентифікатору запису на стороні МІС для використанні його в методах АРІ Системи, остання повинна забезпечити кодування UUID згідно стандарту RFC4122 першої версії (мітка часу та апаратний ідентифікатор);

1.14 МІС повинна перевіряти контент, закодований в BASE64 до накладання КЕП та, в разі наявності, видаляти символ Юнікоду з кодом U+FEFF («нерозривний пробіл нульової ширини», або англ. Byte-order mark, BOM) для уникнення проблем з подальшою обробкою закодованої інформації;

1.15 МІС повинна використовувати інтервал таймауту очікування не менше 15 секунд на будь-які синхронні запити до ЦБД ЕСОЗ;

1.16 для методів API Системи, які вимагають накладення КЕП, в МІС має бути забезпечена можливість накладення КЕП без переходу на зовнішні ресурси.

#### <span id="page-6-0"></span>**2 Загальні вимоги до безпеки**

2.1 МІС має забезпечувати розмежування доступу до даних, внесених до ЦБД Системи;

2.2 МІС має використовувати тільки безпечні способи передачі даних, а саме:

2.2.1 між МІС та ЦБД - протокол "Transport Layer Security (далі – TLS)" версії не нижче 1.2, що відповідає вимогам чинного законодавства;

2.2.2 між МІС та користувачем МІС - протокол TLS версії не нижче 1.2 або інший спосіб, що відповідає вимогам чинного законодавства;

2.3 МІС заборонено зберігати паролі КЕП, файли приватних ключів та пароль входу користувача в ЕСОЗ;

2.4 МІС повинна розірвати сесію користувача в МІС у разі відсутності протягом 60 хвилин активності користувача в МІС;

2.5 МІС повинна забезпечити виконання вимог законодавства України "Про захист інформації в інформаційно-телекомунікаційних системах", "Про захист персональних даних" та інших нормативно-правових актів, що регулюють питання захисту інформації, у тому числі в інформаційно-телекомунікаційних системах.

## <span id="page-7-0"></span>**3 Функціональні вимоги до модулів МІС**

## <span id="page-7-1"></span>**3.1 Модуль "Адміністративний модуль надавача медичних послуг"**

#### <span id="page-7-2"></span>**3.1.1 Загальні вимоги**

3.1.1.1 МІС повинна надати можливість користувачу зареєструвати надавача медичних послуг (далі – НМП) наступних типів:

- первинна медична допомога (далі – ПМД) ("PRIMARY\_CARE"),

- спеціалізована медична допомога (далі – СМД) ("OUTPATIENT"),

- екстрена медична допомога (далі – ЕМД) ("EMERGENCY");

3.1.1.2 у разі перееєстрації раніше зареєстрованого в ЦБД Системи НМП МІС повинна забезпечити для користувачів заповнення відповідних полів доступною та існуючою в ЦБД інформацією про НМП з подальшою можливістю їх редагування в МІС у разі невідповідності або необхідності зміни;

3.1.1.3 у випадку якщо МІС не надає послуги користувачам ПМД, то п. 3.1.5 та п. 3.1.6 є опційними до реалізації.

## <span id="page-7-3"></span>**3.1.2 Вимоги до реєстрації та оновлення НМП, реєстрації керівників НМП**

3.1.2.1 дані в заявці на реєстрацію НМП повинні відповідати даним наданим користувачем МІС;

3.1.2.2 заявка на реєстрацію/оновлення НМП повинна містити:

- код в Єдиному державному реєстрі підприємств та організацій України (далі – ЄДРПОУ) або Реєстраційний номер облікової картки платника податків (далі – РНОКПП) (серію та/або номер документа, що посвідчує особу для фізичних осіб, які через релігійні переконання відмовляються від прийняття РНОКПП та повідомили про це відповідному контролюючому органу і мають відмітку в паспорті) при реєстрації фізичних осіб підприємців (параметр "edrpou");

- тип закладу в Системі, а саме ПМД, СМД або ЕМД (параметр "type");

- дані про керівника НМП (підписанта) (об'єкт "owner") з забезпеченням попередньої валідації на стороні МІС згідно API Системи, а саме:

1) прізвище керівника НМП (параметр "last\_name") - обов'язково;

2) ім'я керівника НМП (параметр "first\_name") - обов'язково;

3) по батькові керівника НМП (параметр "second\_name");

4) стать керівника НМП (параметр "gender") - обов'язково;

5) дата народження керівника НМП (параметр "birth\_date") обов'язково;

6) відмітка про відмову від РНОКПП (параметр "no\_tax\_id") обов'язково;

7) РНОКПП керівника НМП (параметр "tax\_id") - обов'язково:

a) у випадку відмови керівника НМП від РНОКПП (параметр "no tax id" = true), необхідно зазначити серію та/або номер документа, що посвідчує особу;

8) документи, що посвідчують особу керівника НМП (масив параметрів "documents"):

a) тип документа (параметр "type") згідно довідника "DOCUMENT\_TYPE" - обов'язково;

b) серію/номер документа (параметр "number") - обов'язково;

c) орган яким виданий документ (параметр "issued\_by") - опційно;

d) дата видачі документа (параметр "issued\_at") - опційно;

9) посада керівника НМП (параметр "position") - обов'язково;

10) електронна адреса керівника НМП (параметр "email") - обов'язково;

11) контактні телефони керівника НМП (масив параметрів "phones"):

a) тип телефону (параметр "phones.type") - обов'язково;

b) номер телефону в форматі  $+38[0-9]\{10\}$  (параметр "phones.number") обов'язково;

12) ідентифікатор керівника НМП (параметр "employee\_id") - у випадку:

a) оновлення даних НМП без зміни керівника НМП;

b) оновлення даних керівника НМП без можливості оновлення РНОКПП керівника НМП (параметр "tax\_id"), дати народження керівника НМП (параметр "birth\_date") та посади керівника НМП (параметр "position");

- дані про ліцензію НМП на медичну практику (об'єкт "license"), а саме:

1) тип ліцензії НМП параметр ("type") згідно довідника "LICENSE TYPE" (має відповідати значенню "MSP" за замовчуванням без можливості змін зі сторони користувача) - обов'язково;

2) ким видано ліцензію НМП (параметр "issued\_by") - обов'язково;

3) дата видачі ліцензії НМП (параметр "issued\_at") - обов'язково;

4) дата початку дії ліцензії НМП (параметр "active\_from\_date") обов'язково;

5) номер наказу (параметр "order\_no") - обов'язково;

6) серія та/або номер ліцензії НМП (параметр "license\_number") - за наявності;

7) дата завершення дії ліцензії НМП (параметр "expiry\_date") - за наявності;

8) напрям діяльності, що ліцензовано (параметр "what\_licensed") обов'язково;

9) ідентифікатор раніше зареєстрованої в Системі ліцензії НМП (параметр "license.id") - має дорівнювати ідентифікатору основної ліцензії НМП (значення параметру "license.id" у відповіді метода API Системи "Get Legal Entity by ID V2" ) - у випадку оновлення НМП;

- фактичну адресу юридичної особи (масив параметрів "residence\_address"), а саме: область, район, населений пункт, вулиця (або інший тип), номер будівлі, номер корпусу (за наявності);

- контактні дані закладу, а саме номер телефону(ів) (масив параметрів "phones"), адреса електронної пошти (параметр "email");

3.1.2.3 при створенні заявки на реєстрацію НМП користувач може опційно ввести наступні параметри:

- дані про акредитацію НМП (масив параметрів "accreditation"): категорія, номер наказу, дата наказу, дата видачі (за наявності), термін дії (за наявності);

- посилання на веб-сторінку НМП (параметр "website");

- код одержувача/розпорядника бюджетних коштів для Казначейства (параметр "receiver\_funds\_code");

- інформація про власника (бенефіціара) закладу (параметр "beneficiary");

- інформацію про архів (масив параметрів "archive");

3.1.2.4 після введення та перевірки введеної інформації, керівник НМП повинен погодитись на обробку введених даних та підтвердити їх достовірність (передача параметрів "consent\_text", "consent").

3.1.2.5 можливість оновлення інформації про НМП, ліцензії НМП, керівника НМП з обов'язковою передачею в заявці відповідного унікального ідентифікатору відповідної сутності;

3.1.2.6 відображення користувачу автоматично заповненої інформації про НМП з ЄДРПОУ:

- види діяльності (КВЕД);

- адреса реєстрації НМП: область, район, населений пункт, вулиця, будівля;

- організаційно-правова форма;

- повна назва або прізвище ім'я та по батькові повністю для ФОП;

- публічна назва (за наявності);

- скорочена назва (за наявності);

3.1.2.7 відображення користувачу блоку параметрів, а саме:

- верифікації НСЗУ (параметри "nhs verified", "nhs reviewed", "nhs\_comment");

- стан НМП в ЄДРПОУ (параметр "edr.state");

- статусу закладу в Системі (параметр "status");

- участь заклада в процесі реорганізації та перелік закладів, що з ним пов'язані (за наявності).

3.1.2.8 у разі неуспішної реєстрації НМП у ЦБД Системи, МІС повинна інформувати користувача МІС про невідповідність введених даних або про інші помилки, у разі їх виникнення при реєстрації.

## <span id="page-9-0"></span>**3.1.3 Вимоги до управління видами та місцями надання послуг НМП**

3.1.3.1 успішна реєстрація місць надання послуг (далі – МНП), заявка на реєстрацію яких містить:

- обов'язково: назву, тип, адресу надання послуг відповідно до ліцензії, тип та номер контактного номеру телефону, адресу контактної електронної пошти, GPS координати місцезнаходження МНП;

- опційно для НМП СМД: адресу для приймання пацієнтів (рецепція, тощо) графік роботи, зовнішній ідентифікатор;

3.1.3.2 користувач Системи з відповідними правами доступу, згідно специфікації АРІ, може отримати список зареєстрованих МНП даного НМП;

3.1.3.3 користувач Системи з відповідними правами доступу, згідно специфікації АРІ, може оновити інформацію щодо раніше зареєстрованого МНП;

3.1.3.4 користувач Системи з відповідними правами доступу, згідно специфікації АРІ, може деактивувати раніше зареєстроване МНП з вікном підтвердження дії або скасування;

3.1.3.5 користувач Системи з відповідними правами доступу, згідно специфікації АРІ, може створити види медичних послуг НМП, успішна заявка на реєстрацію яких містить:

 $-$  ідентифікатор раніше зареєстрованого МНП (параметр "division id") обов'язково;

- категорію медичної послуги (параметр "category") із довідника "HEALTHCARE\_SERVICE\_CATEGORIES" - обов'язково;

- лікарську спеціальність (параметр "speciality type") із довідника "SPECIALITY TYPE" - обов'язково в залежності від конфігураційних налаштувань параметру

"HEALTHCARE\_SERVICE\_SPECIALITY\_TYPE\_FIELD\_REQUIRED\_FOR\_CA TEGORIES");

- тип медичної послуги (параметр "type") із довідника "HEALTHCARE SERVICE PHARMACY DRUGS TYPES" - обов'язково у випадку, якщо значення параметру "category" дорівнює значенню "PHARMACY\_DRUGS";

- ідентифікатор ліцензії НМП (параметр "license id") - обов'язково у випадку, якщо значення параметру "category" дорівнює "PHARMACY\_DRUGS";

- умови надання послуги (параметр "providing\_condition") із довідника "PROVIDING\_CONDITION" - обов'язково;

- графік доступності послуг (масив параметрів "available time") - опційно;

- графік недоступності виду послуг (масив параметрів "available\_time") опційно;

- коментар (параметр "comment") - опційно;

3.1.3.6 користувач Системи з відповідними правами доступу, згідно специфікації АРІ, може отримати список зареєстрованих видів послуг;

3.1.3.7 користувач Системи з відповідними правами доступу, згідно специфікації АРІ, може оновити графік доступності послуг, коментар та графік недоступності послуг раніше зареєстрованого виду послуг НМП;

3.1.3.8 користувач Системи з відповідними правами доступу, згідно специфікації АРІ, може активувати та деактивувати раніше зареєстрований вид послуг НМП з вікном підтвердження дії або скасування.

## <span id="page-11-0"></span>**3.1.4 Вимоги до управління співробітниками НМП та їх ролями**

3.1.4.1 успішна реєстрація співробітників НМП типів: "HR", "ADMIN", "DOCTOR", "SPECIALIST", "ASSISTANT", "LABORANT", "RECEPTIONIST", "MED ADMIN", "MED COORDINATOR" відповідно до конфігурації Системи та згідно методу API Системи "Create employee request v2" користувачами з роллю "OWNER", "HR", "ADMIN" шляхом:

3.1.4.1.1 підготовки МІС заявки на реєстрацію співробітника згідно API Системи з забезпеченням попередньої валідації персональних даних, які вносить користувач в ЦБД Системи, згідно специфікації Системи;

3.1.4.1.2 підписання на стороні МІС заявки КЕП користувача який ініціює реєстрацію співробітника;

3.1.4.1.3 подача заявки на реєстрацію співробітника у відповідному форматі за допомогою методу API Системи;

3.1.4.2 можливість оновлення користувачами з роллю "OWNER", "HR", "ADMIN" даних про рівні освіти, кваліфікації та наукові ступені співробітників згідно зі специфікацією АРІ Системи з обов'язковою передачею ідентифікатора співробітника "employee\_id" за допомогою методу API Системи "Create employee request v2".

3.1.4.3 можливість перегляду користувачами з роллю "OWNER", "HR", "ADMIN" статусів заявок на реєстрацію співробітників в Системі (прийнятий або відхилений);

3.1.4.4 можливість перегляду користувачами з роллю "OWNER", "HR", "ADMIN" зареєстрованих та звільнених співробітників;

3.1.4.5 якщо користувач з роллю "OWNER", "HR" звільняє співробітника (змінює статус користувача на "звільнений" ("dismissed")) з роллю "DOCTOR" перед виконання такої дії слід відобразити наступне повідомлення з діалогом підтвердження або скасування:

Увага! Звільнення працівника в електронній системі охорони здоров'я є незворотною дією. Здійснюйте звільнення працівника після виконання відповідних заходів на підприємстві та попередньої деактивації активних ролей працівника.

Інформуємо, що всі діючі декларації працівника – автоматично розірвуться (припинять дію).

3.1.4.6 якщо користувач з роллю "OWNER", "HR" звільняє співробітника (змінює статус користувача на "звільнений" ("dismissed")) інших ролей – перед виконанням такої дії слід відобразити наступне повідомлення з діалогом підтвердження або скасування такої дії:

Увага! Звільнення працівника в електронній системі охорони здоров'я є незворотною дією. Здійснюйте звільнення працівника після виконання відповідних заходів на підприємстві та попередньої деактивації активних ролей працівника.

3.1.4.7 користувач з роллю "OWNER", "HR", "ADMIN" повинен мати можливість:

3.1.4.7.1 реєструвати ролі співробітника, які визначають вид медичної послуги, у наданні якої приймає участь співробітник, що має відповідну до ролі спеціальність;

3.1.4.7.2 переглядати ролі співробітників;

3.1.4.7.3 деактивувати ролі співробітників з попереднім діалогом підтвердження про незворотність такої дії.

## <span id="page-12-0"></span>**3.1.5 Вимоги до договору між НМП ПМД (тип закладу "PRIMARY\_CARE") та НСЗУ**

3.1.5.1 при формуванні заявки на новий договір між НМП ПМД та НСЗУ користувач повинен зазначити наступні дані:

3.1.5.1.1 обов'язково:

- інформація на якій підставі діє підписант (параметр "contractor base");

- дані банківського рахунку (параметр "contractor payment details");

- масив даних про МНП які включаються в договір (масив параметрів "contractor\_divisions");

- термін дії договору, а саме дати початку дії договору (параметр "start date") та закінчення дії договору (параметр "end date");

3.1.5.1.2 опційно:

- відмітка про наявність у НМП ПМД підрядників, які залучені до надання медичних послуг і включаються в договір (параметр "external\_contractor\_flag");

- масив даних про підрядників, які залучені до надання медичних послуг і включаються в договір (масив параметрів "external\_contractors");

- дата початку дії договору (параметр "start\_date");

- дата закінчення дії договору (параметр "end\_date");

3.1.5.2 при зазначенні користувачем терміну дії на новий договір, а саме дат початку дії договору (параметр "start\_date") та закінчення дії договору (параметр "end\_date"), МІС повинна забезпечити валідацію різниці між параметрами "end\_date" та "start\_date" яка не повинна перевищувати значення конфігураційного параметру

"CAPITATION\_CONTRACT\_MAX\_PERIOD\_DAY";

3.1.5.3 користувач повинен мати змогу завантажити необхідні документи:

- статут;

- додатковий документ (за потреби);

3.1.5.4 МІС повинна продемонструвати користувачу текст наміру (параметр "consent text" зі словника "CAPITATION CONTRACT CONSENT TEXT") на укладення договору, а користувач, в свою чергу, повинен проставити відповідну відмітку про ознайомлення і згоду для відправлення заявки;

3.1.5.5 перед відправкою до ЦБД Системи за відповідним методом API Системи зі значенням "capitation" параметру "contract\_type" МІС повинна забезпечити збагачення заявки на договір даними:

- ідентифікатор співробітника (значення параметру "employee id") НМП ПМД, що є підписантом договору (параметр "contractor\_owner\_id");

- ідентифікатор друкованої форми договору (параметр "id form") зі значенням "PMD 1";

- параметр "consent text" зі значенням ключа "APPROVED" зі словника "CAPITATION CONTRACT CONSENT TEXT";

- хеш завантаженого статуту (параметр "statute\_md5");

- хеш завантаженого додаткового документу (параметр "additional document\_md5");

3.1.5.6 успішне підписання договору з боку НМП ПМД;

3.1.5.7 користувач повинен мати можливість оновити подану раніше заявку на договір, у тому числі внести зміни до даних щодо підрозділів та підрядників НМП ПМД шляхом додаткової передачі ідентифікатора "previous request id" заявки на договір яка оновлюється;

3.1.5.8 користувач повинен мати можливість оновити дані в активному договорі шляхом подачі нової заявки на договір з обов'язковим зазначенням номеру договору який оновлюється (параметр "contract\_number");

3.1.5.8.1 якщо користувач оновлює дату закінчення договору (параметр "end\_date") МІС повинна забезпечити наступні валідації:

- параметр "end date" нової заявки, не може бути більше за 3 календарні місяці дати закінчення ("end\_date") договору який продовжується;

- значення року в параметрі "end\_date" нової заявки може дорівнювати значенню року або бути наступним що вказаний в параметрі "start\_date" договору який продовжується;

3.1.5.9 МІС повинна забезпечити можливість користувачу зменшити дату закінчення догорову (параметр "end\_date") шляхом оновлення даних в договорі;

3.1.5.10 можливість введення даних за договором надається лише користувачу з роллю "OWNER" або "ADMIN";

3.1.5.11 користувач Системи з відповідними правами має бачити актуальні статуси заявок на договір та договорів, та отримувати оперативне сповіщення про зміни таких статусів;

3.1.5.12 користувач Системи з відповідними правами перед підписанням договору повинен побачити текст договору та повідомлення:

Накладаючи свій електронний підпис/кваліфікований електронний підпис я розумію, про настання певних прав та обов'язків, зрозумів текст договору.

3.1.5.13 оскільки НСЗУ може ініціювати зміни до договору МІС повинна:

3.1.5.13.1 здійснювати відображення користувачу в інтерфейсі МІС або здійснювати інформування про таку подію користувача з роллю "OWNER";

3.1.5.13.2 відображати користувачу змінену заявку до договору;

3.1.5.13.3 надати користувачу можливість підтвердити та підписати заявку згідно методів API Системи.

3.1.5.14 користувач повинен мати можливість переглядати перелік заявок на договір, договорів та їх статусів ("status") і причини зміни статусу (за наявності) ("status\_reason") з можливістю отримання інформації за ними.

## <span id="page-14-0"></span>**3.1.6 Вимоги до перегляду декларацій про вибір лікаря ПМД в НМП ПМД (тип закладу "PRIMARY\_CARE")**

3.1.6.1 користувач з роллю "OWNER", "ADMIN" закладів НМП ПМД повинен мати можливість отримати інформацію про декларації незалежно від їх статусу, які було укладено з будь-яким зареєстрованим працюючим та/або звільненим співробітником цього НМП ПМД з роллю "DOCTOR", а саме:

- назва МНП НМП (параметр "division.name"), при наявності такої інформації;

- посада співробітника (параметр "employee.position");

- ПІБ співробітника (параметри "employee.first name", "employee.second\_name", "employee.last\_name");

- ідентифікатор декларації (параметр "id");

- номер декларації (параметр "declaration\_number");

- статус декларації (параметр "status");

- дата подання декларації (параметр "start\_date");

- дата кінцевої дії декларації (параметр "end\_date");

- причина зміни статусу (параметр "reason") при наявності такої інформації;

- опис причини зміни статусу (параметр "reason\_description") при наявності такої інформації;

- ПІБ пацієнта, з яким укладено декларацію (параметри "person.first\_name", "person.second\_name", "person.last\_name");

- дата народження пацієнта (параметр "person.birth\_date");

- статус верифікації пацієнта (параметр person verification status);

3.1.6.2 забезпечити користувачу можливість пошуку/фільтрації декларацій:

3.1.6.2.1 по ідентифікатору співробітника, який МІС передає на основі обраних користувачем в інтерфейсі відомостей співробітника;

3.1.6.2.2 по декларації за її номером (параметр "declaration\_number") або її статусом (параметр "status");

3.1.6.3 у випадку виконання реорганізації НМП ПМД (зміни статусу НМП "REORGANIZED") користувачі з роллю "OWNER", "ADMIN" повинні мати можливість:

3.1.6.3.1 авторизуватись в реорганізований НМП ПМД із використанням скоупів для клієнта з типом "MSP\_LIMITED" визначених специфікацією Системи;

3.1.6.3.2 мати можливість отримати перелік зареєстрованих та звільнених співробітників НМП ПМД;

3.1.6.3.3 мати можливість отримати перелік декларацій, які було укладено з будь-яким зареєстрованим або звільненим співробітником НМП ПМД з роллю "DOCTOR";

3.1.6.4 перед початком виконання реорганізації, де задіяно більш ніж одна юридично особа, співробітником НСЗУ, користувач МІС з роллю OWNER закладу первинної медичної допомоги (ПМД), що є правонаступником повинен:

3.1.6.4.1 забезпечити реєстрацію нових записів про співробітників закладу, що реорганізується які задіяні у реорганізації;

3.1.6.4.2 в разі відсутності реєстрації необхідних співробітників в закладі, що є правонаступником, зареєструвати їх з відповідними посадами, в іншому випадку декларації таких співробітників будуть припинені під час проведення реорганізації;

3.1.6.4.3 переконатися, що МІС, який використовується в закладі-правонаступнику, отримав інформацію щодо активних декларацій з співробітниками закладу, що реорганізується.

3.1.6.5 МІС НМП, що є учасником (учасниками) процесу реорганізації зберігає дані декларацій реорганізованих співробітників, в розрізі:

- ідентифікатору пацієнта (person\_id);

- ідентифікатору декларації (declaration\_id);

- номеру декларації (declaration number).

Дані декларацій МІС зберігає виключно для тих співробітників, що були реорганізовані (employee\_id із декларації знаходиться в таблиці даних реорганізованих співробітників).

МІС закладу:

- через ідентифікатор співробітника (employee id) отримує ідентифікатор особи співробітника (party\_id);

- на основі отриманого ідентифікатора особи співробітника (party id) виконує пошук даних співробітників і декларацій реорганізованого закладу;

<span id="page-15-0"></span>- формує список активних декларацій співробітника з реорганізованого закладу.

## **3.1.7 Вимоги до управління ліцензіями НМП**

3.1.7.1 у випадку, якщо НМП користувача має активну основну ліцензію (значення параметру "is active" основної ліцензії в Системі ("is primary" = true) дорівнює "true");

3.1.7.1.1 користувач повинен мати можливість створити заявку на реєстрацію/оновлення додаткової ліцензії НМП, використовуючи методи API системи "Create license" / "Update license", попередньо заповнивши наступні дані:

- тип ліцензії НМП (параметр "type") згідно довідника "LICENSE\_TYPE" та з урахуванням конфігураційного параметру "LEGAL\_ENTITY <LEGAL\_ENTITY\_TYPE>\_ADDITIONAL\_LICENSE\_TYPE S" - обов'язково;

- ким видано ліцензію НМП (параметр "issued\_by") - обов'язково;

- дата видачі ліцензії НМП (параметр "issued\_date") - обов'язково;

- дата початку дії ліцензії НМП (параметр "active from date") обов'язково;

- номер наказу (параметр "order\_no") - обов'язково;

- серія та/або номер ліцензії НМП (параметр "license\_number") - за наявності;

- дата завершення дії ліцензії НМП (параметр "expiry\_date") - обов'язково у випадку, якщо значення параметру "type" дорвінює "PHARMACY\_DRUGS";

- напрям діяльності, що ліцензовано (параметр "what licensed") обов'язково;

- ознака основної ліцензії НМП (параметр "is\_primary" повинен дорівнювати значенню "false" за замовчуванням без можливості змін з боку користувача) - обов'язково;

3.1.7.1.2 користувач повинен мати можливість переглянути інформацію про основну та додаткові ліцензії НМП, використовуючи метод АПІ системи "Get licenses", зокрема:

- тип ліцензії НМП (параметр "type") згідно довідника "LICENSE\_TYPE" обов'язково;

- ким видано ліцензію НМП (параметр "issued\_by") - обов'язково;

- дата видачі ліцензії НМП (параметр "issued\_date") - обов'язково;

 $-$ дата початку дії ліцензії НМП (параметр "active from date") обов'язково;

- номер наказу (параметр "order\_no") - обов'язково;

- серія та/або номер ліцензії НМП (параметр "license\_number") - за наявності;

- дата завершення дії ліцензії НМП (параметр "expiry\_date") - обов'язково у випадку, якщо значення параметру "type" дорвінює "PHARMACY\_DRUGS";

- напрям діяльності, що ліцензовано (параметр "what licensed") обов'язково;

<span id="page-16-0"></span>- ознака основної ліцензії НМП (параметр "is\_primary") - обов'язково.

## **3.2 Модуль "Робоче місце лікаря первинної медичної допомоги**"

**Передумови:** МІС успішно протестовано на функціонал технічних вимог:

- п. 3.1 "Адміністративний модуль надавача медичних послуг";

- п. 3.7.1 "Вимоги до роботи з записами про ідентифікованих пацієнтів в реєстрі пацієнтів Системи";

<span id="page-17-0"></span>- п. 3.13 "Вимоги до роботи з довідниками, номенклатурами та класифікаторами".

## **3.2.1 Вимоги до роботи з деклараціями**

3.2.1.1 Користувач МІС з відповідною роллю у активних медичних закладах із типами "PRIMARY CARE" повинен мати можливість подати декларацію про вибір лікаря, який надає первинну медичну допомогу (далі – Декларація) щодо зареєстрованого раніше пацієнта в Системі, а саме:

- створити заявку на подання Декларації (метод API Системи "Сreate Declaration Request v3"), якщо користувач з роллю "DOCTOR","RECEPTIONIST";

- підтвердити заявку на подання Декларації (метод API Системи "Approve Declaration Request v3") або відізвати її (метод API Системи "Reject Declaration Request v3"), якщо користувач з роллю "DOCTOR", "RECEPTIONIST";

- підписати заявку на подання Декларації за допомогою КЕП користувача (метод API Системи "Sign Declaration Request v3"), якщо користувач з роллю "DOCTOR";

- в випадку укладання декларації по спрощеному процесу створення заявки, підтвердження заявки та її підпис виконується користувачем з роллю "DOCTOR", при виконанні умов участі користувача в процесі реорганізації;

3.2.1.2 перед подачею заявки на подання Декларації користувач повинен ідентифікувати пацієнта згідно документів, що підтверджують особу, та перевірити чи присутній запис про пацієнта в реєстрі пацієнтів Системи згідно вимог п.3.7.1.2 "Вимоги до пошуку запису про пацієнта в Системі":

3.2.1.2.1 у разі присутності в Системі запису про пацієнта та успішної ідентифікації користувачем пацієнта, користувач повинен продовжити подання декларації з отриманим в результаті пошукового запиту ідентифікатором пацієнта (параметр "person\_id");

3.2.1.2.2 у разі відсутності запису про пацієнта користувач повинен створити новий запис про пацієнта в реєстрі пацієнтів в Системі згідно вимог п. 3.7.1.3 "Вимоги до реєстрації нового пацієнта в Системі" і отримати ідентифікатор пацієнта (параметр "person\_id") для наступних дій;

3.2.1.3 МІС отримує з Системи наявні у пацієнта методи автентифікації з API Системи "Get Person Authentication Methods" згідно вимог п. 3.7.1.5 "Вимоги до управління методами автентифікації";

3.2.1.3.1 у разі, якщо з ЦБД Системи не повертається інформація про методи автентифікації (у пацієнта відсутні або скинуті методи автентифікації), користувач повинен обов'язково створити основний тип автентифікації пацієнта "Автентифікація через СМС" ("OTP"), або "Автентифікація через документи" ("OFFLINE"), або у випадку дитини до 14 років - "Автентифікація через іншу особу ("THIRD\_PERSON"), згідно вимог п. 3.7.1.5 "Вимоги до управління методами автентифікації";

3.2.1.3.2 у разі наявності методів автентифікації МІС повинен відобразити в інтерфейсі їх перелік з наступними параметрами для кожного з них в разі їх присутності:

- тип методу автентифікації, а саме "Автентифікація через СМС" ("OTP"), "Автентифікація через документи" ("OFFLINE"), "Автентифікація через іншу особу" ("THIRD\_PERSON") ;

- назву методу автентифікації (параметр "alias"),

- замаскований номер телефону для автентифікації (параметр "phone\_number");

3.2.1.3.3 користувач разом з пацієнтом повинен обрати бажаний метод автентифікації, а МІС - отримати ідентифікатор методу (параметр "id") для наступних дій;

3.2.1.4 для створення заявки на подання Декларації МІС повинен використовувати метод API "Сreate Declaration Request v3" Системи з автоматичним зазначенням:

- ідентифікатору особи, що уповноважена приймати Декларації від пацієнтів (їх законних представників) та вносити дані до Системи (далі – Уповноважена особа), якою подається Декларація (параметр "employee id");

- ідентифікатору МНП, у якому подається Декларація (параметр "division id");

- ідентифікатору пацієнта, для якого подається Декларація (параметр "person id);

- ідентифікатору обраного методу автентифікації "authorize with", що дорівнює параметру "id" з відповіді методу API "Get Person Authentication Methods" Системи (за відсутності параметра "authorize with" у запиті для підтвердження оновлення даних буде використано основний метод автентифікації пацієнта, а для дітей до 14 років - метод автентифікації "Автентифікація через іншу особу" ("THIRD\_PERSON"), який було створено для пацієнта першим);

3.2.1.5 після створення заявки на подання Декларації МІС повинна поінформувати користувача про успішність її створення та відобразити в інтерфейсі її статус "Нова" ("NEW"), а у випадку отримання від ЦБД Системи помилки щодо створення - надати можливість користувачу зробити коригування внесених даних для повторного запиту;

3.2.1.6 якщо на момент створення заявки на подання Декларації існувала інша заявка, то попередня автоматично перейде у статус "Відмінена" ("CANCELLED"), така заявка не може бути використана користувачем в наступних процесах, а статус "Відмінена" ("CANCELLED") повинен бути відображений в МІС;

3.2.1.7 якщо при успішному створенні заявки на подання Декларації та обраному методі "Автентифікація через іншу особу" ("THIRD\_PERSON") або

"Автентифікація через СМС" ("OTP") повідомлення не надійшло пацієнту, користувач повинен мати можливість виконати повторне надсилання повідомлення за допомогою методу API Системи "Resend Authorization OTP on Authentication method Request" лише 1 раз;

3.2.1.8 після створення заявки на подання Декларації користувач повинен підтвердити її:

3.2.1.8.1 сформувати інформаційне повідомлення для користувача:

Ви, як медичний працівник закладу охорони здоров'я:

- підтверджуєте, що пацієнта як особу ідентифіковано;

- підтверджуєте, що повідомили пацієнту або його представнику мету та підстави обробки його персональних даних.

## ПАМ'ЯТКА ПАЦІЄНТУ

Надаючи код з СМС повідомлення або документи (при попередній реєстрації пацієнта в системі за документами) особа чи її представник:

- надає згоду медичному працівнику на обробку персональних даних пацієнта;

- надає згоду медичному працівнику на подання декларації про вибір лікаря, який надає первинну медичну допомогу, в електронну систему охорони здоров'я.

3.2.1.8.2 реалізувати діалог підтвердження користувачем, де він повинен підтвердити в інтерфейсі МІС відміткою, що "інформація з пам'ятки пацієнта повідомлена пацієнту або його законному представнику" (параметр "process\_disclosure\_data\_consent");

3.2.1.8.3 якщо було обрано метод "Автентифікація через СМС" ("OTP") або метод "Автентифікація через інші особи" користувач повинен ввести код підтвердження, який надійшов на телефон пацієнта або іншої особи в залежності від методу автентифікації;

3.2.1.8.4 якщо було обрано метод "Автентифікація через документи" ("OFFLINE") необхідно завантажити згідно API Системи скан-копії документів пацієнта за посиланням з типом "OFFLINE" які вимагаються Системою;

3.2.1.9 після підтвердження заявки на подання Декларації методом API Системи "Approve Declaration Request" МІС повинна проінформувати користувача про успішність її підтвердження та відобразити в інтерфейсі статус "Підтверджена ("APPROVED"), а у випадку отримання від ЦБД Системи помилки надати можливість користувачу зробити коригування попереднього запиту;

3.2.1.10 у відповідь на успішний запит підтвердження заявки на подання Декларації ЦБД Системи повертає друковану форму Декларації яку користувач повинен мати можливість роздрукувати в 2 екземплярах з метою перевірки та підписання пацієнтом або його законним представником;

3.2.1.11 якщо заповнені дані вірні та пацієнт або його законний представник підписав друковану форму Декларації:

3.2.1.11.1 користувач повинен підтвердити відміткою в інтерфейсі МІС, що "Декларація про вибір лікаря, який надає первинну медичну допомогу підписана пацієнтом" (параметр "patient\_signed"=true);

3.2.1.11.2 завірити заявку на подання Декларації пацієнта КЕП користувача;

3.2.1.11.3 виконати відповідний запит API Системи "Sign declaration request";

3.2.1.11.4 у разі успішності виконання запиту проінформувати користувача про успішність подання Декларації "Декларація підписана"

3.2.1.12 у разі виникнення помилок при здійсненні запитів API Системи надати можливість користувачу відкоригувати відповідні дані з метою усунення помилки і повторного виконання запиту;

3.2.1.13 якщо після перевірки користувач спільно з пацієнтом або його законним представником з'ясували, що дані в друкованій формі Декларації вказано невірно, або пацієнт (його законний представник) відмовився її підписувати, то:

3.2.1.13.1 користувач повинен відмінити запит на подання Декларації згідно методу API Системи "Reject declaration request v.3", при цьому статус заявки переходить на "Заявка на декларацію відхилена" ("Rejected").

3.2.1.13.2 МІС повинна забезпечити можливість користувачу виконати редагування даних та створити новий запит на подання Декларації після коригування відповідних помилкових даних;

3.2.1.14 при роботі з переліком запитів на декларацію МІС повинна:

3.2.1.14.1 забезпечити користувачу отримання переліку заявок на подання Декларації за допомогою запиту API Системи "Get declaration requests list v3" та зазначенням відповідних статусів заявок;

3.2.1.14.2 забезпечити користувачу отримання деталей заявок на подання Декларації за її ідентифікатором за допомогою запиту API Системи "Get declaration request by id V3",

3.2.1.14.3 у разі присутності в переліку заявки на подання Декларації в статусі "Нова" ("NEW") або "Підтверджена" ("APPROVED") забезпечити користувачу продовження роботи з нею;

3.2.1.14.4 забезпечити користувачу можливості редагування заявки на подання Декларації;

3.2.1.15 користувач з роллю "DOCTOR" закладів НМП ПМД повинен мати можливість отримати інформацію про декларації незалежно від їх статусу, які було укладено з будь-яким зареєстрованим працюючим та/або звільненим співробітником цього НМП ПМД з роллю "DOCTOR", а саме:

- назва МНП НМП (параметр "division.name"), при наявності такої інформації;

- посада співробітника (параметр "employee.position");

- ПІБ співробітника (параметри "employee.first\_name", "employee.second\_name", "employee.last\_name");

- ідентифікатор декларації (параметр "id");

- номер декларації (параметр "declaration\_number");

- статус декларації (параметр "status");

- дата подання декларації (параметр "start date");

- дата кінцевої дії декларації (параметр "end\_date");

- причина зміни статусу (параметр "reason") при наявності такої інформації;

- опис причини зміни статусу (параметр "reason\_description") при наявності такої інформації;

- ПІБ пацієнта, з яким укладено декларацію (параметри "person.first\_name", "person.second\_name", "person.last\_name");

- дата народження пацієнта (параметр "person.birth\_date");

- статус верифікації пацієнта (параметр person verification status);

3.2.1.16 забезпечити користувачу можливість пошуку декларацій:

3.2.1.16.1 по ідентифікатору співробітника, який МІС передає на основі обраних користувачем в інтерфейсі відомостей співробітника;

 $3.2.1.16.2$  по декларації за її номером (параметр "declaration number") або її статусом (параметр "status");

3.2.1.17 у випадку виконання реорганізації НМП ПМД (зміни статусу НМП на "REORGANIZED") користувачі з роллю "DOCTOR", за умови того, що такі користувачі були зареєстровані в новому НМП ПМД із роллю "DOCTOR", повинні мати можливість:

3.2.1.17.1 авторизуватись в реорганізований НМП ПМД із використанням скоупів для клієнта з типом "MSP\_LIMITED" визначених специфікацією Системи;

3.2.1.17.2 мати можливість отримати перелік зареєстрованих та звільнених співробітників НМП ПМД з роллю "DOCTOR";

3.2.1.17.3 мати можливість отримати перелік декларацій, які було укладено з будь-яким зареєстрованим або звільненим співробітником НМП ПМД з роллю "DOCTOR";

3.2.1.17.4 користувач МІС з відповідною роллю ("DOCTOR") у активних медичних закладах із типами "PRIMARY CARE", що стали правонаступниками під час процесу реорганізації, повинен мати можливість подати декларацію про вибір лікаря, який надає первинну медичну допомогу (далі – Декларація) щодо зареєстрованого раніше пацієнта в Системі та має на час створення активну декларацію в закладі що реорганізується, а саме:

3.2.1.17.4.1 створити заявку на подання Декларації (метод API Системи "Сreate Declaration Request v3");

3.2.1.17.4.2 підтвердити заявку на подання Декларації (метод API Системи "Approve Declaration Request v3") або відізвати її (метод API Системи "Reject Declaration Request v3");

3.2.1.17.4.3 підписати заявку на подання Декларації за допомогою КЕП користувача (метод API Системи "Sign Declaration Request v3");

3.2.1.17.4.4 у разі присутності в Системі запису про пацієнта користувач повинен для виконання процесу переукладення декларації реорганізованого закладу попередньо отримати ідентифікатор активної декларації, використати його в якості параметра в методі API Системи "Create Declaration Request v3";

3.2.1.17.4.5 у разі якщо в ЦБД Системи зареєстровано процес реорганізації та є відповідність між користувачами реорганізованого закладу та закладу-правонаступника то буде створена заявка на декларацією, без взаємодії з пацієнтом (спрощеним шляхом).

3.2.1.17.4.6 після створення заявки на подання Декларації МІС повинна проінформувати користувача про успішність її створення та відобразити в інтерфейсі її статус "Нова" ("NEW"), а у випадку отримання від ЦБД Системи помилки щодо створення декларації – надати можливість користувачу зробити коригування внесених даних для повторного запиту;

3.2.1.17.4.7 якщо на момент створення заявки на подання Декларації існувала інша заявка, то попередня автоматично перейде у статус "Відмінена" ("CANCELLED"), така заявка не може бути використана користувачем в наступних процесах, а статус "Відмінена" ("CANCELLED") повинен бути відображений в МІС;

3.2.1.17.4.8 при успішному створенні заявки на подання Декларації спрощеним шляхом з будь яким методом автентифікації повідомлення пацієнту не надсилається та не вимагається підтвердити її;

3.2.1.17.4.9 формування інформаційного повідомлення для користувача не виконується;

3.2.1.17.4.10 якщо в попередній активній декларації було обрано метод "Автентифікація через документи" ("OFFLINE") завантаження скан-копії документів пацієнта не виконується;

3.2.1.17.4.11 після підтвердження заявки на подання Декларації методом API Системи "Approve Declaration Request" МІС повинна проінформувати користувача про успішність її підтвердження та відобразити в інтерфейсі статус "Підтверджена ("APPROVED");

3.2.1.17.4.12 у відповідь на успішний запит підтвердження заявки на подання Декларації ЦБД Системи повертає друковану форму Декларації яку користувач повинен мати можливість роздрукувати в 2 екземплярах з метою подальшої перевірки та підписання пацієнтом або його законним представником;

3.2.1.17.5 Користувач повинен завірити заявку на подання Декларації пацієнта КЕП користувача;

3.2.1.17.5.1 виконати відповідний запит API Системи "Sign declaration request";

3.2.1.17.5.2 у разі успішності виконання запиту повинна проінформувати користувача про успішність подання Декларації "Декларація підписана" ;

3.2.1.17.6 У разі виникнення помилок при здійсненні запитів API Системи надати можливість користувачу відкоригувати відповідні дані з метою усунення помилки і повторного виконання запиту;

3.2.1.17.7 У разі необхідності користувач повинен відмінити запит на подання Декларації згідно методу API Системи "Reject declaration request v.3", при цьому статус заявки переходить на "Заявка на декларацію відхилена" ("Rejected").

3.2.1.17.8 При спрощеному переукладанню декларації не забезпечується можливість користувачу виконати редагування даних та створення нового запити на подання Декларації після коригування відповідних помилкових даних.

#### <span id="page-23-0"></span>**3.2.2 Загальні вимоги до роботи з ЕМЗ**

3.2.2.1 успішно створені і відображені електронні медичні записи (далі – ЕМЗ) пацієнта користувачу з типом "DOCTOR";

3.2.2.2 успішно створений ЕМЗ (у пакеті взаємодії) у відповідності до специфікації API Системи;

3.2.2.3 у разі потреби користувач повинен мати змогу пошуку ЕМЗ пацієнта у відповідності до пошукових параметрів, передбачених специфікацією API Системи:

- пошук ЕМЗ за пошуковими параметрами;

- отримання детальної інформації щодо кожного конкретного ЕМЗ;

3.2.2.3.1 МІС забезпечує лікарю, з яким пацієнт уклав декларацію, або лікарю, що отримав доступ згідно п.3.6.1.4.4 на пацієнта, можливість пошуку та перегляду ЕМЗ неідентифікованих та/або ідентифікованих осіб, які були приєднані до основного запису про пацієнта із використанням параметру "merged persons.id" який повертається на методі API Системи "Search Person`s merged persons" в переліку пов'язаних осіб;

3.2.2.4 після успішно виконаної передачі даних в Систему (про що свідчить отримання у відповідь від Системи ідентифікатора асинхронної черги у стані "ОЧІКУЄ ОБРОБКИ" ("Pending")) отримання деталей по створеним ЕМЗ виконується користувачем Системи, використовуючи метод API Системи "Get async Job processing details";

3.2.2.5 в разі повторного використання користувачем методу API Системи "Get async Job processing details" по одному й тому ж ідентифікатору асинхронної черги, кожен наступний запит може бути виконаний виключно якщо виконуються умови:

- після отримання відповіді від Системи на попередній запит;

- для ідентифікаторів асинхронної черги у стані "ОЧІКУЄ ОБРОБКИ" ("Pending");

3.2.2.6 користувачу повинна бути надана можливість застосувати у відповідності до специфікації API Системи наступні дії:

- створити Епізод МД (метод "Create Episode") з вказанням типу відповідно до специфікації API Системи;

- знайти Епізод МД за пошуковими параметрами;

- оновити доступні для редагування параметри Епізоду МД (метод "Update Episode");

- позначити Епізод МД як введений помилково (метод "Cancel Episode") із обов'язковим зазначенням користувачем обґрунтування підстав визначення помилкового внесення ЕМЗ (параметр "explanatory\_letter") та вказанням причини (параметр "status\_reason");

- закрити Епізод МД (метод "Close Episode") із обов'язковим зазначенням користувачем обґрунтування підстав закриття Епізоду МД (параметр "closing\_summary");

3.2.2.7 користувачу повинна бути надана можливість зареєструвати в Системі пакет взаємодії ("encounter data package"), із зазначенням (в залежності від типу медичного закладу у відповідності до специфікації АРІ Системи) відповідного:

- класу взаємодії ("encounter\_class");

- типу взаємодії ("encounter\_type");

- дати або періоду взаємодії ("encounter.date" або "encounter.period");

3.2.2.8 користувач з типом "doctor" повинен мати змогу застосувати у відповідності до специфікації API Системи наступні дії:

- створити пакет взаємодії (метод "Submit Encounter Data Package");

- позначити пакет взаємодії як введений помилково (метод "Cancel Encounter Package") із обов'язковим зазначенням користувачем обґрунтування підстав визначення помилкового внесення ЕМЗ (параметр "explanatory\_letter");

3.2.2.9 при створенні взаємодії користувач повинен мати змогу передати дані пакету взаємодії ("encounter data package") та посилання на пов'язані сутності відповідно до специфікації АРІ Системи:

- обстеження ("observation");

- стан/діагноз ("condition");

- діагностичний звіт ("diagnostic report");

- процедура ("procedure");

- вакцинація (щеплення, імунізація) (далі – вакцинація) ("immunization");

- клінічна оцінка ("clinical\_impression");

3.2.2.9.1 при формуванні запиту на створення пакету взаємодії користувач повинен мати змогу внести медичні записи, джерелом яких є:

- користувач, який створює даний пакет взаємодії;

- інший медичний працівник;

3.2.2.9.2 при формуванні пакету взаємодії, для позначення помилковим, МІС обов'язково повинна отримати для користувача перелік всіх об'єктів, що були передані при створенні даного пакету взаємодії (посилаються на енкаунтер, який підлягає скасуванню) і до яких користувач має доступ, та мають

статус відмінний від "entered\_in\_error" і включити їх у запит на скасування пакету взаємодії;

3.2.2.9.2.1 для отримання усіх медичних записів, що були передані при створенні даного пакету взаємодії слід виконати пошук таких медичних записів за контекстом взаємодії, котра підлягає скасуванню, відповідно до методів API Системи:

- "Get Conditions by search params" ;

- "Get Observations by search params";

- "Get Immunizations by search params";

- "Get Diagnostic reports by search params";

- "Get Procedures by search params";

- "Get Clinical Impression by search params";

3.2.2.10 користувач повинен мати можливість скасувати пакет взаємодії за наступних умов:

- користувач є автором взаємодії;

- користувач є співробітником того ж НМП, що і автор взаємодії та має отриманий від пацієнта дозвіл (approval) із рівнем доступу "write" на обрану взаємодію (пакет взаємодії);

3.2.2.11 у складі взаємодії користувач повинен обов'язково внести інформацію щодо:

- причин звернення пацієнта (параметр "reasons") відповідно до ICPC-2;

- виконаних дій відповідно до ICPC-2 (параметр "actions") згідно до специфікації АРІ Системи;

3.2.2.12 для внесення стану/діагнозу (блок параметрів "diagnoses"), МІС повинна забезпечити обов'язкове використання користувачем коду згідно довідників ICPC-2 та опційно МКХ-10-АМ, наданих Системою;

3.2.2.13 користувач за допомогою взаємодії може передати в Систему лише один основний стан/діагноз (параметр "diagnoses" у стані "primary") та декілька супутніх ("comorbidity") та/або ускладнень ("complication") основного діагнозу (параметр "diagnosis");

3.2.2.13.1 МІС повинна забезпечити контроль по кодах діагнозів для унеможливлення використання в одному пакеті взаємодії одного і того ж коду діагнозу одночасно в якості:

- основного та супутнього;

- основного та ускладнення;

- супутнього та ускладнення;

3.2.2.13.2 Користувач повинен мати можливість зареєструвати взаємодію із типом "intervention" без вказання чи реєстрації стану/діагнозу ("condition") за наступних умов:

- якщо у складі пакету взаємодії зазначено дані про діагностичний звіт із зазначенням сервісу відповідно до категорії "Діагностична процедура" ("diagnostic\_procedure");

- якщо у складі пакету взаємодії зазначено дані про процедуру із зазначенням сервісу відповідно до категорії "Процедура" ("procedure");

3.2.2.14 якщо користувач за Епізодом МД у новій взаємодії вказує основний діагноз, що відрізняється від існуючого основного діагнозу (параметр "diagnoses" у стані "primary"), то МІС повинна відобразити користувачу повідомлення:

Ви вказали новий основний діагноз. Підтвердження дії змінить основний діагноз епізоду медичної допомоги!

3.2.2.15 користувач за допомогою взаємодії повинен мати змогу передати в Систему ідентифікатор раніше зареєстрованого стану за умови наявності у користувача доступу до цього стану:

- для основного стану/діагнозу взаємодії - стану, що обов'язково містить значення з довідника "eHealth/ICPC2/condition\_codes";

- для інших станів/діагнозів взаємодії - стану, що містить значення з довідника "eHealth/ICPC2/condition\_codes" та/або "eHealth/ICD10\_AM/condition\_codes";

3.2.2.15.1 якщо користувач зазначає код стану/діагнозу з довідника "eHealth/ICPC2/condition codes", який є у переліку значень станів/діагнозів визначеного конфігураційного параметру, то наявність в полі "evidences" посилання на існуючий в ЕСОЗ запис про стан/діагноз (condition) з кодом з довідника "eHealth/ICD10\_AM/condition\_codes" згідно відповідного конфігураційного параметру є обов'язковою умовою;

3.2.2.16 користувач з типом "DOCTOR" повинен мати доступ до зведеної інформації про пацієнта "Patient summary" згідно з вимогами специфікації АРІ Системи;

3.2.2.17 МІС має надати можливість користувачу, що виписав ЕН, по пацієнту знайти ЕМЗ, з якими направлення було погашено (якщо є дані в момент перегляду);

3.2.2.18 МІС повинна забезпечити зберігання ідентифікаторів ЕМЗ в контексті кожного пацієнта та надавати користувачу можливість:

- пошуку ЕМЗ за ідентифікатором;

- перегляду ідентифікаторів ЕМЗ в інтерфейсі МІС;

3.2.2.19 користувач МІС з роллю "DOCTOR" повинен мати можливість використовувати каталог послуг при роботі з функціоналом згідно вимог п.3.13.4:

- створення ЕН;

- створення діагностичного звіту у складі пакету взаємодії;

- створення процедури у складі пакету взаємодії;

3.2.2.20 при створенні ЕН для заповнення параметру "code" МІС забезпечує користувачу можливість вказати:

- послуги із значенням "true" у параметрі "request\_allowed";

- групи послуг із значенням "true" у параметрі "request\_allowed";

3.2.2.21 при створенні взаємодії для заповнення параметру "actions" МІС забезпечує користувачу можливість вказання послуги із значенням "Так ("true") у параметрі "Послуга активна" "is\_active";

3.2.2.22 при створенні діагностичного звіту або процедури (у складі пакету взаємодії) для заповнення параметру "code" МІС забезпечує користувачу можливість вказання послуги із значенням "true" у параметрі "is\_active"

3.2.2.23 МІС забезпечує користувачу можливість реєстрації даних про вакцинацію у складі пакету взаємодії в межах визначених типів епізодів згідно специфікації API Системи та API Інформаційно-аналітичної системи ДП "Медичні закупівлі України" "MedData" (далі – MedData), про:

- факт проведення вакцинації пацієнту;

- факт непроведення вакцинації пацієнту;

3.2.2.23.1 МІС, при створенні запису про вакцинацію, забезпечує можливість пошуку коду вакцини за допомогою пошукових параметрів, а саме:

- код вакцини (параметр "vaccine\_code");

- назва коду вакцини (текстова назва вакцини у довіднику);

- хвороба (параметр "target\_diseases");

3.2.2.23.2 МІС, при створенні запису про вакцинацію, забезпечує контроль відповідності коду вакцини (параметр "vaccine\_code") та хвороби (параметр "target\_diseases") відповідно специфікації Системи;

3.2.2.23.3 МІС, при створенні запису про вакцинацію, забезпечує контроль відсутності дублювання хвороби (параметр "target\_diseases") в рамках одного протоколу;

3.2.2.23.4 при внесенні інформації про вакцинацію від коронавірусної хвороби для фіксації факту проведення вакцинації, МІС забезпечує можливість автоматичного передзаповнення параметрів запису про вакцинацію, що була проведена, із використанням API MedData на підставі мапінгу зі Специфікації Системи, а саме:

- код вакцини (параметр "vaccine\_code.coding.code");

- виробник (параметр "manufacturer");

- серія вакцини (параметр "lot\_number");

- термін придатності (параметр "expiration date");

- місце введення (параметр "site.coding.code");

- облік кількості введеної вакцини (параметр "dose\_quantity.value");

- доза, одиниця вимірювання (параметр "dose\_quantity.unit");

- доза, код значення (параметр "dose\_quantity.code");

- протокол вакцинації, опис протоколу (параметр "vaccination\_protocols.description");

- автор протоколу (параметр "vaccination protocols.authority"), значення за замовчуванням "Міністерство охорони здоров'я України");

- протокол вакцинації, кількість доз по протоколу (параметр "vaccination\_protocols.series\_doses");

3.2.2.24 користувач повинен мати змогу реєстрації даних про погіршення стану пацієнта після проведеної вакцинації за допомогою обстеження у складі пакету взаємодії згідно специфікації АРІ Системи із обов'язковими зазначенням у параметрі "реакція на імунізацію" ("reaction\_on") посилання на вакцинацію, яка є причиною.

#### <span id="page-28-0"></span>**3.2.3 Вимоги до пакету даних діагностичного звіту**

3.2.3.1 користувач з типом "DOCTOR" повинен мати змогу реєстрації діагностичних звітів окремо від пакету взаємодії відповідно до специфікації АРІ Системи;

3.2.3.2 при цьому користувач повинен мати змогу зазначити (або не зазначати) посилання на направлення, за яким створюється діагностичний звіт:

- якщо це ЕН, то посилання на ЕН (параметр "based on");

- якщо це паперове направлення, то користувач заповнює блок даних "paper referral" з паперового направлення;

3.2.3.2.1 МІС забезпечує при заповненні блоку даних "paper\_referral" наявність обов'язкових параметрів:

- ЄДРПОУ НМП, що виписав паперове направлення (параметр "requester\_legal\_entity\_edrpou");

- автор паперового направлення (параметр "requester\_employee\_name");

- дата паперового направлення (параметр "service request date");

3.2.3.2.2 при заповненні блоку даних "paper\_referral" користувач повинен мати можливість додатково визначити наступні параметри:

- номер паперового направлення (параметр "requisition");

- найменування НМП, що виписав паперове направлення (параметр "requester\_legal\_entity\_name");

- нотатки за паперовим направленням (параметр "note");

3.2.3.4 у складі пакету діагностичного звіту користувач повинен мати змогу передати:

- діагностичний звіт;

- інші сутності в залежності від обраної категорії діагностичного звіту, що визначені специфікацією АРІ Системи;

3.2.3.4.1 МІС повинна забезпечити контроль щодо заповнення параметру "Категорія діагностичного звіту" ("category") не більше, як одним значенням у запиті на створення діагностичного звіту відповідно до:

- або категорії ЕН, із посиланням на яке створюється діагностичний звіт;

- або до вибору користувача, якщо діагностичний звіт створено без посилання на ЕН;

3.2.3.5 користувач повинен мати можливість позначити діагностичний звіт як "внесений помилково" (entered in error) за наступних умов:

- користувач є автором діагностичного звіту;

- користувач є співробітником того ж НМП, що і автор діагностичного звіту та має отриманий від пацієнта дозвіл (approval) із рівнем доступу "write" на обраний діагностичний звіт.

3.2.3.6 при формуванні пакету діагностичного звіту для позначення помилковим МІС обов'язково повинна отримати для користувача перелік всіх об'єктів, що були передані при створенні даного пакету діагностичного звіту (посилаються на діагностичний звіт, який підлягає скасуванню) і до яких користувач має доступ та мають статус відмінний від "entered\_in\_error" і включити їх у запит на скасування пакету діагностичного звіту;

3.2.3.6.1 для отримання усіх медичних записів, що були передані при створенні даного пакету діагностичного звіту слід виконати пошук таких медичних записів за контекстом діагностичного звіту, котрий підлягає скасуванню, відповідно до методу API Системи "Get Observations by search params".

## <span id="page-29-0"></span>**3.3 Модуль "Робоче місце лікаря спеціалізованої медичної допомоги"**

**Передумови:** МІС успішно протестовано на функціонал технічних вимог:

- п. 3.1 ["Адміністративний](#page-7-1) модуль надавача медичних послуг";

- п. 3.7 "Вимоги до роботи з записами про пацієнтів в Системі";

<span id="page-29-1"></span>- п. 3.13 "Вимоги до роботи з довідниками, номенклатурами та класифікаторами".

#### **3.3.1 Загальні вимоги до роботи з ЕМЗ**

3.3.1.1 успішно створені і відображені ЕМЗ пацієнта користувачу з типом "SPECIALIST";

3.3.1.2 успішно створений ЕМЗ (у пакеті взаємодії) у відповідності до специфікації API Системи;

3.3.1.3 у разі потреби користувач повинен мати змогу пошуку ЕМЗ пацієнта у відповідності до пошукових параметрів, передбачених специфікацією API Системи:

- пошук ЕМЗ за пошуковими параметрами;

- отримання детальної інформації щодо кожного конкретного ЕМЗ;

3.3.1.3.1 МІС забезпечує лікарю, за умови отримання доступу згідно п. 3.6.1.4.4 на пацієнта, можливість пошуку та перегляду ЕМЗ неідентифікованих та/або ідентифікованих осіб, які були приєднані до основного запису про пацієнта із використанням параметру "merged\_persons.id" який повертається на метод API Системи "Search Person`s merged persons" в переліку пов'язаних осіб;

3.3.1.4 МІС повинна забезпечити зберігання ідентифікаторів ЕМЗ, що було створено в МІС в контексті кожного пацієнта для подальшого прийняття рішення щодо необхідності коригування існуючих ЕМЗ та надавати користувачу можливість:

- пошуку ЕМЗ за ідентифікатором в цілому по збережених записах ЕМЗ;

- перегляду ідентифікаторів ЕМЗ в інтерфейсі МІС;

3.3.1.5 після успішно виконаної передачі даних в Систему (про що свідчить отримання у відповідь від Системи ідентифікатора асинхронної черги у стані "ОЧІКУЄ ОБРОБКИ" ("Pending")) отримання деталей по створеним ЕМЗ виконується користувачем Системи, використовуючи метод API Системи "Get async Job processing details";

3.3.1.6 в разі повторного використання користувачем методу API Системи "Get async Job processing details" по одному й тому ж ідентифікатору асинхронної черги, кожен наступний запит може бути виконаний виключно якщо виконуються умови:

- після отримання відповіді від Системи на попередній запит;

- для ідентифікаторів асинхронної черги у стані "ОЧІКУЄ ОБРОБКИ" ("Pending");

3.3.1.7 користувачу повинна бути надана можливість застосувати у відповідності до специфікації API Системи наступні дії:

- створити Епізод МД (метод "Create Episode"), в тому числі без передачі в Систему взаємодії;

- знайти Епізод МД за пошуковими параметрами;

- оновити доступні для редагування параметри Епізоду МД (метод "Update Episode");

- позначити Епізод МД як введений помилково (метод "Cancel Episode") із обов'язковим зазначенням користувачем обґрунтування підстав визначення помилкового внесення ЕМЗ (параметр "explanatory\_letter") та вказанням причини (параметр "status\_reason");

- закрити Епізод МД (метод "Close Episode") із обов'язковим зазначенням користувачем обґрунтування підстав закриття Епізоду МД (параметр "closing\_summary");

3.3.1.8 користувачу повинна бути надана можливість зареєструвати в Системі пакет взаємодії ("encounter\_data\_package") із зазначенням (в залежності від типу медичного закладу у відповідності до специфікації АРІ Системи) відповідного:

- класу взаємодії ("encounter\_class");

- типу взаємодії ("encounter\_type");

- дати або періоду взаємодії ("encounter.date" або "encounter.period");

- пріоритет ("priority");

3.3.1.9 користувач з типом "SPECIALIST" повинен мати змогу застосувати у відповідності до специфікації API Системи наступні дії:

- створити пакет взаємодії (метод "Submit Encounter Data Package"),

- позначити пакет взаємодії як введений помилково (метод "Cancel Encounter Package") із обов'язковим зазначенням користувачем обґрунтування підстав визначення помилкового внесення ЕМЗ (параметр "explanatory\_letter");

3.3.1.10 при створенні пакету взаємодії користувач повинен мати змогу передати дані пакету взаємодії ("encounter\_data\_package") та посилання на пов'язані сутності відповідно до специфікації АРІ Системи:

- обстеження ("observation");

- стан/діагноз ("condition");

- діагностичний звіт ("diagnostic report");

- процедура ("procedure");

- вакцинація ("immunization");

- клінічна оцінка ("clinical impression");

3.3.1.10.1 для діагностичного звіту або процедури у складі пакету взаємодії користувач повинен мати можливість вказати посилання на направлення, за яким створюються такі діагностичний звіт або процедура:

- якщо це ЕН, то посилання на ЕН (параметр "based\_on");

- якщо це паперове направлення, то користувач заповнює блок даних "paper referral" з паперового направлення;

3.3.1.10.2 МІС забезпечує при заповненні у взаємодії блоку даних "paper\_referral" наявність обов'язкових параметрів:

- ЄДРПОУ НМП, що виписав паперове направлення (параметр "requester\_legal\_entity\_edrpou");

- автор паперового направлення (параметр "requester\_employee\_name");

- дата паперового направлення (параметр "service request date");

3.3.1.10.3 при заповненні блоку даних "paper\_referral" користувач повинен мати можливість додатково визначити наступні параметри:

- номер паперового направлення (параметр "requisition");

- найменування НМП, що виписав паперове направлення (параметр "requester\_legal\_entity\_name");

- нотатки за паперовим направленням (параметр "note");

3.3.1.11 при формуванні запиту на створення пакету взаємодії користувач повинен мати змогу внести медичні записи, джерелом яких є:

- користувач, який створює даний пакет взаємодії;

- інший медичний працівник;

3.3.1.12 при формуванні пакету взаємодії для позначення помилковим МІС обов'язково повинна отримати для користувача перелік всіх об'єктів, що були передані при створенні даного пакету взаємодії (посилаються на енкаунтер, який підлягає скасуванню) і до яких користувач має доступ та мають статус відмінний від "entered in error" і включити їх у запит на скасування пакету взаємодії;

3.3.1.12.1 для отримання усіх медичних записів, що були передані при створенні даного пакету взаємодії слід виконати пошук таких медичних записів за контекстом взаємодії, котра підлягає скасуванню, відповідно до методів API Системи:

- "Get Conditions by search params";

- "Get Observations by search params";

- "Get Immunizations by search params";

- "Get Diagnostic reports by search params";

- "Get Procedures by search params";

- "Get Clinical Impression by search params";

3.3.1.13 користувач повинен мати можливість скасувати пакет взаємодії за наступних умов:

- користувач є автором взаємодії;

- користувач є співробітником того ж НМП, що і автор взаємодії та має отриманий від пацієнта дозвіл (approval) із рівнем доступу "write" на обрану взаємодію ЕМЗ (пакет взаємодії);

3.3.1.14 користувач повинен мати змогу внести інформацію щодо причин звернення пацієнта відповідно до ICPC-2 у вигляді взаємодії із пов'язаними сутностями згідно до специфікації АРІ Системи (параметр "reasons");

3.3.1.15 користувач повинен внести інформацію щодо виконаних дій відповідно до довідника сервісів Системи у вигляді взаємодії із пов'язаними сутностями згідно до специфікації АРІ Системи (параметр "action\_references");

3.3.1.15.1 в Пакеті Взаємодії класу "AMB" дозволяється використання в параметрі "action\_references" виключно сервісів категорії "Консультація" ("counselling");

3.3.1.16 для внесення стану/діагнозу, МІС повинна забезпечити обов'язкове використання користувачем коду згідно довідника МКХ-10-АМ, наданого Системою;

3.3.1.17 користувач за допомогою взаємодії може передати в Систему не більше ніж один основний стан/діагноз (параметр "diagnoses" у стані "primary") та декілька супутніх ("comorbidity") та/або ускладнень ("complication") основного діагнозу (параметр "diagnosis");

3.3.1.17.1 МІС повинна забезпечити контроль по кодах діагнозів для унеможливлення використання в одному пакеті взаємодії одного і того ж коду діагнозу одночасно в якості:

- основного та супутнього;

- основного та ускладнення;

- супутнього та ускладнення;

3.3.1.17.2 користувач повинен мати можливість зареєструвати взаємодію із типом "intervention" без вказання діагнозу взаємодії та без реєстрації стану/діагнозу ("condition") за наступних умов:

- якщо у складі пакету взаємодії зазначено дані про діагностичний звіт із зазначенням сервісу відповідно до категорії "Діагностична процедура" ("diagnostic\_procedure");

- якщо у складі пакету взаємодії зазначено дані про процедуру із зазначенням сервісу відповідно до категорії "Процедура" ("procedure");

3.3.1.18 якщо користувач за Епізодом МД у новій взаємодії вказує основний діагноз, що відрізняється від існуючого основного діагнозу (параметр "diagnoses" у стані "primary"), то МІС повинна відобразити користувачу повідомлення:

Ви вказали новий основний діагноз. Підтвердження дії змінить основний діагноз епізоду медичної допомоги!

3.3.1.19 користувач за допомогою взаємодії повинен мати змогу передати в Систему ідентифікатор раніше зареєстрованого стану за умови наявності у користувача доступу до цього стану:

- для основного діагнозу взаємодії - стану, що обов'язково містить значення з довідника "eHealth/ICD10\_AM/condition\_codes"

- для інших діагнозів взаємодії - стану, що містить значення з довідника "eHealth/ICPC2/condition\_codes" та/або "eHealth/ICD10\_AM/condition\_codes"

3.3.1.20 користувач з типом "SPECIALIST" повинен мати доступ до зведеної інформації про пацієнта "Patient summary" згідно з вимогами специфікації АРІ Системи;

3.3.1.21 МІС має надати можливість користувачу, що виписав ЕН, по пацієнту знайти ЕМЗ, з якими направлення було погашено (якщо є дані в момент перегляду);

3.3.1.22 при створенні взаємодії користувач повинен мати можливість вказати посилання на направлення, за яким створюються така взаємодія:

- якщо це ЕН, то посилання на ЕН (параметр "incoming referral");

- якщо це паперове направлення, то користувач заповнює блок даних "paper referral" з паперового направлення;

3.3.1.22.1 МІС забезпечує при заповненні блоку даних "paper\_referral" наявність обов'язкових параметрів:

- ЄДРПОУ НМП, що виписав паперове направлення (параметр "requester\_legal\_entity\_edrpou");

- автор паперового направлення (параметр "requester\_employee\_name");

- дата паперового направлення (параметр "service request date");

3.3.1.22.2 при заповненні блоку даних "paper\_referral" користувач повинен мати можливість додатково визначити наступні параметри:

- номер паперового направлення (параметр "requisition");

- найменування НМП, що виписав паперове направлення (параметр "requester\_legal\_entity\_name");

- нотатки за паперовим направленням (параметр "note");

3.3.1.23 після створення ЕМЗ за пацієнтом користувач повинен мати можливість створити медичний висновок згідно вимог п. 3.8 "Модуль "Медичні висновки";

3.3.1.24 користувач МІС з роллю "SPECIALIST", "ASSISTANT" повинен мати можливість використовувати каталог послуг згідно з вимог п. 3.13.4 Вимоги до роботи з каталогом послуг при роботі з функціоналом:

- створення ЕН;

- створення взаємодії;

- створення діагностичного звіту у складі пакету взаємодії або пакету діагностичного звіту;

- створення процедури у складі пакету взаємодії або окремо від нього;

3.3.1.25 при створенні ЕН для заповнення параметру "code" МІС забезпечує користувачу можливість вказати:

- активні (параметр "is active" з значенням "Так" "true") послуги із значенням "true" у параметрі "request\_allowed";

- активні (параметр "is active" з значенням "Так" "true") групи послуг із значенням "true" у параметрі "request\_allowed";

3.3.1.25.1 в разі наявності в ЕН визначеної категорії, МІС повинна надати користувачу можливість здійснити фільтрацію каталогу послуг по категорії ЕН;

3.3.1.26 при створенні взаємодії для заповнення параметру "action references" МІС забезпечує користувачу можливість вказання послуги із значенням "Так ("true") у параметрі "Послуга активна" "is\_active";

3.3.1.27 при створенні діагностичного звіту або процедури для заповнення параметру "code" МІС забезпечує користувачу можливість вказання послуги із значенням "true" у параметрі "is\_active";

3.3.1.28 МІС забезпечує користувачу можливість реєстрації даних про вакцинацію у складі пакету взаємодії в межах визначених типів епізодів згідно специфікації API Системи та API MedData, про:

- факт проведення вакцинації пацієнту;

- факт непроведення вакцинації пацієнту;

3.3.1.28.1 МІС, при створенні запису про вакцинацію, забезпечує можливість пошуку коду вакцини за допомогою пошукових параметрів, а саме:

- код вакцини (параметр "vaccine\_code");

- назва коду вакцини (текстова назва вакцини у довіднику);

- хвороба (параметр "target\_diseases");

3.3.1.28.2 МІС, при створенні запису про вакцинацію, забезпечує контроль відповідності коду вакцини (параметр "vaccine\_code") та хвороби (параметр "target\_diseases") відповідно специфікації Системи;

3.3.1.28.3 МІС, при створенні запису про вакцинацію, забезпечує контроль відсутності дублювання хвороби (параметр "target\_diseases") в рамках одного протоколу;

3.3.1.28.4 при внесенні інформації про вакцинацію від коронавірусної хвороби для фіксації факту проведення вакцинації, МІС забезпечує можливість автоматичного передзаповнення параметрів запису про вакцинацію, що була проведена, із використанням API MedData на підставі мапінгу зі Специфікації Системи, а саме:

- код вакцини (параметр "vaccine\_code.coding.code");

- виробник (параметр "manufacturer");

- серія вакцини (параметр "lot\_number");

- термін придатності (параметр "expiration date");

- місце введення (параметр "site.coding.code");

- облік кількості введеної вакцини (параметр "dose\_quantity.value");

- доза, одиниця вимірювання (параметр "dose\_quantity.unit");

- доза, код значення (параметр "dose\_quantity.code");

- протокол вакцинації, опис протоколу (параметр "vaccination\_protocols.description");

- автор протоколу (параметр "vaccination protocols.authority"), значення за замовчуванням "Міністерство охорони здоров'я України");

- протокол вакцинації, кількість доз по протоколу (параметр "vaccination\_protocols.series\_doses");

3.3.1.29 користувач повинен мати змогу реєстрації даних про погіршення стану пацієнта після проведеної вакцинації за допомогою обстеження у складі пакету взаємодії згідно специфікації АРІ Системи із обов'язковими зазначенням у параметрі "реакція на імунізацію" ("reaction\_on") посилання на вакцинацію, яка є причиною.

## <span id="page-35-0"></span>**3.3.2 Вимоги до пакету даних діагностичного звіту**

3.3.2.1 користувач з типом "SPECIALIST" або "ASSISTANT" повинен мати змогу реєстрації діагностичних звітів окремо від пакету взаємодії відповідно до специфікації АРІ Системи;

3.3.2.2 при цьому користувач повинен мати змогу вказати посилання на направлення, за яким створюється діагностичний звіт:

- якщо це ЕН, то посилання на ЕН (параметр "based\_on");

- якщо це паперове направлення, то користувач заповнює блок даних "paper referral" з паперового направлення;

3.3.2.2.1 МІС забезпечує при заповненні блоку даних "paper\_referral" наявність обов'язкових параметрів:

- ЄДРПОУ НМП, що виписав паперове направлення (параметр "requester\_legal\_entity\_edrpou");

- автор паперового направлення (параметр "requester\_employee\_name");

- дата паперового направлення (параметр "service request date");

3.3.2.2.2 при заповненні блоку даних "paper referral" користувач повинен мати можливість додатково визначити наступні параметри:

- номер паперового направлення (параметр "requisition");

- найменування НМП, що виписав паперове направлення (параметр "requester\_legal\_entity\_name");

- нотатки за паперовим направленням (параметр "note");

3.3.2.4 у складі пакету діагностичного звіту користувач повинен мати змогу передати:

- діагностичний звіт;

- інші сутності в залежності від обраної категорії діагностичного звіту, що визначені специфікацією АРІ Системи;
3.3.2.4.1 МІС повинна забезпечити контроль щодо заповнення параметру "Категорія діагностичного звіту" ("category") не більше, як одним значенням у запиті на створення діагностичного звіту відповідно до:

- або категорії ЕН, із посиланням на яке створюється діагностичний звіт;

- або до вибору користувача, якщо діагностичний звіт створено без посилання на ЕН;

3.3.2.5 користувач повинен мати можливість позначити діагностичний звіт як "внесений помилково" (entered\_in\_error) за наступних умов:

- користувач є автором діагностичного звіту;

- користувач є співробітником того ж НМП, що і автор діагностичного звіту та має отриманий від пацієнта дозвіл (approval) із рівнем доступу "write" на обраний діагностичний звіт.

3.3.2.6 при формуванні пакету діагностичного звіту для позначення помилковим МІС обов'язково повинна отримати для користувача перелік всіх об'єктів, що були передані при створенні даного пакету діагностичного звіту (посилаються на діагностичний звіт, який підлягає скасуванню) і до яких користувач має доступ та мають статус відмінний від "entered\_in\_error" і включити їх у запит на скасування пакету діагностичного звіту;

3.3.2.6.1 Для отримання усіх медичних записів, що були передані при створенні даного пакету діагностичного звіту слід виконати пошук таких медичних записів за контекстом діагностичного звіту, котрий підлягає скасуванню, відповідно до методів API Системи: "Get Observations by search params".

### **3.3.3 Вимоги до ЕМЗ та ЕН для неідентифікованих пацієнтів**

3.3.3.1 після реєстрації неідентифікованого пацієнта користувач повинен передати дані для альтернативної ідентифікації у пакеті взаємодії, використовуючи ідентифікатор "preperson\_id", а саме:

- медичні спостереження стосовно стану пацієнта;

- особливі прикмети та анатомічні особливості тіла (за наявності) неідентифікованого пацієнта для забезпечення альтернативної ідентифікації пацієнта;

3.3.3.1.1 для взаємодії (об'єкт "Encounter") користувач:

3.3.3.1.1.1 обов'язково повинен вказати параметри:

- епізод МД;

- дата або період ("encounter.date" або "encounter.period");

- клас (параметр "class");

- тип взаємодії (параметр "type");

- виконавець (параметр "performer");

- основний діагноз (параметр "diagnoses" у стані "primary") за довідником МКХ-10-АМ. Зазначається обов'язково для всіх типів взаємодії, окрім "intervention";

3.3.3.1.1.2 повинен можливість зазначити один з типів взаємодії:

- "Взаємодія в закладі охорони здоров'я" ("service delivery location") в разі надання медичних послуг в амбулаторних умовах лікування;

- "Виписка пацієнта, який вибув зі стаціонару" ("discharge") при виписці пацієнта з НМП СМД;

- "Альтернативна ідентифікація пацієнта" ("patient\_identity") при необхідності створення запису по альтернативній ідентифікації;

- "Проведення інтервенцій" ("intervention") при необхідності створення запису про застосування методів діагностики, профілактики або лікування, пов'язаних із впливом на організм людини;

3.3.3.1.1.3 додатково повинен мати можливість:

- вказати супутні діагнози (параметр "diagnoses" у стані "comorbidity") та/або ускладнення (параметр "diagnoses" у стані "complication") за довідником МКХ-10-АМ;

- вказати дії (інформація щодо виконаних дій відповідно до довідника сервісів Системи) в залежності від класу взаємодії;

- вказати причини звернення незалежно від класу взаємодії;

- вказати дані про госпіталізацію для класу взаємодії "INPATIENT";

3.3.3.1.2 для спостережень (сутність "Observations") користувач:

3.3.3.1.2.1 повинен мати можливість вказати в одному з дозволених типів взаємодії дані необхідних спостережень, в тому числі обов'язкових згідно значень відповідних довідників, які формуються для користувача у вигляді відповідних переліків з актуальних значень довідників;

3.3.3.1.2.1.1 для неідентифікованих пацієнтів, що не є новонародженими:

- "Стать" ("sex") - довідник "Gender";

- "Зріст" ("8302-2") з одиницею виміру "см";

- "Вага" ("29463-7") з одиницею виміру "кг";

3.3.3.1.2.1.2 Для неідентифікованих пацієнтів, що є новонародженою дитиною:

- "Стать" ("sex") - довідник "Gender";

- "Зріст" ("8302-2") з одиницею виміру "см";

"Вага дитини до 1 року при надходженні в стаціонар" ("weight\_under\_1\_year") з одиницею виміру "грам";

- "Шкала Апгар на 1-й хв життя" ("APGAR\_1");

- "Шкала Апгар на 5-й хв життя" ("APGAR\_5");

- "Дата та час народження" ("21112-8") у форматі ISO 8601 із обов'язковим приведенням до Всесвітнього координованого часу UTC (приклад: "2022-08-17T15:22:00.000Z") користувачем може заповнюватися з точністю до хвилини;

3.3.3.1.2.2 додатково може вказати спостереження відповідного довідника, що надається API Системи.

**3.3.4 Вимоги до ведення ЕМЗ в стаціонарних умовах надання медичних послуг**

**3.3.4.1 Вимоги до ведення ЕМЗ при надходженні пацієнта до НМП СМД**

3.3.4.1.1 за наявності в пацієнта ЕН МІС має забезпечити роботу користувача відповідно до:

- "Вимог до функціональності перевірки та використання ЕН НМП";

- "Вимог до пошуку запису про пацієнта в Системі";

- "Вимог до отримання доступу до медичних даних пацієнта";

3.3.4.1.2 за відсутності в пацієнта ЕН МІС має забезпечити можливість користувачу здійснювати в ЦБД Системи:

- пошук ідентифікованого пацієнта;

- пошук неідентифікованого пацієнта;

- створення запису про ідентифікованого;

- створення запису про неідентифікованого;

згідно "Вимог до роботи з записами про пацієнтів в Системі";

3.3.4.1.3 користувач повинен мати змогу в разі відмови пацієнта від госпіталізації, або відмови НМП пацієнту у госпіталізації, створити в Системі новий Епізод МД та пакет взаємодії для фіксації консультаційного висновку з незмінними значеннями:

- типу взаємодії як "service delivery location";

- класу взаємодії як "AMB";

- направлення (за наявності);

- інших обов'язкових параметрів пакету взаємодії згідно специфікації API Системи;

3.3.4.1.4 користувач приймає ЕН в роботу з переведенням параметру "program\_processing\_status" у стан "InProgress" згідно методу АРІ Системи "Use service request" в разі прийняття лікарем СМД рішення про госпіталізацію пацієнта;

### **3.3.4.2 Вимоги до ведення ЕМЗ при виписці пацієнта з НМП СМД**

3.3.4.2.1 при виписці пацієнта з НМП СМД МІС повинен:

3.3.4.2.1.1 забезпечити користувачу внесення в Системі наданих пацієнту медичних послуг після завершення надання медичних послуг (в т.ч. по причині смерті пацієнта) в рамках створеного Епізоду МД з відповідним типом через подання пакету взаємодії методом API Системи "Submit Encounter Package" з обов'язковим зазначенням:

- типу взаємодії як "discharge";

- класу взаємодії як "INPATIENT";
- блоку параметрів госпіталізації "hospitalization";

- інших обов'язкових параметрів пакету взаємодії згідно специфікації API Системи;

3.3.4.2.1.2 в разі надходження пацієнта до НМП СМД через БЕМД, поліцію, тощо, користувач повинен мати можливість внести у взаємодію реквізити документу, за яким доставили пацієнта (параметр "pre\_admission\_identifier" блоку параметрів госпіталізації "hospitalization");

3.3.4.2.1.3 для погашення ЕН забезпечити роботу користувача відповідно до "Вимог погашення ЕН";

3.3.4.2.2 користувач з типом "SPECIALIST" повинен мати можливість при виписці пацієнта створити ЕН відповідно до "Вимог до формування ЕН";

3.3.4.2.3 при виписці пацієнта з НМП СМД з метою переведення пацієнта до іншого НМП СМД МІС повинна:

3.3.4.2.3.1 надати можливість користувачу при створенні пакету взаємодії на етапі виписування пацієнта зазначити наступні параметри взаємодії:

- результат лікування як "transfer general";

- заклад, у який переведено пацієнта;

3.3.4.2.3.2 МІС забезпечує при створенні ЕН для переведення пацієнта:

- обов'язковість використання користувачем пакету взаємодії із результатом лікування, зазначеним як "transfer\_general" для створення ЕН;

- встановлення за замовчуванням значення категорії ЕН як "transfer\_of\_care";

- автоматичне заповнення в ЕН посилання на НМП, до якого створюється ЕН на переведення до іншого НМП (параметр "performer") на підставі пакету взаємодії за виписуванням пацієнта (параметр "destination" у блоці "hospitalization");

- дотримання користувачем інших вимог щодо виписування ЕН для успішного збереження ЕН в Системі.

### **3.4 Модуль "Адміністративний модуль аптечного закладу"**

# **3.4.1 Вимоги до реєстрації аптечного закладу (АЗ), реєстрації користувачів**

3.4.1.1 Дані в заявці на реєстрацію АЗ повинні відповідати даним наданим користувачем МІС;

3.4.1.2 заявка на реєстрацію/оновлення повинна містити:

- код в Єдиному державному реєстрі підприємств та організацій України (далі – ЄДРПОУ) або Реєстраційний номер облікової картки платника податків (далі – РНОКПП) (серію та/або номер документа, що посвідчує особу для фізичних осіб, які через релігійні переконання відмовляються від прийняття РНОКПП та повідомили про це відповідному контролюючому органу і мають відмітку в паспорті) при реєстрації фізичних осіб підприємців (параметр "edrpou");

- тип закладу в Системі, а саме АЗ ("PHARMACY");

- дані про керівника АЗ (підписанта) (об'єкт "owner"), а саме:

1) ім'я керівника АЗ (параметр "first\_name") - обов'язково;

2) прізвище керівника АЗ (параметр "last\_name") - обов'язково;

3) по батькові керівника АЗ (параметр "second\_name") - опційно;

4) стать керівника АЗ (параметр "gender") - обов'язково;

5) дата народження керівника АЗ (параметр "birth\_date") - обов'язково;

6) відмітка про відмову від РНОКПП (параметр "no\_tax\_id") обов'язково;

7) РНОКПП керівника АЗ (параметр "tax\_id") - обов'язково:

a) у випадку відмови керівника АЗ від РНОКПП (параметр "no\_tax\_id" = true), необхідно зазначити серію/номер документа, що посвідчує особу;

8) документи, що посвідчують особу керівника АЗ (масив параметрів "documents"):

a) тип документа (параметр "type") згідно довідника "DOCUMENT\_TYPE" - обов'язково;

b) серію/номер документа (параметр "number") - обов'язково;

c) орган яким виданий документ (параметр "issued\_by");

d) дата видачі документа (параметр "issued\_at");

9) посада керівника АЗ (параметр "position") - обов'язково;

- 10) електронна адреса керівника АЗ (параметр "email") обов'язково;
- 11) контактні телефони керівника АЗ (масив параметрів "phones"):
- a) тип телефону (параметр "phones.type") обов'язково;

b) номер телефону в форматі  $+38[0-9]\{10\}$  (параметр "phones.number") обов'язково;

12) ідентифікатор керівника АЗ (параметр "employee\_id") - у випадку:

a) оновлення даних АЗ без зміни керівника АЗ;

b) оновлення даних керівника АЗ без можливості оновлення РНОКПП керівника АЗ (параметр "tax\_id"), дати народження керівника АЗ (параметр "birth\_date") та посади керівника АЗ (параметр "position");

- дані про ліцензію АЗ (об'єкт "license"), а саме:

1) тип ліцензії АЗ параметр ("type") згідно довідника "LICENSE\_TYPE" (має відповідати значенню "PHARMACY" за замовчуванням без можливості змін зі сторони користувача) - обов'язково;

2) ким видано ліцензію АЗ (параметр "issued\_by") - обов'язково;

3) дата видачі ліцензії АЗ (параметр "issued\_at") - обов'язково;

4) дата початку дії ліцензії АЗ (параметр "active\_from\_date") обов'язково;

5) номер наказу (параметр "order\_no") - обов'язково;

6) серія та/або номер ліцензії АЗ (параметр "license\_number") - за наявності;

7) дата завершення дії ліцензії АЗ (параметр "expiry\_date") - за наявності;

8) напрям діяльності, що ліцензовано (параметр "what\_licensed") обов'язквово;

9) ідентифікатор раніше зареєстрованої в Системі ліцензії (параметр "license.id") - має дорівнювати ідентифікатору основної ліцензії АЗ (значення параметру "license.id" у відповіді метода API Системи "Get Legal Entity by ID V2" ) - у випадку оновлення АЗ;

- фактичну адресу юридичної особи: область, район, населений пункт, вулиця (або інший тип), номер будівлі, номер корпусу (за наявності);

- контактні дані закладу (номер телефону(ів), адресу електронної пошти);

3.4.1.3 при створенні заявки на реєстрацію АЗ користувач може опційно ввести наступні параметри:

- посилання на веб-сторінку АЗ;

- код одержувача/розпорядника бюджетних коштів для Казначейства;

- інформація про власника (бенефіціара) закладу;

- інформацію про архів;

3.4.1.4 після введення та перевірки введеної інформації, керівник АЗ повинен погодитись на обробку введених даних та підтвердити їх достовірність (передача параметрів "consent\_text" "consent");

3.4.1.5 можливість оновлення інформації по АЗ, ліцензії АЗ, керівнику АЗ з обов'язковою передачею в заявці відповідних унікальних ідентифікаторів АЗ, ліцензії або користувача відповідно, в тому числі якщо заклад вже було зареєстровано в ЦБД з іншим типом;

3.4.1.6 відображення користувачу автоматично наповненої інформації по АЗ з ЄДРПОУ:

- види діяльності (КВЕД);

- місце реєстрації: область, район, населений пункт, вулиця, будівля;

- повна назва;

- публічна назва (за наявності);

- скорочена назва (за наявності);

3.4.1.7 відображення користувачу блоку параметрів, а саме:

- верифікації HC3Y (параметри "nhs verified" "nhs reviewed" "nhs\_comment");

- стан суб'єкта в ЄДРПОУ (параметр "edr.state"),

- статусу закладу в Системі (параметр "status");

3.4.1.8 у разі неуспішної реєстрації АЗ у Системі, МІС повинна інформувати користувача про невідповідність введених даних або інші помилки, що могли виникнути при реєстрації;

3.4.1.9 для рееєстрації раніше зареєстрованого в ЦБД АЗ, МІС повинна забезпечити для користувачів передзаповнення відповідних полів доступною та існуючою в ЦБД інформацією по АЗ з подальшою можливістю їх коригування.

### **3.4.2 Вимоги до управління підрозділами та видами надання послуг АЗ**

3.4.2.1 успішна реєстрація підрозділів АЗ: аптек та аптечних пунктів, заявка на реєстрацію яких містить:

- обов'язково: назву, тип, адресу, тип та номер контактного номеру телефону, адресу контактної електронної пошти, GPS координати місцезнаходження підрозділу АЗ;

- опційно: графік роботи, зовнішній ідентифікатор;

3.4.2.2 новостворений запис в ЦБД відповідає даним про реєстрацію підрозділу АЗ, наданих користувачем МІС;

3.4.2.3 при реєстрації підрозділів АЗ, МІС повинна надавати користувачам можливість автоматичного завантаження даних про підрозділи АЗ Реєстру місць провадження діяльності з оптової та роздрібної торгівлі ЛЗ (далі – Реєстр ДЛС), вносити іншу інформацію згідно з даними Реєстру ДЛС, або попереджати користувача про необхідність внесення в ЦБД Системи назви підрозділу та іншої інформації щодо підрозділу згідно з даними Реєстру ДЛС;

3.4.2.4 користувач Системи, з відповідними правами доступу може отримати список зареєстрованих підрозділів даного АЗ;

3.4.2.5 користувач Системи, з відповідними правами доступу може оновити інформацію щодо раніше зареєстрованого підрозділу;

3.4.2.6 користувач Системи повинен бачити значення параметру "dls\_id" (ідентифікатор підрозділу в Реєстрі ДЛС) для кожного зареєстрованого підрозділу та статус його верифікації: "верифікований з Реєстром ДЛС" (параметр "dls\_verified" дорівнює "true") або "неверифікований з Реєстром ДЛС" (параметр "dls\_verified" дорівнює "false") якщо ці дані повертаються від ЦБД на запит "Get divisions". В разі відсутності даних або при отриманні значення "null" відображати користувачу текст "Очікує на верифікацію";

3.4.2.7 у разі отримання статусу "Неверифікований з Реєстром ДЛС" необхідно відображати користувачу інформаційне повідомлення:

Відпуск ліків по даному підрозділу заборонено! Інформація по внесенному підрозділу не співпадає з інформацією в Реєстрі ДЛС. Для відпуску лікарських засобів у даному підрозділу скорегуйте дані згідно Реєстру ДЛС.

3.4.2.8 МІС може оперативно сповіщати керівника АЗ про зміну статусів "dls\_verified";

3.4.2.9 користувач Системи з відповідними правами доступу, згідно специфікації АРІ, може створити види послуг АЗ, успішна заявка на реєстрацію яких містить:

- ідентифікатор раніше зареєстрованого підрозділу АЗ (параметр "division id") - обов'язково;

- категорію послуги (параметр "category") із довідника "HEALTHCARE\_SERVICE\_CATEGORIES" - обов'язково;

- тип послуги (параметр "type") із довідника "HEALTHCARE SERVICE PHARMACY DRUGS TYPES" - обов'язково у випадку, якщо значення параметру "category" дорівнює "PHARMACY\_DRUGS";

- ідентифікатор основної або додаткової ліцензії АЗ (параметр "license id") - опційно;

причому, МІС при формуванні відповідної заявки повинна запезпечити можливість:

3.4.2.9.1 обрання користувачем в інтерфейсі МІС переліку (1 та більше) зареєстрованих підрозділів АЗ (параметр "division\_id");

3.4.2.9.2 відправлення декількох заявок на реєстрацію видів послуг АЗ без додакових дій з боку користувача;

3.4.2.10 користувач Системи з відповідними правами доступу, згідно специфікації АРІ, може отримати список зареєстрованих видів послуг;

3.4.2.11 користувач Системи з відповідними правами доступу, згідно специфікації АРІ, може активувати та деактивувати раніше зареєстрований вид послуг АЗ з вікном підтвердження дії або скасування.

### **3.4.3 Вимоги до управління співробітниками АЗ**

3.4.3.1 успішна реєстрація співробітників НМП згідно методу API Системи "Create employee request v2" користувачами з роллю "OWNER", "HR", шляхом:

3.4.3.1.1 підготовки МІС заявки на реєстрацію співробітника згідно API Системи;

3.4.3.1.2 підписання на стороні МІС заявки КЕП користувача який ініціює реєстрацію співробітника;

3.4.3.1.3 подача заявки на реєстрацію співробітника у відповідному форматі за допомогою методу API Системи;

3.4.3.2 можливість оновлення користувачами з роллю "OWNER", "HR", даних про рівні освіти, кваліфікації та наукові ступені співробітників згідно зі специфікацією АРІ Системи з обов'язковою передачею ідентифікатора співробітника "employee\_id" за допомогою методу API Системи "Create employee request v2".

3.4.3.3 можливість перегляду користувачами з роллю "OWNER", "HR", статусів заявок на реєстрацію співробітників в Системі (прийнятий або відхилений);

3.4.3.4 можливість перегляду користувачами з роллю "OWNER", "HR", зареєстрованих та звільнених співробітників АЗ;

3.4.3.5 якщо користувач Системи звільняє співробітника (змінює статус користувача на "звільнений" ("dismissed")) перед виконання такої дії слід відобразити наступне повідомлення з діалогом підтвердження або скасування такої дії:

Увага! Звільнення працівника в електронній системі охорони здоров'я є незворотною дією. Здійснюйте звільнення працівника після виконання відповідних заходів на підприємстві.

#### **3.4.4 Вимоги до договору між АЗ та НСЗУ**

3.4.4.1 у процесі подання заявки на новий договір МІС повинна забезпечити користувачу в інтерфейсі можливість підписання договору "Договір по реімбурсації" ("reimbursement"), підтипу "Загальний договір" (значення "GENERAL" для параметра "id form");

3.4.4.2 після ініціалізації заявки МІС повинна надати можливість користувачу опційно завантажити документи такі як статут та/або додатковий документ (наприклад, довіреність уповноваженої особи);

3.4.4.3 при зазначенні користувачем терміну дії на новий договір, а саме дат початку дії договору (параметр "start\_date") та закінчення дії договору (параметр "end\_date"), МІС повинна забезпечити валідацію різниці між параметрами "end\_date" та "start\_date" яка не повинна перевищувати значення конфігураційного параметру

# "REIMBURSEMENT\_CONTRACT\_MAX\_PERIOD\_DAY";

3.4.4.4. при створенні заявки на договір в інтерфейсі МІС користувач повинен обрати групи програм у будь-якій кількості та / чи комбінації, за якими користувач має намір укласти договір, а МІС в свою чергу забезпечити збереження відповідних ідентифікаторів медичних програм у масиві ідентифікаторів програм реімбурсації "medical\_programs".

3.4.4.5 заявка на договір повинна містити такі параметри:

3.4.4.5.1 обов'язково:

- тип договору ("contract\_type") зі значенням "Договір по реімбурсації" ("reimbursement");

- підтип договору "GENERAL", параметр "id\_form" зі значенням зі словника "REIMBURSEMENT\_CONTRACT\_TYPE";

- масив ідентифікаторів програм реімбурсації "medical\_programs" на які укладається договір;

- ідентифікатор співробітника "employee\_id" АЗ що є підписантом договору, параметр "contractor\_owner\_id";

- інформація на якій підставі діє підписант, параметр "contractor base"

- дані по рахунку (параметри об'єкту "Contractor payment details"), на який будуть здійснюватися виплати;

- текст наміру на укладення договору, параметр "consent text" зі значенням ключа "APPROVED" зі словника "REIMBURSEMENT CONTRACT CONSENT TEXT";

- термін дії договору, а саме дати початку дії договору (параметр "start date") та закінчення дії договору (параметр "end date");

3.4.4.5.2 опційно, при умові завантаження документів:

- хеш завантаженого документу (статуту), параметр "statute\_md5";

- хеш завантаженого документу (додатковий документ), параметр "additional document md5";

3.4.4.6 успішне підписання договору з боку АЗ;

3.4.4.7 користувач повинен мати можливість внести зміни в активний договір з відповідним підтипом шляхом подачі нової заявки на договір того ж типу з обов'язковим зазначенням номеру договору який оновлюється (параметр "contract\_number");

3.4.4.7.1 при цьому, користувач в МІС повинен мати змогу скоригувати масив ідентифікаторів програм реімбурсації "medical\_programs" за групами програм

3.4.4.8 якщо користувач оновлює дату закінчення договору (параметр "end\_date") МІС повинна забезпечити такі валідації:

- параметр "end\_date" нової заявки, не може бути більше за 3 календарні місяці дати закінчення ("end\_date") договору який продовжується;

- значення року в параметрі "end\_date" нової заявки може дорівнювати значенню року або бути наступним що вказаний в параметрі "start\_date" договору який продовжується;

3.4.4.9 МІС повинна забезпечити можливість користувачу зменшити дату закінчення догорову (параметр "end\_date") шляхом оновлення даних в договорі;

3.4.4.10 можливість введення та оновлення даних по договору будь-якого підтипу надається користувачам з типом "PHARMACY\_OWNER";

3.4.4.11 користувач Системи з відповідними правами повинен бачити актуальні статуси заявок про укладення договору та договорів з обов'язковим зазначенням відповідного підтипу договору, отримувати оперативне сповіщення про зміни таких статусів;

3.4.4.12 користувач Системи з відповідними правами перед підписанням договору повинен побачити текст договору та повідомлення:

Засвідчуючи даний договір кваліфікованим електронним підписом я розумію, про настання певних прав та обов'язків, зрозумів текст договору.

3.4.4.13 користувач повинен мати можливість переглядати перелік заявок на договір, договорів та їх статусів ("status"), підтипів договорів (параметр "id form") і причини зміни статусу (за наявності) ("status reason") з можливістю отримання інформації за ними.

## **3.4.5 Вимоги до управління зобов'язаннями аптечних підрозділів за договором про реімбурсацію**

3.4.5.1 користувач МІС з роллю "PHARMACY\_OWNER" повинен мати змогу управляти зобов'язаннями аптечного закладу за договором про реімбурсацію за наступних умов:

- АЗ має підписаний договір про реімбурсацію з id\_form "GENERAL",

- підрозділи АЗ мають чинну ліцензію в Реєстрі ДЛС (dls verified = True),

при чому МІС повинна інформувати користувача про невиконання однієї або декількох умов;

3.4.5.2 МІС повинна забезпечити користувачу можливість створення зобов'язань підрозділів (функціонал "Medical program provision") за активним (параметр договору "status" зі значенням "VERIFIED") договором про реімбурсацію на всі програми, що визначені в такому договорі за наступними правилами:

3.4.5.2.1 перед створенням зобов'язання за обраною програмою для підрозділу чи підрозділів, МІС повинна перевірити наявність уже створених зобов'язань використовуючи метод АРІ системи Get Medical Program Provision List використовуючи фільтри методу та не надавати можливість створити дублюючі зобов'язання;

3.4.5.2.2 при створенні зобов'язань за кожною програмою, МІС повинна надавати користувачу до вибору підрозділи даної юридичної особи, які відповідають наступним вимогам:

- підрозділ має бути активним (параметр "status" має значення "ACTIVE"),

- підрозділ повинен бути верифікованим за реєстром ДЛС (параметр "dls verified" має значення "True");

3.4.5.2.3 при створенні зобов'язання на групу програм МІС повинна надавати можливість користувачу створити зобов'язання за кожною програмою групи;

3.4.5.2.4 МІС повинна забезпечити користувачу можливість підписання усіх створених зобов'язань КЕП керівником закладу;

3.4.5.2.5 МІС може надати змогу користувачу визначити масив зобов'язань підрозділів по групам програм (які визначені специфікацією Системи) та надати можливість підписати їх КЕП керівника закладу одночасно;

3.4.5.3 МІС повинна забезпечити користувачу отримання інформації про перелік наявних зобов'язань:

- за кожним договором - інформація про всі записи "договір-програма-підрозділ" для вказаного договору,

- за кожною програмою - інформація про всі записи "договір-програма-підрозділ" для вказаної програми,

- за кожним підрозділом - інформація про всі записи "договір-програма-підрозділ" для вказаного підрозділ,

- за статусом Medical program provision - інформація про всі записи необхідного статусу (лише активні/лише не активні) за певним договором чи підрозділом;

3.4.5.4 користувач з роллю "PHARMACY\_OWNER" повинен мати змогу деактивувати необхідне зобов'язання підрозділу за обраною програмою, причому:

3.4.5.4.1 МІС може забезпечити користувачу можливість контролювати зобов'язання зв'язаних програм у групі програм та запропонувати користувачу видалити інші активні зобов'язання з групи для обраного підрозділу;

3.4.5.4.2 така деактивація повинна відбуватися окремо для кожного зобов'язання з підтверджуючим повідомленням в МІС для користувача.

#### **3.4.6 Вимоги до управління додатковими ліцензіями АЗ**

3.4.6.1 у випадку, якщо АЗ користувача має активну основну ліцензію (значення параметру "is active" основної ліцензії в Системі ("is primary" = true) дорівнює "true");

3.4.6.1.1 користувач повинен мати можливість створити заявку на реєстрацію/оновлення додаткової ліцензії АЗ, використовуючи відповідні методи API Системи "Create license" / "Update license", попередньо заповнивши наступні дані:

- тип ліцензії АЗ (параметр "type") згідно довідника "LICENSE\_TYPE" та з урахуванням конфігураційного параметру "LEGAL\_ENTITY <LEGAL\_ENTITY\_TYPE>\_ADDITIONAL\_LICENSE\_TYPE S" - обов'язково;

- ким видано ліцензію АЗ (параметр "issued\_by") - обов'язково;

- дата видачі ліцензії АЗ (параметр "issued\_date") - обов'язково;

- дата початку дії ліцензії АЗ (параметр "active\_from\_date") - обов'язково;

- номер наказу (параметр "order\_no") - обов'язково;

- серія та/або номер ліцензії АЗ (параметр "license\_number") - за наявності;

- дата завершення дії ліцензії (параметр "expiry date") - обов'язково у випадку, якщо значення параметру "type" дорвінює "PHARMACY\_DRUGS";

- напрям діяльності, що ліцензовано (параметр "what licensed") обов'язково;

- ознака основної ліцензії АЗ (параметр "is\_primary" повинен дорівнювати значенню "false" за замовчуванням без можливості змін з боку користувача);

3.4.6.1.2 користувач повинен мати можливість переглянути інформацію про основну та додаткові ліцензії НМП, використовуючи метод АПІ системи "Get licenses", зокрема:

- тип ліцензії АЗ (параметр "type") згідно довідника "LICENSE\_TYPE" обов'язково;

- ким видано ліцензію АЗ (параметр "issued\_by") - обов'язково;

- дата видачі ліцензії АЗ (параметр "issued\_date") - обов'язково;

- дата початку дії ліцензії АЗ (параметр "active from date") - обов'язково;

- номер наказу (параметр "order\_no") - обов'язково;

- серія та/або номер ліцензії АЗ (параметр "license\_number") - за наявності;

- дата завершення дії ліцензії АЗ (параметр "expiry date") - обов'язково у випадку, якщо значення параметру "type" дорвінює "PHARMACY\_DRUGS";

- напрям діяльності, що ліцензовано (параметр "what\_licensed") - опційно;

- ознака основної ліцензії АЗ (параметр "is\_primary") - обов'язково.

## **3.5 Модуль "Робоче місце фармацевта"**

**Передумови:** МІС успішно протестовано на функціонал технічних вимог: - п. 3.4 "Модуль "Адміністративний модуль аптечного закладу".

# **3.5.1 Вимоги до обліку ЕР на ЛЗ в АЗ**

## **3.5.1.1 Вимоги до отримання та візуалізація інформації за введеним номером ЕР на ЛЗ**

3.5.1.1.1 МІС повинна відобразити користувачу за номером Діючого ЕР, (параметр "requisition\_number) використовуючи метод API Системи "Get Medication Request by ID by Pharmacy User":

3.5.1.1.1.1 інформацію щодо виписаного ЛЗ (об'єкт "medication info"), а саме:

обов'язково:

1) назва ЛЗ (параметр "medication\_name"),

опційно:

1) форма випуску ЛЗ (параметр "form"),

2) масив МНН, з яких складається виписаний ЛЗ (масив "ingredients") з зазначенням по кожному МНН:

- назви (параметр "name"),

- оригінальної назви (параметр "name\_original"),

- дозування МНН (сила дії)(параметр "dosage.numerator\_value" об'єкту "dosage"),

- одиниця виміру сили дії (параметр "dosage.numerator\_unit" об'єкту "dosage",

- на яку кількість сутності визначене дозування МНН (параметр "dosage.denumerator\_value" об'єкту "dosage"),

- одиниця виміру кількості сутності (параметр "dosage.denumerator unit" об'єкту "dosage");

3.5.1.1.1.2 кількість ЛЗ, яка доступна до погашення ЕР, (параметр "medication\_remaining\_qty") в одиницях виміру, які отримуються з параметру "denumerator\_unit" будь якого об'єкту "dosage" масиву "ingredients";

3.5.1.1.1.3 загальна виписана кількість ЛЗ за ЕР (параметр "medication qty") в одиницях виміру які отримуються з параметру "denumerator\_unit" будь якого об'єкту "dosage" масиву "ingredients";

3.5.1.1.1.4 сигнатура ЕР, а саме:

- текст сигнатури ЕР (параметр "text" об'єкту "dosage instruction");

- добова доза ЛЗ (параметр "max\_dose\_per\_period.numerator.value" об'єкту "dosage instruction") в одиницях виміру, які отримуються з параметру "denumerator\_unit" будь якого об'єкту "dosage" масиву "ingredients";

- разова доза ЛЗ на один прийом (параметр "max dose per administration.value" об'єкту "dosage instruction") в одиницях виміру, які отримуються з параметру "denumerator unit" будь якого об'єкту "dosage" масиву "ingredients";

3.5.1.1.1.5 статус ЕР;

3.5.1.1.1.6 строки дії рецепту:

- дата створення рецепту (параметр "created at"),

- дата першого дня, коли можливо отримати виписаний ЛЗ за ЕР (параметр "dispensed\_valid\_from"),

- дата останнього дня, коли можливо отримати виписаний ЛЗ за ЕР (параметр "dispensed\_valid\_to"),

- дата початку курсу лікування виписаним ЛЗ (параметр "started at"),

- дата завершення курсу лікування виписаним ЛЗ (параметр "ended at");

3.5.1.1.1.7 медична програма, в рамках якої виписано ЕР (параметр "medical program"), а також її налаштування (масив параметрів "medical\_program\_setting"), а саме:

- назва медичної програми (параметр "medical\_program.name");

- тип рецептурного бланка (параметр "mr\_blank\_type") з довідника "MR\_BLANK\_TYPES";

- джерело фінансування (параметр "funding\_source") з довідника "FUNDING\_SOURCE";

- ознака можливості часткового погашення ЕР (параметр "multi\_medication\_dispense\_allowed");

- ознака можливості погашення ЕР без засвідчення КЕП (параметр "medical program\_settings.skip\_medication\_dispense\_sign");

- ознака можливості погашення ЕР без наявності договору про реімбурсацію (параметр

"medical program\_settings.skip\_contract\_provision\_verify");

- ознака можливості зміни медичної програми при погашенні ЕР (параметр "medical program change on dispense allowed");

- типи ліцензій закладу, необхідні для погашення рецепту (параметр "license types allowed");

3.5.1.1.1.8 пацієнт, якому було виписано ЕР:

- прізвище та ініціали пацієнта (параметр "person.short\_name");

- кількість повних років пацієнта (параметр "person.age");

3.5.1.1.1.9 за наявності, обсяг первинної упаковки (об'єкт "container\_dosage"), зокрема:

- кількість/об'єм ЛЗ в первинній упаковці (параметр "container\_dosage.value");

- одиниця виміру кількісті/об'єму ЛЗ в первинній упаковці (параметр "container\_dosage.code") із довідника "MEDICATION\_UNIT";

3.5.1.1.2 при отриманні статусів ЕР "Погашений" (параметр "status" зі значенням "COMPLETED") або "Прострочений" (параметр "status" зі значенням

"EXPIRED" ЕР не може бути погашеним, а МІС повинна додатково до статусу проінформувати користувача про неможливість погашення;

3.5.1.1.3 при отриманні статусу ЕР "Відхилений" (параметр "status" зі значенням "REJECTED") ЕР не може бути погашеним, МІС повинна додатково до статусу проінформувати користувача про неможливість погашення та додатково відобразити користувачу:

3.5.1.1.3.1 причину відхилення (параметр "reject\_reason\_code") з довідника "MEDICATION\_REQUEST\_REJECT\_REASON";

3.5.1.1.3.2 у разі наявності, додаткове роз'яснення про причину відхилення (параметр "medication\_request.reject\_reason");

3.5.1.1.3 МІС повинна отримати та використовувати ідентифікатор ЕР (параметр "id" сутності Medication Request) на наступних етапах погашення ЕР.

## **3.5.1.2 Вимоги до отримання та відображення переліку ЛЗ, які задовольняють вимогам Діючого ЕР з подальшим обранням користувачем торговельних найменувань**

3.5.1.2.1 для отримання та відображення переліку ЛЗ, які задовольняють вимогам до погашення ЕР, МІС повинна використовуючи метод API Системи "Qualify Medication Request by ID", передавши:

3.5.1.2.1.1 ідентифікатор ЕР (параметр "id" сутності Medication Request);

3.5.1.2.1.2 ідентифікатор медичної програми (параметр "medical\_program.id сутності Medication Request);

3.5.1.2.1.3 ідентифікатор підрозділу в якому здійснюється погашення ЕР (параметр "division\_id");

3.5.1.2.2 у випадку отримання помилки "Division does not provide the medical program" необхідно відобразити користувачу повідомлення:

Зобов'язання за медичною програмою не є актуальними на поточну дату. Ваш аптечний підрозділ не відпускає ліки за даною медичною програмою. Зверніться до вашого керівника аптечного закладу або уповноваженої особи для уточнення деталей.

3.5.1.2.3 у випадку отримання помилки "Medical program provision is not related to any actual contract for the current date" необхідно відобразити користувачу повідомлення:

Зобов'язання, залучені до виконання договору, не є актуальними на поточну дату. Ваш аптечний підрозділ не відпускає ліки за даною медичною програмою. Зверніться до вашого керівника аптечного закладу або уповноваженої особи для уточнення деталей.

3.5.1.2.4 у випадку отримання помилки "Contract with number  $\epsilon$ contract number> is suspended" необхідно відобразити користувачу повідомлення:

Договір № [вставити поточне значення "contract\_number"] призупинено. Аптечний підрозділ не відпускає ліки за даною медичною програмою. Зверніться до керівника аптечного закладу або уповноваженої особи для уточнення деталей.

3.5.1.2.5 у випадку отримання помилки "Division does not have active licenses to provide the medical program" необхідно відобразити користувачу повідомлення:

В аптечного підрозділу відсутня активна ліцензія для відпуску ліків за даною медичною програмою. Зверніться до керівника аптечного закладу або уповноваженої особи для уточнення деталей.

3.5.1.2.6 МІС повинна відобразити перелік торгових назв, якими може бути погашений ЕР та інформацію за цими торговими назвами, що надходить у відповіді методу API Системи "Qualify Medication Request by ID" в масиві "participants", а саме:

3.5.1.2.6.1 торговельна назва ЛЗ (параметр"participants.medication\_name");

3.5.1.2.6.2 форма випуску (параметр "participants.form");

3.5.1.2.6.3 назва виробника та країна виробника (параметри "participants.manufacturer.name" та "participants.manufacturer.country");

3.5.1.2.6.4 кількість/об'єм ЛЗ в первинній упаковці (параметр "container dosage.numerator value") у відповідних одиницях виміру (параметр "container dosage.numerator unit") на кількість первинних упаковок (параметр "container\_dosage.denumerator\_value") у відповідних одиницях виміру первинної упаковки (параметр "container\_dosage.denumerator\_unit");

3.5.1.2.6.5 мінімальна кількість лікарського засобу до продажу (параметр "participants.package min qty") в одиницях виміру (значення параметру "packages.container\_dosage.numerator.unit" обраного торговельного найменування);

3.5.1.2.6.6 загальна кількість в упаковці (параметр "participants.package qty") в одиницях виміру (значення параметру "packages.container\_dosage.numerator.unit") обраного торговельного найменування);

3.5.1.2.7 у випадку, якщо ЕР виписаний за медичною програмою, джерелом фінансування якої є Національна служба здоров'я України (значення параметру "funding\_sourсe" дорівнює "NHS"):

3.5.1.2.7.1 МІС обов'язково повинна відобразити:

- номер реєстру відшкодування (параметр "participants.registry\_number"), якщо параметр або його значення "null", слід виводити текст "не визначено",

- дата початку дії реєстру відшкодування (параметр "participants.start\_date"), якщо параметр або його значення "null", слід виводити текст "не визначено",

- дата закінчення дії реєстру відшкодування (параметр "participants.end date"), якщо параметр або його значення "null", слід виводити текст "не визначено",

- розмір відшкодування за упаковку лікарського засобу згідно реєстру відшкодування, грн. (параметр "participants.reimbursement\_amount");

3.5.1.2.7.2 МІС опційно повинна відобразити:

- сума доплати пацієнтом за упаковку згідно реєстру відшкодування, грн (параметр "participants.estimated\_payment\_amount"),

- оптово-відпускну ціну за упаковку, грн (параметр "participants.wholesale\_price"),

- рекомендовану роздрібну ціна за упаковку, грн (параметр "participants.consumer\_price"),

- розмір відшкодування добової дози лікарського засобу, грн (параметр "participants.reimbursement\_daily\_dosage");

3.5.1.2.7.3 МІС повинна забезпечити користувачу обрання з запропонованого переліку одну (обов'язково) або декілька торгових назв (опційно) тільки з одного визначеного користувачем реєстру відшкодування "participants.registry number" сформувавши таку інформацію по кожному обраному торговельному найменуванню:

- торговельне найменування (параметр "participants.medication name") у Реєстрі відшкодування "participants.registry\_number";

- кількість ЛЗ, яка необхідна для погашення ЕР зі значення параметру "medication remaining qty";

- роздрібна ціна за 1 упаковку в аптеці (параметр "sell price"), яка за замовчуванням дорівнює параметру "consumer\_price" та може бути редагованою в МІС користувачем вручну чи автоматично;

- вартість відшкодування однієї упаковки, яка за замовчуванням дорівнює значенню параметру "Reimbursement\_amount" у реєстрі відшкодування "participants.registry\_number" та може бути зміненою в меншу сторону в МІС користувачем вручну чи автоматично;

- загальна вартість відшкодування в рамках реімбурсації обраного торговельного найменування в рамках даного ЕР, яка за замовчуванням дорівнює значенню параметра "discount\_amount" згідно Реєстру відшкодування "participants.registry number" та може бути зміненою в меншу сторону в МІС користувачем вручну чи автоматично;

- загальна ціна по обраному (обраним) ЛЗ (значення параметру "sell\_amount");

- сума яку необхідно доплатити пацієнту по обраному (обраним) ЛЗ яка дорівнює значенню параметра "estimated\_payment\_amount" згідно Реєстру відшкодування "participants.registry\_number";

3.5.1.2.7.4 МІС повинна забезпечити користувачу для кожного торговельного найменування відображення:

вартість відшкодування (значення параметру "discount amount") у перерахунку на фактичну кількість ЛЗ яка буде відпущена за цим ЕР;

- вартість на відшкодування однієї упаковки (значення параметру "reimbursement\_amount");

- загальна ціна (значення параметру "sell amount") у перерахунку на фактичну кількість ЛЗ яка буде відпущена за цим ЕР;

- ціна за 1 упаковку (значення параметру "sell price");

3.5.1.2.8 у випадку, якщо ЕР виписаний за медичною програмою, джерелом фінансування якої не є Національна служба здоров'я України (значення параметру "funding\_source" не дорівнює "NHS"):

3.5.1.2.8.1 МІС повинна забезпечити користувачу можливість обрати з запропонованого переліку одну (обов'язково) або декілька торгових назв (опційно), сформувавши таку інформацію по кожному обраному торговельному найменуванню:

обов'язково (з обов'язковим відображенням даних користувачу та передачею їх до ЦБД):

- торговельне найменування (параметр "participants.medication\_name");

- кількість ЛЗ, яка доступна для погашення ЕР зі значенням параметру "medication remaining qty";

опційно (без обов'язкового відображенням даних користувачу та передачі їх до ЦБД):

- роздрібна ціна за 1 упаковку в аптеці "sell\_price" яка зазначається вручну користувачем або автоматично у випадку інтеграції з аптечною системою;

- загальна ціна по обраному (обраним) ЛЗ "sell\_amount" яка розраховується МІС з урахуванням "sell price" та кількості ЛЗ до відпуску за цим ЕР;

- вартість відшкодування (значення параметру "discount\_amount");

3.5.1.2.9 сумарна кількість одиниць ЛЗ всіх торговельних найменувань до видачі не повинна перевищувати кількість ЛЗ, що доступна до погашення за даним ЕР (значення параметра "medication remaining qty");

3.5.1.2.10 якщо в результаті процесу обрання торговельних найменувань для погашення ЕР немає згоди між користувачем та пацієнтом, то користувач повинен мати можливість закрити процес відпуску ЛЗ за даним ЕР.

# **3.5.1.3 Вимоги до погашення електронного рецепту на ЛЗ**

3.5.1.3.1 після внесення всієї необхідної інформації для погашення ЕР, користувач повинен перейти до створення відповідної заявки на погашення ЕР, попередньо вказавши ідентифікатор учасника медичної програми (значення параметру "program\_medication\_id") та код підтвердження (значення параметру "code"), причому:

3.5.1.3.1.1 якщо погашення Діючого ЕР вимагає засвідчення КЕП користувача (значення параметру "skip\_medication\_dispense\_sign" медичної програми, за якою виписано ЕР дорівнює "false"), то:

3.5.1.3.1.1.1 користувач повинен створити заявку на погашення ЕР, а МІС виконати метод API Системи "Create Medication Dispense by Pharmacy User", в результаті чого заявка на погашення ЕР закріплюється за поточним АЗ для виписування на 10 хвилин і інша нова заявка на погашення не може бути створена протягом цього строку цим користувачем;

3.5.1.3.1.1.2 МІС повинна забезпечити формування нової заявки якщо за 10 хвилин користувач не встигне погасити ЕР;

3.5.1.3.1.1.3 якщо після створення заявки пацієнт відмовився від обраного торговельного найменування (або найменувань), або користувач помилився у виборі, то МІС повинна забезпечити користувачу закриття процесу погашення ЕР шляхом відхилення заявки, використовуючи метод API Системи "Reject Medication Dispense by Pharmacy User";

3.5.1.3.1.1.4 після проведення відпуску ліків по касі АЗ, що є внутрішнім процесом АЗ, МІС повинна забезпечити формування значень параметрів:

- сума в чеку, яку заплатив пацієнт (значення параметру "payment\_amount") - обов'язково у випадку, якщо ЕР виписаний за медичною програмою, джерелом фінансування якої є Національна служба здоров'я України (значення параметру "funding\_sourсe" дорівнює "NHS");

- номер фіскального чеку (значення параметру "payment id") за можливості його автоматизованого отримання - опційно;

3.5.1.3.1.1.5 МІС повинна надати можливість засвідчення факту погашення ЕР КЕП користувача як співробітника АЗ згідно методу API Системи "Process Medication Dispense by Pharmacy User";

3.5.1.3.1.2 якщо погашення Діючого ЕР НЕ вимагає засвідчення КЕП користувача (значення параметру "skip\_medication\_dispense\_sign" медичної програми, за якою виписано ЕР, дорівнює "true"), то:

3.5.1.3.1.2.1 після проведення відпуску ліків по касі АЗ, що є внутрішнім процесом АЗ, МІС повинна забезпечити формування значень параметрів:

- опційно сума в чеку, яку заплатив пацієнт (значення параметру "payment\_amount");

- опційно номер фіскального чеку (значення параметру "payment id") за можливості його автоматизованого отримання;

3.5.1.3.1.2.2 користувач повинен погасити ЕР, а МІС виконати метод API Системи "Create Medication Dispense by Pharmacy User";

3.5.1.3.2 в разі успішного виконання запиту(ів), ЕР переходить у статус "Погашений", в Системі формується запис про ЕР за даним АЗ, а користувач

повинен бути проінформованим про успішність процесу та можливість віддати ліки пацієнту;

3.5.1.3.3 у разі виникнення помилок на будь-якому етапі, користувач повинен бути проінформований про це з можливістю виправити дані та повторити етап;

#### **3.5.1.4 Вимоги до отримання інформації по погашеним ЕР на ЛЗ**

3.5.1.4.1 МІС повинна забезпечити користувачам з роллю "PHARMACIST" та "PHARMACY\_OWNER" можливість:

3.5.1.4.1.1 отримати інформацію щодо списку відпущених ЕР у АЗ користувача відповідно до специфікації методу API Системи "Get Medication dispenses by search params by Pharmacy User";

3.5.1.4.1.2 отримати інформацію щодо деталей відпущених ЕР у АЗ користувача відповідно до методу API Системи "Get Medication dispense details by Pharmacy User";

#### **3.5.1.5 Вимоги до відхилення ЕР на ЛЗ**

3.5.1.5.1 Користувач повинен мати можливість відхилити ЕР на ЛЗ, використовуючи метод API Системи "Reject Medication Request by Pharmacy User", зазначивши:

- причину відхилення ЕР (параметр "reject\_reason\_code") із довідника "MEDICATION\_REQUEST\_REJECT\_REASON" - обов'язково;

- опис причини відхилення ЕР (параметр "reject reason") - опційно;

3.5.1.5.2 у випадку успішної відміни ЕР МІС повиннна відобразити користувачу результат відповідної операції із вказанням статусу ЕР (параметр "status") "Відхилений".

### **3.5.2 Вимоги до обліку ЕР на медичні вироби в АЗ**

### **3.5.2.1 Вимоги до отримання та візуалізації інформації за введеним номером ЕР на медичні вироби**

3.5.2.1.2 МІС, використовуючи метод API Системи "Search for a Device request", повинна відобразити користувачу за номером Діючого ЕР на медичні вироби (параметр "device\_request.requisition")":

3.5.2.1.2.1 номер ЕР (параметр "requisition");

3.5.2.1.2.2 статус ЕР (параметр "status");

3.5.2.1.2.3 тип медичного виробу (параметр "code");

3.5.2.1.2.4 кількість медичних виробів (параметр "quantity.value") та одиниці виміру кількості (параметр "quantity.unit");

3.5.2.1.2.5 дата та час створення ЕР в МІС (параметр "authored on"),

3.5.2.1.2.6 термін дії ЕР на медичний виріб (параметр "dispense valid to"),

3.5.2.1.2.7 медичну програму, в рамках якої виписано ЕР (параметр "program.display\_value");

3.5.2.1.2.8 пацієнта, якому було виписано ЕР:

- прізвище та ініціали пацієнта (параметри "identity.last\_name", "identity.first\_name" та "identity.second\_name"),

- кількість повних років пацієнта (параметр "identity.age"),

3.5.2.1.2.9 нотатки (параметр "note");

3.5.2.1.3 при отриманні статусу ЕР "Погашений" (параметр "status" зі значенням "COMPLETED") не може бути погашеним, а МІС повинна додатково до статусу проінформувати користувача про неможливість погашення;

3.5.2.1.4 при отриманні статусу ЕР "Відхилений" (параметр "status" зі значенням "REVOKED" ЕР не може бути погашеним, МІС повинна додатково до статусу проінформувати користувача про неможливість погашення та додатково відобразити користувачу причину відхилення (параметр "device request.status reason.code" з довідника "device request revoke reasons");

3.5.2.1.4.5 при отриманні даних щодо протермінування ЕР (параметр "device request.dispense valid to"  $\leq$  now()) такий ЕР не може бути погашеним, а МІС повинна проінформувати користувача про неможливість погашення.

## **3.5.2.2 Вимоги до отримання та відображення переліку медичних виробів, які задовольняють вимогам Діючого ЕР з подальшим обранням користувачем торговельних найменувань**

3.5.2.2.1 для отримання та відображення переліку медичних виробів, які задовольняють вимогам до погашення ЕР, МІС повинна використовуючи метод API Системи "Qualify Device Request", передавши:

3.5.2.2.1.1 ідентифікатор ЕР (параметр "device\_request.id");

3.5.2.2.1.2 ідентифікатор медичної програми (параметр "programs.value");

3.5.2.2.1.3 ідентифікатор МНП в якому здійснюється погашення ЕР (параметр "location");

3.5.2.2.2 у випадку отримання помилки "Medical program provision is not related to any actual contract for the current date" необхідно відобразити користувачу повідомлення:

Перелік підрозділів, залучених до виконання договору, не є актуальним на поточну дату. Ваш аптечний підрозділ не видає медичні вироби за даною медичною програмою. Зверніться до керівника аптечного закладу або уповноваженої особи для уточнення деталей.

3.5.2.2.3 МІС повинна відобразити перелік торгових назв, якими може бути погашений ЕР та інформацію за цими торговими назвами, що надходить у відповіді методу API Системи "Qualify Device Request by ID" в масиві "participants", а саме:

3.5.2.2.3.1 тип медичного виробу (параметр "classification\_type");

3.5.2.2.3.2 назва медичного виробу (параметр "device\_names.name");

 $3.5.2.2.3.3$  номер моделі (параметр "model number");

3.5.2.2.3.4 назва виробника та країна виробника (параметри "participants.manufacturer.name" та "participants.manufacturer.country");

3.5.2.2.3.5 пакування (параметр "packaging"), а саме:

- тип пакування (параметр "packaging type"),

- кількість виробів в упаковці (параметр "packaging\_count"),

- одиниці виміру кількості (параметр "packaging\_unit"),

3.5.2.2.4 МІС повинна забезпечити користувачу обрання з запропонованого переліку одну (обов'язково) або декілька назв (опційно) тільки з одного визначеного користувачем реєстру відшкодування "participants.registry\_number" сформувавши таку інформацію по кожному обраному торговельному найменуванню:

обов'язково:

- розмір відшкодування за упаковку медичного виробу згідно реєстру відшкодування, параметр Грн. (параметр

"participants.reimbursement.reimbursement\_amount"),

опційно:

- номер реєстру відшкодування (параметр "participants.registry number"), якщо параметр або його значення "null", слід виводити текст "не визначено",

- дата початку дії реєстру відшкодування (параметр "participants.start\_date"), якщо параметр або його значення "null", слід виводити текст "не визначено",

- дата закінчення дії реєстру відшкодування (параметр "participants.end date"), якщо параметр або його значення "null", слід виводити текст "не визначено",

- сума доплати пацієнтом за упаковку згідно реєстру відшкодування, грн (параметр "participants.estimated\_payment\_amount"),

- оптово-відпускна ціна за упаковку, грн (параметр "participants.wholesale\_price"),

- рекомендована роздрібна ціна за упаковку, грн (параметр "participants.consumer\_price");

# **3.5.2.3 Вимоги до погашення ЕР на медичні вироби**

3.5.2.3.1 після отримання всієї необхідної інформації для погашення ЕР, користувач повинен мати можливість перейти до створення заявки на погашення ЕР, а МІС сфорувати запит, передавши до ЦБД наступні параметри:

 $i$ дентифікатор виписаного ЕР (параметр "based on.value") обов'язково,

● ідентифікатор погашення ЕР (парамтер "id") - обов'язково (формується МІС автоматично),

- код підтвердження (параметр "verification\_code") обов'язково,
- виконавець (параметр "performer") обов'язково,
- підрозділ (параметр "location") обов'язково,

ідентифікатор медичної програми (параметр "program") обов'язково,

• деталі погашення ЕР (масив "dispense details"), зокрема

○ ідентифікатор учасника медичної програми (параметр "program\_device") - обов'язково,

○ ідентифікатор медичного виробу в реєстрі медичних виробів (параметр "device", де "code" = "device definition") - обов'язково,

○ кількість медичних виробів до видачі (параметр "quantity") обов'язково, з автоматичним формуванням одиниць виміру (параметр "quantity.code"), що дорівнюють значенню параметра "device request.quantity.code",

○ роздрібна ціна за 1 упаковку в аптеці (параметр "sell\_price") обов'язково,

○ загальна вартість відшкодування в рамках реімбурсації обраного торговельного найменування (параметр "discount\_amount"), яка за замовчуванням дорівнює значенню ("program\_device.reimbursement\_amount" \* ("dispense\_details.quantity.value/device\_definition.packaging\_count")) та може бути зміненою в меншу сторону в МІС користувачем вручну чи автоматично,

3.5.2.3.2 сумарна кількість одиниць медичних виробів усіх торговельних найменувань до видачі не повинна перевищувати кількість медичних виробів, що доступна до погашення за даним ЕР (значення параметра "quantity");

3.5.2.3.3 користувач повинен мати можливість створити заявку на погашення ЕР, а МІС виконати метод API Системи "Create Device dispense" та повідомити користувача про те, що заявка на погашення ЕР закріплюється за поточним АЗ на 20 хвилин і інша нова заявка на погашення не може бути створена протягом цього строку;

3.5.2.3.3.1 МІС повинна повідомити користувача про термін дії заявки на погашення ЕР, виходячи з регламенту автотермінації заявки (конфігураційний параметр "DEVICE\_DISPENSES\_AUTOEXPIRATION\_SCHEDULE");

3.5.2.3.4 якщо після створення заявки пацієнт відмовився від обраного торговельного найменування (або найменувань), або користувач помилився у виборі, то МІС повинна забезпечити користувачу можливість зупинити процес погашення ЕР шляхом відхилення заявки, використовуючи метод API Системи "Stop Device Dispense";

3.5.2.3.5 після проведення відпуску виробів по касі АЗ, що є внутрішнім процесом АЗ, та перед видачею виробу пацієнту МІС повинна забезпечити формування значень параметрів:

- сума в чеку, яку заплатив пацієнт (значення параметру "payment\_amount") - обов'язково;

- номер фіскального чеку (значення параметру "payment id") - опційно;

- дата та час видачі медичного виробу пацієнтові (параметр "when handed over") - обов'язково;

3.5.2.3.6 МІС повинна надати можливість засвідчення факту погашення ЕР КЕП користувача як співробітника АЗ згідно методу API Системи "Complete Device dispense";

3.5.2.3.7 в разі успішного виконання запиту, користувач повинен бути проінформованим про успішність процесу та можливість віддати медичні вироби пацієнту;

3.5.2.3.8 у разі виникнення помилок відповідно до специфікації Системи, користувач повинен бути проінформований про це з можливістю виправити дані та повторити етап;

## **3.5.2.4 Вимоги до отримання інформації по погашеним ЕР**

3.5.2.4.1 МІС повинна забезпечити користувачам з роллю "PHARMACIST" можливість:

3.5.2.4.1.1 отримати інформацію щодо списку відпущених ЕР у АЗ користувача відповідно до специфікації методу API Системи "Get Device dispenses by search params";

3.5.2.4.1.2 отримати інформацію щодо деталей відпущених ЕР у АЗ користувача відповідно до методу API Системи "Get Device dispense details".

### **3.6 Вимоги до отримання доступу до медичних даних**

**Передумови:** МІС успішно протестовано на функціонал технічних вимог:

- п. 3.1 ["Адміністративний](#page-7-0) модуль надавача медичних послуг";

- п. 3.2.2 Загальні вимоги до роботи з ЕМЗ

та/або п. 3.3.1 [Загальні](#page-29-0) вимоги до роботи з ЕМЗ

та/або п.3.11.1 Загальні вимоги до роботи з ЕМЗ

та/або п.3.16.1 Вимоги до роботи з ЕМЗ користувача "MED\_COORDINATOR";

- п. 3.7.1 Вимоги до роботи з записами про [ідентифікованих](#page-62-0) пацієнтів в [Системі](#page-62-0);

- п. 3.13.5 Вимоги до роботи з каталогом послуг;

- п. 3.13.6 Вимоги до роботи з каталогом груп діагнозів (далі - ГД);

- п. 3.13.7 Вимоги до роботи з каталогом чутливих груп (далі - ЧГ).

### **3.6.1 Вимоги до отримання доступу до медичних даних**

3.6.1.1 перед поданням запиту на доступ до медичних даних пацієнта МІС повинна забезпечити можливість користувачу пошуку відповідних даних:

- ЕН та масиву значень параметру "permitted resources" з такого ЕН;

- через сутності ЕМЗ пацієнта;

- через внутрішні процеси МІС (у разі якщо МІС зберігає ідентифікатори ЕМЗ);

3.6.1.2 МІС повинна забезпечити можливість користувачу обрання метода автентифікації пацієнта (у випадку наявності декількох методів) (параметр

"authorize with") згідно вимог п. 3.7.1.5, причому, якщо основний метод автентифікації пацієнта "OFFLINE", то МІС повинна забезпечити:

3.6.1.2.1 інформування користувача про рекомендацію зміни основного методу автентифікації пацієнта на "OTP" відповідно до вимог п. 3.7.1.5.5;

3.6.1.2.2 у разі відмови від реєстрації/застосування методу автентифікації пацієнта "OTP" - інформування користувача про обов'язкове роздрукування пацієнту для ознайомлення тексту сторінки "https://ehealth.gov.ua/privacy\_access.html";

3.6.1.2.3 підтвердження користувачем в інтерфейсі МІС відповідною відміткою про факт ознайомлення пацієнтом з текстом "Інформація з пам'ятки пацієнта повідомлена пацієнту";

3.6.1.3 МІС повинна забезпечити можливість користувачу створення основного методу автентифікації пацієнта "Автентифікація через СМС" ("OTP"), або "Автентифікація через документи" ("OFFLINE"), або у випадку дитини до 14 років - "Автентифікація через іншу особу ("THIRD\_PERSON"), відповідно до вимог п. 3.7.1.5 "Вимоги до управління методами автентифікації" - у випадку, якщо у пацієнта відсутні активні методи автентифікації;

3.6.1.4 користувач з роллю "DOCTOR", "SPECIALIST", "MED\_COORDINATOR" або "ASSISTANT" повинен мати можливість створити запит на доступ у відповідності до методу API Системи "Create approval", зазначивши:

3.6.1.4.1 або ЕМЗ (в масиві "resources"), на один або декілька унікальних ідентифікаторів медичних записів згідно специфікації API Системи, зокрема:

- Епізоди МД (параметр "episode\_of\_care"),

- ДЗ (параметр "diagnostic\_report"),

- взаємодії (параметр "encounter"),
- процедури (параметр "procedure"),
- $\Pi$ Л (параметр"care plan");

3.6.1.4.2 або підпорядкований ЕМЗ (об'єкт "child\_resource") із автоматичним заповненням МІС в масиві "resources" ідентифікатора того ЕМЗ, що є контекстом для обраного підпорядкованого ЕМЗ, відповідно до специфікації API Системи;

3.6.1.4.3 або ЕН (параметр "service\_request");

3.6.1.4.4 або пацієнт (параметр "patient");

3.6.1.4.5 або група послуг (далі - ГП) (параметр "service\_group") попередньо обравши групу відповдіно до вимог п. 3.13.5 "Вимоги до роботи з каталогом послуг";

3.6.1.4.6 або ГД (параметр "diagnoses\_group"), попередньо обравши групу відповдіно до вимог п. 3.13.6 "Вимоги до роботи з каталогом ГД";

3.6.1.4.7 або ЧГ (параметр "forbidden\_groups"), попередньо обравши групу відповдіно до вимог п. 3.13.7 "Вимоги до роботи з каталогом ЧГ";

3.6.1.5 при формуванні користувачем запиту на доступ до медичних даних пацієнта, МІС повинна забезпечити:

3.6.1.5.1 заповнення рівня доступу до медичних даних пацієнта (параметр "access level"), причому, у випадку формування запиту на доступ до:

3.6.1.5.1.1 Епізоду МД, підпорядкованого ЕМЗ (об'єкт "child\_resource"), направлення (параметр "service request"), пацієнта (параметр "patient"), ГП (параметр "service\_group"), ГД (параметр "diagnoses\_group"), ЧГ (параметр "forbidden groups"), - автоматичне заповнення рівня доступу значенням "на читання" ("read");

3.6.1.5.1.2 взаємодії (параметр "encounter"), ПЛ (параметр"care\_plan"), ДЗ (параметр "diagnostic\_report"), процедури (параметр "procedure") - можливість обрання користувачем рівеня доступу "на читання" ("read") або "на редагування" ("write") у відповідності до обмежень специфікації API Системи;

3.6.1.5.2 автоматичне заповнення даних про отримувача доступу, (параметр "granted to"), ідентифікатором користувача, що формує запит на доступ до медичних даних пацієнта із вказанням типу отримувача (параметр "granted to.identifier.type") як "співробітник" ("employee"), причому,

3.6.1.5.2.1 якщо доступ подається на ЕН (параметр "service\_request"), то користувач повинен мати можливість альтернативно вказати, у якості отримувача доступа, НМП, працівникам якого надається такий доступ (параметр "granted\_to.identifier.type" дорівнює "legal\_entity");

3.6.1.6 після успішного виконання методу API Системи "Create approval"

3.6.1.6.1 у випадку, якщо метод автентифікації пацієнта "OTP" або "THIRD PERSON", користувач повинен мати можливість виконати підтвердження надання пацієнтом (його законним представником) доступу, використовуючи метод API Системи "Verify approval" з кодом, що надійде на номер телефону, вказаний в обраному методі автентифікації;

3.6.1.6.2 у випадку, якщо метод автентифікації пацієнта "OFFLINE", то МІС повинна виконати метод API Системи "Verify approval" без додаткових дій зі сторони користувача;

3.6.1.7 у випадку якщо СМС повідомлення не надійшло пацієнту, то користувач повинен мати можливість лише одноразово використати метод API Системи "Resend SMS on approval".

### **3.6.2 Вимоги до перегляду доступів до медичних даних**

3.6.2.1 користувач, який є автором доступу до медичних даних або користувач з роллю "DOCTOR", який має активну декларацію з пацієнтом, повинен мати можливість:

3.6.2.1.1 отримання переліку доступів до медичних даних пацієнта (включно з доступами до ЧГ, ГД та ГП пацієнта), використовуючи метод API Системи "Get approvals" з можливістю фільтрації доступів до медичних даних пацієнта відповідно до специфікації АPI Системи;

3.6.2.1.2 отримання деталей доступів до медичних даних пацієнта (включно з дозволами до ЧГ пацієнта), використовуючи метод API Системи "Get approval details".

#### **3.6.3 Вимоги до відкликання доступів до медичних даних**

3.6.3.1 користувач, який є автором доступу до медичних даних або користувач з роллю "DOCTOR", який має активну декларацію з пацієнтом, повинен мати можливість:

3.6.3.1.1 відкликання доступу до медичних даних пацієнта (включно з доступами до ЧГ, ГД та ГП пацієнта), використовуючи метод API Системи "Cancel approval".

### **3.7 Вимоги до роботи з записами про пацієнтів в Системі**

**Передумови:** МІС успішно протестовано на функціонал технічних вимог: - п. 3.1 ["Адміністративний](#page-7-0) модуль надавача медичних послуг".

## <span id="page-62-0"></span>**3.7.1 Вимоги до роботи з записами про ідентифікованих пацієнтів в Системі**

### **3.7.1.1 Загальні вимоги**

3.7.1.1.1 Користувач МІС з відповідною роллю повинен мати можливість працювати з записами про ідентифікованих пацієнтів в Системі, а саме:

3.7.1.1.1.1 здійснювати пошук записів про пацієнта, якщо користувач (медичний працівник закладу) з роллю "DOCTOR", "SPECIALIST", "ASSISTANT", "RECEPTIONIST", "MED\_COORDINATOR";

3.7.1.1.1.2 реєструвати пацієнта в Системі у разі відсутності запису про нього, в ході чого:

- подати заявку на реєстрацію (метод API Системи "Сreate/Update Person Request"), якщо користувач з роллю "DOCTOR", "SPECIALIST", "ASSISTANT", "MED\_COORDINATOR";

- підтвердити заявку на реєстрацію пацієнта (метод API Системи "Approve Person Request"), якщо користувач з роллю "DOCTOR", "SPECIALIST", "ASSISTANT", "MED\_COORDINATOR";

- підписати заявку на реєстрацію пацієнта (метод API Системи "Sign Person Request"), якщо користувач з роллю "DOCTOR", "SPECIALIST", "MED\_COORDINATOR";

3.7.1.1.1.3 оновлювати дані про пацієнта в Системі згідно документів, що підтверджують таку зміну або побажань пацієнта, якщо така зміна не потребує документального підтвердження (наприклад, зміна контактних телефонів, контакту для екстреного зв'язку, методів автентифікації), при чому:

- ініціювати зміни ("Сreate/Update Person Request") та підтверджувати заявку на зміну запису щодо пацієнта ("Approve Person Request") може користувач з роллю "DOCTOR", "SPECIALIST", "ASSISTANT", "MED\_COORDINATOR";

- підписати заявку на зміну запису про пацієнта ("Sign Person Request") може користувач з роллю "DOCTOR", "SPECIALIST", "MED\_COORDINATOR";

3.7.1.1.1.4 оновлювати методи автентифікації пацієнта може користувач з роллю "DOCTOR", "SPECIALIST", "MED\_COORDINATOR";

3.7.1.1.1.5 отримувати дані контакта для екстреного зв'язку може користувач з роллю "DOCTOR", "SPECIALIST", "ASSISTANT";

3.7.1.1.2 користувач за допомогою пошукового методу API Системи, вимоги до якого описані в п. 3.7.1.2, повинен переконатись, що в Системі існує запис про пацієнта, якщо при зверненні невідомо ідентифікатор пацієнта (параметр "person\_id"):

3.7.1.1.2.1 у разі присутності активного запису про пацієнта в Системі, користувач повинен проводити дії в Системі з ідентифікатором пацієнта (параметр "person\_id");

3.7.1.1.2.2 у разі відсутності запису про пацієнта користувач повинен створити новий запис про пацієнта в Системі згідно вимог, що описані в п. 3.7.1.3.

## **3.7.1.2 Вимоги до пошуку запису про пацієнта в Системі**

3.7.1.2.1 пошуковий запит запису про пацієнта в ЦБД Системи (далі – Пошуковий запит) повинен виконуватись за допомогою методів API Системи у разі відсутності "person\_id" по кожному конкретному пацієнтові в МІС;

3.7.1.2.2 користувач повинен мати можливість виконати Пошуковий запит за наступними обов'язковими даними пацієнта:

- прізвище (параметр "last\_name");

- ім'я (параметр "first\_name");

- дата народження (параметр "birth\_date")

та додатковими:

- по-батькові (параметр "second\_name");

- РНОКПП (параметр "tax  $id$ ");

- номер свідоцтва про народження (параметр "birth\_certificate");

- номер телефону для зв'язку або номер для автентифікації (параметр "phone\_number");

3.7.1.2.3 якщо Система повернула у відповідь "person\_id" тільки по одному пацієнту:

3.7.1.2.3.1 необхідно відобразити користувачу інформацію з відповіді Системи, що міститиме результат його пошукового запиту:

- прізвище (параметр "last name"), при фонетичному співпадінні з вказаним у записі про пацієнта в ЦБД;

 $-i$ м'я (параметр "first\_name");

- дата народження (параметр "birth date"), при співпадінні з вказаним у записі про пацієнта в ЦБД;

- по-батькові (параметр "second\_name");

- стать (параметр "gender");

- місце народження (параметри "birth\_settlement" та "birth\_country");

- РНОКПП (параметр "tax\_id"), при наявності його в запиті та співпадінні з вказаним у записі про пацієнта в ЦБД;

- номер телефону для зв'язку або номер для автентифікації (параметр "phone\_number"), при наявності його в запиті та співпадінні з вказаним у записі про пацієнта в ЦБД;

- номер свідоцтва про народження (параметр "birth certificate") при наявності його в запиті та співпадінні з вказаним у записі про пацієнта в ЦБД;

3.7.1.2.3.2 користувач разом з пацієнтом повинен впевнитись, що ці дані належать пацієнту, перевіривши документи, що підтверджують особу пацієнта на відповідність даним з результату Пошукового запиту, та у разі підтвердження може використовувати отриманий ідентифікатор пацієнта "person\_id" протягом роботи з ним;

3.7.1.2.3.3 у разі не підтвердження збігу даних з документами користувач повинен мати можливість повернутися до Пошукового запиту та відкоригувати його або доповнити додатковими параметрами;

3.7.1.2.3.4 якщо після коригування Пошукового запиту чи його доповнення додатковими параметрами з Системи не були отримані необхідні дані, то вважається що запис про такого пацієнта не існує і МІС необхідно надати користувачу можливість зареєструвати нового пацієнта в Системі;

3.7.1.2.4 якщо API Системи повернуло у відповідь id по декільком пацієнтам:

3.7.1.2.4.1 МІС необхідно відобразити користувачу інформацію з відповіді Системи по кожному пацієнту згідно з п. 3.7.1.2.3.1.

3.7.1.2.4.2 користувач також має право обрати одного пацієнта з переліку, якщо параметрів по-батькові (параметр "second\_name") та місце народження (параметри "birth\_settlement" та "birth\_country") достатньо для його ідентифікації;

3.7.1.2.4.3 користувач на підставі наданих пацієнтом даних для уточнення Пошукового запиту повинен доповнити його одним або декількома додатковими параметрами:

- по-батькові (параметр "second\_name") - якщо даний параметр не було повернуто раніше у запиті або значення не співпадає з по-батькові пацієнта;

- РНОКПП (параметр "tax\_id");

- номер свідоцтва про народження (параметр "birth certificate");

- номер телефона для зв'язку та/або номер для автентифікації (параметр "phone\_number");

3.7.1.2.4.4 МІС повинен забезпечити можливість фільтрації записів про пацієнтів, що повертаються у відповідь з API Системи, по параметрам, що вносив користувач для здійснення Пошукового запиту;

3.7.1.2.4.5 користувач разом з пацієнтом повинен впевнитись, що дані належать пацієнту, перевіривши документи, що підтверджують особу пацієнта на відповідність даним з результату Пошукового запиту, у разі підтвердження,

МІС може використовувати отриманий "person\_id" пацієнта протягом роботи користувача з даним пацієнтом;

3.7.1.2.4.6 якщо пацієнт не підтвердив, що це його дані, то користувач повинен повернутися до Пошукового запиту та відкоригувати чи доповнити його;

3.7.1.2.4.7 якщо після коригування запиту або його доповнення додатковими параметрами Система не повернуло необхідні дані, то запису про такого пацієнта не існує в Системі і МІС необхідно надати можливість користувачу зареєструвати пацієнта;

3.7.1.2.5 якщо API Системи не повернуло у відповідь жодних ідентифікаторів запису пацієнта (параметр "person\_id"):

3.7.1.2.5.1 користувач повинен мати можливість повернутися до Пошукового запиту та відкоригувати його;

3.7.1.2.5.2 якщо після коригування Пошукового запиту Система не повернула жодних ідентифікаторів пацієнта (параметр "person\_id"), то запис про пацієнта не існує в Системі і МІС необхідно надати можливість користувачу зареєструвати новий запис про пацієнта;

3.7.1.2.6 МІС повинна забезпечити користувачу можливість перевірки щодо наявності у пацієнта додаткового переліку зв'язаних ідентифікаторів за допомогою використання запиту АРІ Системи "Search Person's merged persons".

## **3.7.1.3 Вимоги до реєстрації нового пацієнта в Системі**

3.7.1.3.1 для створення запису про нового пацієнта МІС повинна:

3.7.1.3.1.1 забезпечити попередню валідацію даних які вносить користувач на стороні МІС до відправки в ЦБД Системи згідно вимог специфікації API Системи

3.7.1.3.1.2 передати наступні дані:

- 1) ім'я (параметр "first\_name") обов'язково;
- 2) прізвище (параметр "last\_name") обов'язково;
- 3) по-батькові (параметр "second\_name");
- 4) дата народження (параметр "birth\_date") обов'язково;
- 5) країна народження (параметр "birth\_country") обов'язково;
- 6) місто народження (параметр "birth\_settlement") обов'язково;
- 7) стать (параметр "gender") обов'язково;
- 8) відмітка про відмову РНОКПП (параметр "no\_tax\_id") обов'язково:

а) якщо значення "true" - пацієнт відмовився від РНОКПП - потребує завантаження сканованої копії документу:

- якщо паспорт книжечка (PASSPORT) - першу та другу сторінку, сторінку з відміткою про відмову від РНОКПП за посиланням типу person.no\_tax\_id;

- якщо id-картка (NATIONAL\_ID) - сторону з фотографією та сторону з відміткою про відмову від РНОКПП за посиланням типу person.no\_tax\_id;

- для інших інших документів (COMPLEMENTARY\_PROTECTION\_CERTIFICATE,

REFUGEE CERTIFICATE, TEMPORARY CERTIFICATE,

TEMPORARY PASSPORT) - сторону з ПІБ та номером документу та довідку про відмову від РНОКПП за посиланням типу person.no\_tax\_id.

9) РНОКПП (параметр "tax\_id") - обов'язково при присвоєному РНОКПП пацієнту (при встановленні значення параметру "no\_tax\_id=false");

10) документи пацієнта (масив "documents"), що підтверджують особу обов'язково:

а) тип документа (параметр "type") згідно довідника "DOCUMENT\_TYPE" - обов'язково;

б) серію та/або номер документа (параметр "number") - обов'язково;

в) орган яким виданий (параметр "issued\_by") - обов'язково;

г) дата видачі (параметр "issued\_at") - обов'язково;

д) дійсний до (параметр "expiration\_date");

11) унікальний номер запису в ЄДДР (єдиному державному демографічному реєстрі) (параметр "unzr");

а) якщо унікальний номер запису в ЄДДР (єдиному державному демографічному реєстрі) (УНЗР) не відповідає даті народження – потребує завантаження сканованої копії документу, що підтверджує його присвоєння за посиланням типу "person.unzr".

12) адреси пацієнта (масив параметрів "addresses" згідно API Системи) обов'язково;

13) кодове слово (параметр "secret") - обов'язково;

14) масив контактних телефонів пацієнта (масив "phones") - у разі надання:

а) тип телефону (параметр "phones.type") - обов'язково;

б) номер телефону в форматі +38[0-9]{10} (параметр "phones.number") обов'язково;

15) електронна пошта (параметр "email");

16) бажаний спосіб зв'язку (параметр "preferred\_way\_communication");

17) контактні дані особи для екстреного зв'язку (об'єкт "emergency contact") - обов'язково:

а) ім'я (параметр "first\_name") - обов'язково;

б) прізвище (параметр "last\_name")- обов'язково;

в) по-батькові (параметр "second\_name");

г) телефони контакта для екстреного зв'язку (масив "emergency\_contact.phones"):

- тип телефону (параметр "phones.type") - обов'язково;

- номер в форматі  $+38[0-9]\{10\}$ ... (параметр "number") - обов'язково;

18) відмітка про факт підписання заявки на реєстрацію пацієнтом або його законним представником (параметр "patient\_signed") - обов'язково;

19) відмітка про згоду пацієнта на обробку персональних даних (параметр "process\_disclosure\_data\_consent") - обов'язково;

3.7.1.3.2 при реєстрації недієздатного пацієнта, в тому числі дитини до 14 років, користувач повинен додатково заповнити дані про законного представника пацієнта (масив "confidant\_person"):

1) тип зв'язку (параметр "relation\_type") - обов'язково;

а) "основний", особа яка частіше всього буває з пацієнтом у лікаря разом з пацієнтом - (значення параметра "primary");

б) "не основний", особа яка є також законним представником, але переважно заміщує основного законного представника - (значення параметра "secondary");

2)  $i$ м'я (параметр "first name") - обов'язково;

- 3) прізвище (параметр "last\_name") обов'язково;
- 4) по-батькові (параметр "second\_name");
- 5) дата народження (параметр "birth\_date") обов'язково;
- 6) країна народження (параметр "birth\_country") обов'язково;
- 7) місто народження (параметр "birth\_settlement") обов'язково;
- 8) стать (параметр "gender") обов'язково;
- 9) РНОКПП (параметр "tax id");

10) унікальний номер запису в Єдиному державному демографічному реєстрі (параметр "unzr");

а) якщо унікальний номер запису в ЄДДР (єдиному державному демографічному реєстрі) (УНЗР) не відповідає даті народження – потребує завантаження сканованої копії документу, що підтверджує його присвоєння за посиланням типу "person.unzr"

11) кодове слово (параметр "secret") - обов'язково;

12) документи законного представника (масив "confidant\_person.documents"), що підтверджують особу - обов'язково;

а) тип документа (параметр "type") - обов'язково;

б) номер документа (параметр "number") - обов'язково;

в) ким виданий (параметр "issued\_by") - обов'язково;

г) дата видачі (параметр "issued\_at") - обов'язково;

д) дійсний до (параметр "expiration\_date");

13) документи, що підтверджують законність представництва (масив "confidant person.documents relationship") - обов'язково:

а) тип документа (параметр "confidant\_person.type") - обов'язково;

б) номер документа (параметр "number") - обов'язково;

в) ким виданий (параметр "issued\_by");

г) дата видачі (параметр "issued\_at");

14) контактні телефони законного представника (масив "confidant person.phones");

а) тип телефону - обов'язково;

б) номер в форматі +38[0-9]{10} (параметр "number") - обов'язково;

15) електронна пошта законного представника (параметр "confidant person.email");

16) бажаний спосіб зв'язку (параметр "confidant\_person. preferred way communication");

3.7.1.3.3 користувач повинен обов'язково заповнити з пацієнтом інформацію щодо методів автентифікації (масив параметрів "authentication\_methods"), причому:

3.7.1.3.3.1 метод "Автентифікація через СМС" ("OTP") може бути лише один і користувач не може додати ще один такий метод;

3.7.1.3.3.2 метод "Автентифікація через документи" ("OFFLINE") може бути лише один і користувач не може додати ще один такий метод;

3.7.1.3.3.3 метод "Автентифікація через СМС" ("OTP") та метод "Автентифікація через документи" ("OFFLINE") взаємно виключають один одного і користувач не може додати інший метод автентифікації при присутності одного з типів;

3.7.1.3.3.4 якщо пацієнт молодше 14 років, то для нього не може бути створено власних методів автентифікації, а саме "Автентифікація через СМС" ("OTP") та "Автентифікація через документи" ("OFFLINE"), тому:

- при створенні заявки про пацієнта методом API Системи ("Create/Update Person Request") обов'язково повинен бути переданий метод автентифікації "Автентифікація через іншу особу" ("THIRD\_PERSON") яка виступає одним з законних представників (наприклад, мати дитини);

- після створення запису методом API Системи ("Sign Person Request") про пацієнта за допомогою метода API Системи "Сreate authentication method request" за бажанням законного представника користувач повинен додати один або більше додатковий метод автентифікації пацієнта "Автентифікація через іншу особу" ("THIRD\_PERSON") (наприклад, батько, бабушка, сестра, тощо) за методом API Системи ("Сreate authentication method request");

3.7.1.3.3.5 якщо пацієнт є недієздатною особою старше 14 років то:

- при створенні заявки про пацієнта обов'язково повинен бути переданий метод автентифікації "Автентифікація через документи" ("OFFLINE") або "Автентифікація через СМС" ("OTP");

- після створення запису про пацієнта користувач повинен створити додатковий метод автентифікації недієздатного пацієнта "Автентифікація через іншу особу" ("THIRD\_PERSON") за методом API Системи ("Сreate authentication method request") у разі якщо законного представника зареєстровано в Системі через "Автентифікація через СМС" ("OTP");

3.7.1.3.4 після заповнення користувачем всіх необхідних даних МІС повинна виконати запит API Системи "Сreate/update person request" в результаті обробки якого:

3.7.1.3.4.1 якщо заявка на реєстрацію пацієнта успішна, то запит буде збережений в Системі в статусі "Нова заявка" ("NEW") та користувач повинен перейти до кроку підтвердження факту реєстрації пацієнта;

3.7.1.3.4.2 якщо API Системи повернуло помилку, то МІС повинна її опрацювати та направити користувача до коригування даних;

3.7.1.3.4.3 якщо при методі автентифікації особи "Автентифікація через СМС" ("OTP") або "Автентифікація через іншу особу" ("THIRD\_PERSON") повідомлення не надійшло, користувач має мати можливість виконати одноразове повторне надсилання повідомлення, використовуючи поточний метод автентифікації згідно методу API Системи "Resend Authorization OTP on Person Request";

3.7.1.3.5 після створення заявки на реєстрацію пацієнта в статусі "Нова заявка" ("NEW") користувач повинен підтвердити факт реєстрації пацієнта:

3.7.1.3.5.1 якщо пацієнт дієздатний (не заповнено інформацію щодо законного представника) та обрано метод автентифікації особи "Автентифікація через СМС" ("OTP") в МІС необхідно:

а) сформувати інформаційне повідомлення для користувача:

Ви, як медичний працівник закладу охорони здоров'я:

- підтверджуєте, що пацієнта як особу ідентифіковано;

- підтверджуєте, що повідомили пацієнту або його представнику мету та підстави обробки його персональних даних.

### ПАМ'ЯТКА ПАЦІЄНТУ

Надаючи код або документи особа чи її представник:

- надає згоду медичному працівнику закладу охорони здоров'я на обробку персональних даних пацієнта, для якого створюється запис в реєстрі пацієнтів Електронної системи охорони здоров'я;

- надає згоду медичному працівнику закладу охорони здоров'я створити та при необхідності оновити запис про пацієнта у електронній системі охорони здоров'я від імені особи або її представника

б) реалізувати діалог підтвердження користувачем, де користувач повинен поставити в інтерфейсі МІС відмітку "інформація з пам'ятки повідомлена пацієнту" (параметр "process\_disclosure\_data\_consent");

в) у разі відмови від РНОКПП, для підтвердження даної відмови, надати можливість користувачу завантажити скан-копії документів за відповідним посиланням, яке отримане у відповіді API Системи на запит "Сreate/update person request" API Системи;

г) надати можливість ввести код підтвердження, який надійшов на телефон пацієнта або третьої особи в залежності від обраного методу автентифікації;

д) у разі невідповідності УНЗР даті народження, для підтвердження УНЗР МІС повинна надати можливість користувачу завантажити сканованої копії документу, що підтверджує його присвоєння на відповідне посилання яке отримане у відповіді API Системи на запит "Create/update person request"

3.7.1.3.5.2 якщо пацієнт дієздатний (не заповнено інформацію щодо законного представника) та обрано метод автентифікації особи "Автентифікація

через документи" ("OFFLINE") для підтвердження реєстрації пацієнта МІС необхідно:

а) сформувати інформаційне повідомлення для користувача:

Ви, як медичний працівник закладу охорони здоров'я:

- підтверджуєте, що пацієнта як особу ідентифіковано;

- підтверджуєте, що повідомили пацієнту мету та підстави обробки його персональних даних.

## ПАМ'ЯТКА ПАЦІЄНТУ

Надаючи код або документи особа чи її представник:

- надає згоду медичному працівнику закладу охорони здоров'я на обробку персональних даних пацієнта, для якого створюється запис в реєстрі пацієнтів електронної системи охорони здоров'я;

- надає згоду медичному працівнику закладу охорони здоров'я створити та при необхідності оновити запис про пацієнта у електронній системі охорони здоров'я від імені особи або її представника.

б) надати можливість користувачу роздрукувати текст сторінки "[https://ehealth.gov.ua/privacy\\_patient.html](https://ehealth.gov.ua/privacy_patient.html)" для ознайомлення пацієнтом;

в) реалізувати діалог підтвердження користувачем, де користувач повинен поставити в інтерфейсі МІС відмітку "інформація з пам'ятки пацієнта повідомлена пацієнту" (параметр "process\_disclosure\_data\_consent");

г) забезпечити технічну можливість та обов'язковість завантаження користувачем скан-копії документів пацієнта за посиланням, які отримані у відповіді API Системи на запит "Сreate/update person request";

д) у разі відмови пацієнта від РНОКПП, для підтвердження даної відмови, надати можливість користувачу завантажити скан-копії документів на відповідне посилання яке отримане у відповіді API Системи на запит "Create/update person request";

е) у разі невідповідності УНЗР даті народження, для підтвердження УНЗР МІС повинна надати можливість користувачу завантажити сканованої копії документу, що підтверджує його присвоєння на відповідне посилання яке отримане у відповіді API Системи на запит "Create/update person request"

3.7.1.3.5.3 якщо пацієнтом є дитина до 14 років або недієздатний пацієнт, якого зареєстровано за власним методом автентифікації "Автентифікація через СМС" ("OTP"), то для підтвердження реєстрації пацієнта МІС необхідно:

а) сформувати інформаційне повідомлення для користувача:

Ви, як медичний працівник закладу охорони здоров'я:

- підтверджуєте, що пацієнта як особу ідентифіковано;

- підтверджуєте, що повідомили представнику пацієнта мету та підстави обробки персональних даних.

- підтверджуєте перевірку повноважень представника пацієнта (у разі надання даних про законного представника)

## ПАМ'ЯТКА ПАЦІЄНТУ

Надаючи код представник пацієнта, від імені пацієнта, для якого створюється запис в електронній системі охорони здоров'я:

- надає згоду медичному працівнику закладу охорони здоров'я на обробку персональних даних;

- надає згоду медичному працівнику закладу охорони здоров'я створити запис про пацієнта у електронній системі охорони здоров'я.

б) реалізувати діалог підтвердження користувачем, де користувач повинен поставити в інтерфейсі МІС відмітку "інформація з пам'ятки повідомлена пацієнту" (параметр "process\_disclosure\_data\_consent");

в) забезпечити можливість завантаження за відповідними посиланнями з типами "confidant\_person.0.PRIMARY.PASSPORT", "confidant\_person.0.PRIMARY.RELATIONSHIP.BIRTH\_CERTIFICATE", що повертає API Cистеми, скан-копії документів, що підтверджують законне представництво;

г) ввести код підтвердження, який надійшов на телефон законного представника;

д) у разі невідповідності УНЗР даті народження, для підтвердження УНЗР МІС повинна надати можливість користувачу завантажити сканованої копії документу, що підтверджує його присвоєння на відповідне посилання яке отримане у відповіді API Системи на запит "Create/update person request"

е) забезпечити можливість завантаження за відповідним посиланням з типамом "person\_request.person.documents.[with type BIRTH\_CERTIFICATE\_FOREIGN].type", що повертає API Cистеми,

- скан-копії всіх сторінок Свідоцтва про народження іноземного зразку,

- скан-копії апостилю (за наявності)

- скан-копії свіх сторінок перекладу Свідоцтва про народження іноземного зразку (за наявності);

3.7.1.3.5.4 якщо пацієнт недієздатний старше 14 років, якого зареєстровано за власним метод автентифікації "Автентифікація через документи" ("OFFLINE"), для підтвердження реєстрації пацієнта МІС необхідно:

а) сформувати інформаційне повідомлення для користувача:
Ви, як медичний працівник закладу охорони здоров'я:

- підтверджуєте, що пацієнта як особу ідентифіковано;

- підтверджуєте, що повідомили представнику пацієнта мету та підстави обробки персональних даних;

- підтверджуєте, перевірку повноважень представника пацієнта.

# ПАМ'ЯТКА ПАЦІЄНТУ

Надаючи документи, представник пацієнта, від імені пацієнта, для якого створюється запис в електронній системі охорони здоров'я:

- надає згоду медичному працівнику закладу охорони здоров'я на обробку персональних даних;

- надає згоду медичному працівнику закладу охорони здоров'я створити запис про пацієнта у електронній системі охорони здоров'я.

б) надати можливість користувачу роздрукувати текст сторінки "[https://ehealth.gov.ua/privacy\\_confidant\\_person.html](https://ehealth.gov.ua/privacy_confidant_person.html)";

в) реалізувати діалог підтвердження користувачем, де користувач повинен поставити в інтерфейсі МІС відмітку "інформація з пам'ятки повідомлена пацієнту" (параметр "process\_disclosure\_data\_consent");

г) надати можливість користувачу завантажити скан-копії документів, для підтвердження особи та факту законного представництва за відповідним посиланням, які отримані у відповіді API Системи на запит "Сreate/update person request";

3.7.1.3.6 після внесення всієї необхідної інформації для підтвердження факту реєстрації пацієнта, МІС повинна виконати метод API Системи "Approve person request" та:

3.7.1.3.6.1 у разі успішного підтвердження статус запиту змінюється на "Підтверджена заявка" ("Approved"), про що слід сповістити користувача;

3.7.1.3.6.2 якщо Система повернула помилку, то МІС повинна її відпрацювати та направити користувача на відповідне коригування даних;

3.7.1.3.7 користувач повинен мати можливість роздрукувати інформаційну друковану пам'ятку, яка повертається у відповіді на успішний запит методу API Системи "Approve person request", з метою перевірки та підписання пацієнтом або його законним представником;

3.7.1.3.7.1 якщо заповнені дані вірні та пацієнт або його законний представник підписав інформаційну друковану пам'ятку:

- користувач повинен поставити в інтерфейсі МІС відмітку, що інформаційна пам'ятка підписана пацієнтом (параметр "patient\_signed"=true);

- завірити заявку на реєстрацію пацієнта КЕП користувача;

- виконати запит API Системи "Sign patient request", таким чином, заявка перейде у статус "Підписана заявка" ("Signed");

3.7.1.3.7.2 якщо після перевірки користувача спільно з пацієнтом або його законним представником з'ясувалось, що дані в друкованій пам'ятці про пацієнта невірні, або пацієнт (його законний представник) відмовився підписувати її, то користувач повинен відмінити запит на створення запису про пацієнта згідно методу API Системи "Reject person request", при цьому статус заявки переходить на "Відхилена заявка"("Rejected"). За необхідністю МІС повинен забезпечити можливість виконати новий запит шляхом коригування відповідних помилкових даних у попередньому запиті;

3.7.1.3.8 за бажанням пацієнта або його законного представника після створення запису про пацієнта користувач повинен мати можливість додати до даного пацієнта будь-яку кількість додаткових методів автентифікації згідно вимог п. 3.7.1.5.

#### **3.7.1.4 Вимоги щодо оновлення запису про пацієнта**

3.7.1.4.1 при необхідності внесення змін або виявленні факту зміни даних щодо пацієнта згідно документів, які підтверджують особу, користувач повинен мати можливість оновити запис про пацієнта в Системі за допомогою методів API Системи "Сreate/update person request", "Approve person request", "Sign patient request":

- з передаванням значення ідентифікатору "person id" пацієнта;

- заповненням набору даних, що і при створенні особи у повному обсязі (див. п. 3.7.1.3.1 та п. 3.7.1.3.2) за виключенням блоку даних із методами автентифікації;

- причому оновлення РНОКПП можливе тільки якщо цей параметр не був заповненим, а оновлення дати народження можливе тільки якщо вона валідується з РНОКПП;

3.7.1.4.2 МІС повинен забезпечити користувачу обрання методу автентифікації для підтвердження дії оновлення запису про пацієнта:

3.7.1.4.2.1 відобразити перелік можливих методів автентифікації згідно вимог п 3.7.1.5 "Вимоги до управління методами автентифікації";

3.7.1.4.2.2 користувач разом з пацієнтом повинен обрати метод автентифікації користувача для підтвердження дій над записом пацієнта використовуючи наступні дані, що потрібно відобразити в інтерфейсі:

при основному методі за наявності та із зазначенням:

- назву методу (параметр "type"): "Автентифікація через СМС" ("OTP");"Автентифікація через документи" ("OFFLINE"), "Відсутня автентифікація" ( у у разі якщо у пацієнта відсутні або скинуті методи автентифікації);

- замаскованого номеру телефону (параметр "phone\_number");

- назви методу автентифікації (параметр "alias");

при додаткових методах "Автентифікація через іншу особу" ("THIRD\_PERSON") за наявності та із зазначенням:

- назви методу автентифікації (параметр "alias");

- за присутності замаскованого номеру телефону для автентифікації (параметр "phone\_number");

- кінцевого строку дії методу автентифікації (параметр "ended\_at");

3.7.1.4.2.3 після обрання користувачем необхідного методу автентифікації для підтвердження дій над записом пацієнта в параметрі "authorize\_with" МІС повинна використовувати ідентифікатор "id" обраного методу автентифікації;

3.7.1.4.2.5 у разі якщо з ЦБД Системи не повертається інформація про методи автентифікації (у пацієнта відсутні, або скинуті методи автентифікації) користувач повинен обов'язково створити основний тип автентифікації пацієнта "Автентифікація через СМС" ("OTP"), або "Автентифікація через документи" ("OFFLINE"), або у випадку дитини до 14 років - "Автентифікація через іншу особу ("THIRD PERSON"), згідно вимог п. 3.7.1.5 "Вимоги до управління методами автентифікації";

#### **3.7.1.5 Вимоги до управління методами автентифікації**

3.7.1.5.1 користувач, який виписує ЕР або ЕН, укладає чи переукладає декларацію, оновлює інформацію про пацієнта або потребує надання доступу до ЕМЗ пацієнта на відповідних етапах, повинен отримати перелік існуючих методів авторизації пацієнта та їх відповідні значення (параметр "id") для використання в подальших процесах згідно специфікації API Системи;

3.7.1.5.2 при отриманні від Системи переліку методів автентифікації користувачу необхідно відобразити:

3.7.1.5.2.1 основний метод (параметр "type"):

- "Автентифікація через СМС" ("OTP") з обов'язковим зазначенням замаскованого номеру телефону (параметр "phone\_number") та назви методу автентифікації за яким пацієнт може ідентифікувати метод авторизації (параметр "alias") (за наявності);

- "Автентифікація через документи" ("OFFLINE"),

- "Відсутня автентифікація"(у разі якщо у пацієнта відсутні або скинуті методи автентифікації);

3.7.1.5.2.2 перелік додаткових методів "Автентифікація через іншу особу" ("THIRD\_PERSON") за наявності та із зазначенням:

- назви методу автентифікації, за яким пацієнт може ідентифікувати метод авторизації (параметр "alias");

- замаскованого номеру телефона для автентифікації (параметр "phone\_number");

- кінцевого строку дії методу автентифікації (параметр "ended\_at");

3.7.1.5.3 за наявності в переліку додаткових методів автентифікації "Автентифікація через іншу особу" ("THIRD\_PERSON") користувачу повинна бути надана можливість обрати один з бажаних для пацієнта методів автентифікації, включаючи основний метод;

3.7.1.5.4 після обрання методу "Автентифікація через СМС" ("OTP") необхідно попередньо вивести користувачу замаскований номер телефону для автентифікації та текст повідомлення:

Перевірте, будь ласка, з пацієнтом наявність доступу до даного номеру \_\_\_\_\_\_\_\_(параметр "phone\_number")

3.7.1.5.4.1 якщо пацієнт підтвердить користувачу наявність доступу до номера телефону, то МІС повинен забезпечити користувачу введення коду верифікації з СМС, який було відправлено пацієнту;

3.7.1.5.4.2 якщо пацієнт не підтвердить користувачу наявності доступу до номера телефону, то користувач повинен:

- або обрати інший з доступних методів автентифікації;

- або перейти на функціонал зміни номеру телефону для обраного методу автентифікації;

3.7.1.5.5 за бажанням пацієнта користувач може створити або змінити власний метод автентифікації**;**

причому МІС повинна забезпечити наступні обмеження:

3.7.1.5.5.1 метод "Автентифікація через СМС" ("OTP") може бути лише один і користувач не може додати ще один такий метод;

3.7.1.5.5.2 метод "Автентифікація через документи" ("OFFLINE") може бути лише один і користувач не може додати ще один такий метод;

3.7.1.5.5.3 метод "Автентифікація через СМС" ("OTP") та метод "Автентифікація через документи" ("OFFLINE") взаємно виключають один одного і користувач не може додати другий метод автентифікації при присутності одного з цих типів;

3.7.1.5.5.4 додати метод "Автентифікація через документи" ("OFFLINE") за наявності активного методу "Автентифікація через СМС" ("OTP") неможливо, тобто зниження рівня методу автентифікації заборонено**;**

3.7.1.5.5.5 якщо пацієнт молодше 14 років, то для нього не може бути створено власних методів автентифікації, а саме "Автентифікація через СМС" ("OTP"), користувач повинен бути попереджений про це та обов'язково для такого пацієнта повинен бути заведений метод автентифікації "Автентифікація через іншу особу" ("THIRD\_PERSON");

3.7.1.5.5.6 якщо пацієнт недієздатний то, користувач повинен бути попереджений, що для пацієнта необхідно обов'язково використовувати метод автентифікації "Автентифікація через іншу особу" ("THIRD\_PERSON");

3.7.1.5.6 перед заміною номеру телефону (параметр "phone\_number") в методі автентифікації "Автентифікація через СМС" користувач повинен перевірити його приналежність пацієнту:

3.7.1.5.6.1 надіславши СМС повідомлення пацієнтові за допомогою методу API Системи "Initialize OTP Verification";

3.7.1.5.6.2 верифікувати номер шляхом введення в інтерфейсі МІС коду з СМС повідомлення і використання методу API Системи "Сomplete OTP Verification";

3.7.1.5.7 перед додаванням/заміною номера телефону "Автентифікація через іншу особу ("THIRD\_PERSON") за допомогою методу API Системи "Find Verifications By Phone Number" користувачу необхідно впевнитись, що номер телефону був верифікований раніше;

3.7.1.5.7.1 при отриманні позитивної відповіді номер телефону може бути доданий як номер телефона для методу автентифікації "Автентифікація через іншу особу" ("THIRD\_PERSON");

3.7.1.5.7.2 при отриманні інформації щодо відсутності верифікації номер телефону не може бути доданий до методу автентифікації "Автентифікація через іншу особу" ("THIRD\_PERSON"), а користувачу слід відобразити повідомлення:

Даний номер не було верифіковано раніше. Перевірте правильність його внесення та при потребі змініть його. В протилежному випадку особа, номер телефону якої зараз вноситься, повинна звернутись до працівника для його зміни в електронній системі охорони здоров'я

3.7.1.5.7 за бажанням пацієнта змінити номер телефону для автентифікації "Автентифікація через СМС" необхідно попередньо вивести користувачу замаскований поточний номер телефону для автентифікації та текст повідомлення:

Уточніть, будь ласка, про наявність доступу до даного номеру телефона у пацієнта.

3.7.1.5.8 якщо пацієнт підтвердить користувачу наявність доступу до старого номеру телефону, то:

- користувач повинен внести новий номер телефону в інтерфейс МІС, а МІС виконати метод API Системи "Сreate Authentication Method Request" із методом автентифікації "ОTP" та значенням нового номеру телефону в параметрі "phone\_number";

- МІС повинен забезпечити користувачу введення коду верифікації з СМС який було відправлено пацієнту на старий номер телефону за допомогою API Системи "Approve authentication method request";

3.7.1.5.9 якщо пацієнт не підтвердить користувачу наявності доступу до старого номеру телефону, то:

- МІС повинен відобразити користувачу наступне повідомлення для пацієнта:

У разі відсутності доступу до номеру телефона [параметр "urgent.phone\_number"] пацієнту необхідно звернутись до НСЗУ для скидання його методу автентифікації.

3.7.1.5.10 у разі якщо у пацієнта відсутні або скинуті методи автентифікації користувач повинен обов'язково створити основний тип автентифікації пацієнта "Автентифікація через СМС" ("OTP"), або "Автентифікація через документи" ("OFFLINE"), або у випадку дитини до 14 років - "Автентифікація через іншу особу ("THIRD PERSON"), згідно з вимогами п. 3.7.1.5 "Вимоги до управління методами автентифікації";

3.7.1.5.11 за бажанням пацієнта користувач може додати будь-яку кількість додаткових методів автентифікації за допомогою інших осіб шляхом використання МІС API Системи ("Сreate Authentication Method Request") параметру "action" із значенням "insert" та передачею наступних значень:

- назви методу автентифікації за яким пацієнт може ідентифікувати метод авторизації (параметр "alias"),

- методу "Автентифікація через іншу особу" ("THIRD\_PERSON"),

- ідентифікатору id пацієнта в Системі, що буде виступати іншою особою для даного пацієнта (параметр "value"),

- номера телефону для автентифікації (параметр "phone\_number");

3.7.1.5.12 після виконання будь-якого успішного запиту на додавання, видалення або зміни методу автентифікації за допомогою API Системи (метод "Сreate Authentication Method Request") МІС повинен забезпечити користувачу підтвердження даної дії:

3.7.1.5.12.1 якщо відбулась зміна з методу "Автентифікація через документи" ("OFFLINE") на "Автентифікація через СМС" ("OTP"), то МІС повинна забезпечити користувачу завантаження відповідних сканів ідентифікаційних документів пацієнта згідно API Системи;

3.7.1.5.12.2 якщо відбулась зміна номеру телефона в методі "Автентифікація через СМС" ("OTP") МІС повинна забезпечити користувачу введення коду верифікації з СМС який було відправлено пацієнту на номер (параметр "phone number"), попередньо вказаний в методі "Автентифікація через СМС";

3.7.1.5.13 за бажанням пацієнта користувач може змінити назву будь-якого додаткового методу автентифікації або основного методу, за яким пацієнт і користувач можуть ідентифікувати метод авторизації в МІС в майбутньому (параметр "alias"), шляхом подання МІС нового значення параметру "alias" та відповідного ідентифікатору методу автентифікації (параметр "authentication method.id"), із значенням "update" параметру "action" в методі API Системи ("Сreate Authentication Method Request");

3.7.1.5.14 за бажанням пацієнта користувач може видалити додатковий метод автентифікації (за умови, що не видаляється останній метод автентифікації пацієнта до 14 років) шляхом подання МІС відповідного ідентифікатору методу автентифікації (параметр "authentication\_method.id"), із значенням "delete" параметру "action" в методі API Системи ("Сreate Authentication Method Request") та підтвердженням дій з основного методу автентифікації.

### **3.7.1.6 Вимоги до отримання даних контакту для екстренного зв'язку**

3.7.1.6.1 запит на отримання контакту для екстреного зв'язку пацієнта в ЦБД Системи повинен виконуватись відповідно до специфікації методу API Системи ("Get Person Emergency contact");

3.7.1.6.2 для отримання контактів для екстреного зв'язку користувач має зазначити у запиті, на ідентифікатор активного стану/діагнозу ("Condition") або ДЗ ("Diagnostic report") цього пацієнта, за умови, що термін створення цих медичних записів не перевищує значення конфігураційного параметру ЕМЗ ("EMERGENCY\_CONTACT\_MEDICAL\_EVENT\_MAX\_DAYS\_PASSED");

3.7.1.6.3 необхідно відобразити користувачу інформацію з відповіді Системи, що міститиме результат його запиту:

- ім'я контакту для екстреного зв'язку (параметр "first\_name");

- номер телефону контакту для екстреного зв'язку (параметр "phone\_number").

## **3.7.2 Вимоги до роботи з записами про неідентифікованих пацієнтів в Системі**

## **3.7.2.1 Загальні вимоги**

3.7.2.1.1 користувач МІС модуля "Робоче місце лікаря СМД" який є працівником стаціонару з відповідною роллю повинен мати можливість створювати, оновлювати та отримувати запис про неідентифікованого пацієнта в Системі;

3.7.2.1.2 право на створення, оновлення та отримання інформації щодо неідентифікованого пацієнта мають працівники із роллю "SPECIALIST", "ASSISTANT", "RECEPTIONIST" у медичних закладах із типом "Outpatient".

## **3.7.2.2 Вимоги до створення запису про неідентифікованого пацієнта**

3.7.2.2.1 створити запис про неідентифікованого пацієнта в ЦБД Системи користувач може в процесі надання послуг пацієнту в стаціонарних умовах за необхідності внесення медичних даних в Систему, причому:

3.7.2.2.1.1 у разі, якщо на момент необхідності внесення записів в ЦБД Системи:

- неідентифікований пацієнт знаходиться в непритомному стані, стані амнезії;

- документи, що підтверджують його особу були втрачені;

- новонароджена дитина без свідоцтва про народження;

то користувач повинен внести дані зі слів осіб, які супроводжують пацієнта, або самого пацієнта, або медичного персоналу екстреної медичної допомоги;

3.7.2.2.1.2 у разі, якщо користувач на момент виписування зі стаціонару ідентифікував пацієнта за документами, що підтверджують особу, пацієнт в Системі повинен бути зареєстрованим як ідентифікований пацієнт;

3.7.2.2.2 перед початком створення неідентифікованого пацієнта МІС повинен сформувати користувачу інформаційне повідомлення:

Неідентифікований пацієнт може бути створений лише за необхідністю внесення медичних записів в процесі надання послуг пацієнту в стаціонарних умовах якщо:

- пацієнт залишається на момент реєстрації в непритомному стані або в стані амнезії та отримує меддопомогу в стаціонарних умовах;

- пацієнт є новонародженою дитиною без свідоцтва про народження;

- пацієнт на момент реєстрації не має документів, що посвідчують особу, внаслідок їх втрати;

- зафіксована смерть неідентифікованого пацієнта.

3.7.2.2.3 для створення неідентифікованого пацієнта МІС повинна використовувати метод API Системи "Create preperson";

3.7.2.2.4 користувач повинен обов'язково заповнити унікальний ідентифікатор неідентифікованого пацієнта (параметр "external\_id"), який формується згідно наступного правила за маскою: "A.B.C", де A - ЄДРПОУ МІС;B - ЄДРПОУ (РНОКПП) НМП, С - внутрішній ідентифікатор пацієнта (не більше 10 цифр), що присвоюється неідентифікованому в НМП в момент його реєстрації та згідно внутрішніх процесів закладу стаціонару, який провів його реєстрацію в Системі;

3.7.2.2.5 користувач повинен мати змогу, передати наступні параметри:

"Дані пацієнта (зі слів пацієнта або супровідної особи)":

- "iм'я" (параметр "first\_name");

- "прізвище " (параметр "last\_name");

- "по батькові" (параметр "second\_name");

- "стать" (параметр "gender");

- "дата народження" (параметр "birth\_date");

3.7.2.2.6 МІС повинен забезпечити користувачу вибір причин створення неідентифікованого пацієнта з наступного переліку:

- "Госпіталізація пацієнта бригадою екстреної медичної допомоги",

- "Госпіталізація пацієнта з обставинами які потребують виклику поліції";

- "Пацієнт є новонародженою дитиною без свідоцтва про народження";

- "Інші обставини звернення для госпіталізації";

з наступним обов'язковим заповненням поля "додаткова інформація" (параметр "notes"), в якому необхідно:

3.7.2.2.6.1 при виборі "Госпіталізація пацієнта бригадою екстреної медичної допомоги", вказати відомості щодо госпіталізації пацієнта каретою швидкої медичної допомоги, а саме :

- "№ карти виїзду швидкої медичної допомоги:

3.7.2.2.6.2 при виборі "Госпіталізація пацієнта з обставинами які потребують виклику поліції" вказати дані про звернення в поліцію у разі, якщо таке звернення було зроблено (наприклад, при випадках тілесних ушкоджень невідомого характеру, кримінального, домашнього насильства, хворий без свідомості або з амнезією і невідомий, кримінальних ознак отруєння та інших випадках), а саме:

- "ідентифікатор заяви в поліцію:\_\_\_\_\_\_\_";

- "дата подання заяви в поліцію: \_\_\_\_\_\_\_;

3.7.2.2.6.3 при виборі "Пацієнт є новонародженою дитиною без свідоцтва про народження" вказати дані про новонароджену дитину, а саме:

- "час народження дитини:  $\cdot$ ;

3.7.2.2.6.4 при виборі "інші обставини звернення для госпіталізації" вказати причини та обставини звернення пацієнта;

3.7.2.2.7 користувач при необхідності повинен мати змогу передати дані контактної особи для екстреного зв'язку, наприклад дані супровідної особи (масив параметрів "emergency\_contact"), а саме:

- "ім'я контактної особи"- обов'язково при передачі даних про контактну особу (параметр "emergency\_contact.first\_name");

- "прізвище контактної особи" - обов'язково при передачі даних про контактну особу (параметр "emergency\_contact.last\_name");

- "по батькові контактної особи" (параметр "emergency contact.second name");

- "контактні телефони для екстреного зв'язку" (масив параметрів "emergency\_contact.phones";

3.7.2.2.8 якщо було обрано "Пацієнт є новонародженою дитиною без свідоцтва про народження" обов'язково користувач повинен передати дані контактної особи для екстреного зв'язку (мати чи батько дитини), (масив параметрів "emergency\_contact"), а саме:

"ім'я контактної особи" - обов'язково (параметр "emeregency\_contact.first\_name");

- "прізвище контактної особи" - обов'язково (параметр "emeregency\_contact.last\_name");

- "по батькові контактної особи" (параметр "emergency contact. second\_name");

- "контактні телефони для екстреного зв'язку" (масив параметрів "emergency\_contact.phones";

3.7.2.2.9 МІС повинна зберегти ідентифікатор "preperson\_id", який повертається по API Системи після успішної реєстрації неідентифікованого пацієнта і зв'язати даний параметр з параметром "external\_id", який використовується в закладі з метою подальшої роботи з пацієнтом в т.ч. ведення ЕМЗ;

3.7.2.2.10 після успішного створення неідентифікованого пацієнта МІС повинна запропонувати користувачу "Провести альтернативну ідентифікацію пацієнта за спостереженнями".

## **3.7.2.3 Вимоги до отримання запису про неідентифікованого пацієнта**

3.7.2.3.1 МІС повинна виконувати отримання даних неідентифікованої особи за її ідентифікатором "preperson\_id" та за допомогою методу API Системи "Get preperson by ID";

3.7.2.3.2 МІС повинна згенерувати на своїй стороні та надати користувачу можливість роздрукувати інформаційну довідку, що повинна містити за наявності у відповіді API Системи на запит "Get preperson by ID":

3.7.2.3.2.1 наступні параметри:

1) "Дані пацієнта (зі слів пацієнта або супровідної особи)":

 $-$  " $\text{in}$ "я" (параметр "first\_name");

- "прізвище " (параметр "last\_name");

- "по батькові" (параметр "second\_name");

- "стать" (параметр "gender");

- "дата народження" (параметр "birth\_date");

2) "Додаткова інформація" (параметр "notes");

3) "Ім'я контактної особи" (параметр "emergency\_contact.first\_name");

4) "Прізвище контактної особи" (параметр "emergency\_contact.last\_name");

5) "По батькові контактної особи" (параметр "emergency\_contact. second\_name");

6) "Контактні телефони для екстреного зв'язку" (масив параметрів "emergency\_contact.phones";

3.7.2.3.2.2 ідентифікатор "preperson\_id" у вигляді штрих-коду формату Code-128 (тип А), при цьому ширина штрих-коду не повинна бути менше 9 см., а висота – не повинна бути менше 1 см, та з дублюванням значення параметру "preperson\_id".

3.7.2.3.3 при отриманні даних про неідентифікованого пацієнта шляхом обрання відповідної функції користувач повинен мати змогу:

3.7.2.3.3.1 провести альтернативну ідентифікацію пацієнта за спостереженнями;

3.7.2.3.3.2 роздрукувати інформаційну довідку щодо пацієнта;

3.7.2.3.3.3 зареєструвати медичний запис;

3.7.2.3.3.4 оновити дані щодо пацієнта;

3.7.2.3.3.5 зареєструвати смерть пацієнта.

#### **3.7.2.4 Вимоги до оновлення запису про неідентифікованого пацієнта**

3.7.2.4.1 оновити дані неідентифікованого пацієнта може будь-який медичний заклад, якому відомий ідентифікатор такого пацієнта "preperson-id";

3.7.2.4.2 для неідентифікованого пацієнта користувач може змінити або доповнити будь-які дані по ньому використовуючи запит API Системи "Update preperson" окрім даних в полях:

- "Додаткова інформація" (параметр "notes");

- "Ідентифікатор пацієнта в закладі охорони здоров'я" (параметр "external\_id");

3.7.2.4.3 якщо було зафіксовано смерть неідентифікованого пацієнта, то користувач:

3.7.2.4.3.1 вносить по ній всі необхідні медичні записи;

3.7.2.4.3.2 після завершення роботи з медичними даними оновлює записи про неідентифікованого пацієнта реєстрацією дати смерті неідентифікованого пацієнта (параметр "death\_date") використовуючи API Системи "Update preperson", причому статус неідентифікованого стає "inactive";

3.7.2.4.3.3 перед внесенням дати смерті неідентифікованого пацієнта користувач повинен бути попереджений діалогом щодо незворотності процесу наступним повідомленням:

У разі реєстрації за пацієнтом дати смерті запис неідентифікованого пацієнта буде деактивовано. Така дія є незворотною і ви не зможете вносити дані за даним пацієнтом. Перевірте внесення медичних даних за таким пацієнтом до реєстрації дати смерті.

#### **3.7.3 Вимоги до приєднання записів неідентифікованого пацієнта до записів ідентифікованого пацієнта**

3.7.3.1 користувач МІС за бажанням пацієнта повинен виконати дії по приєднанню записів неідентифікованого пацієнта до запису про пацієнта в Системі у разі, якщо:

- особу як пацієнта було ідентифіковано,

- запис про неідентифікованого пацієнта в Системі та ЕМЗ за даним пацієнтом були створені раніше,

- записи про ідентифікованого пацієнта та неідентифікованого мають активний статус;

3.7.3.2 право на об'єднання записів мають користувачі із роллю "SPECIALIST" у медичних закладах із типами "Outpatient" та "Emergency";

3.7.3.3 до початку об'єднання записів:

3.7.3.3.1 користувач повинен мати можливість знайти неідентифікованого пацієнта в МІС та зберегти його параметр "preperson.id";

3.7.3.3.2 користувач повинен знайти ідентифікованого пацієнта в Системі, за допомогою функціоналу п. 3.7.1.2 , а у випадку відсутності запису - створити його згідно функціоналу п. 3.7.1.3, в свою чергу МІС повинен зберегти параметр "person.id";

3.7.3.3.3 користувач повинен отримати існуючі методи автентифікації пацієнта та разом з пацієнтом обрати бажаний для подальшого підтвердження дій по об'єднанню записів згідно функціоналу п. 3.7.1.5, в свою чергу МІС повинен зберегти параметр обраного методу автентифікації "person authentication methods.id";

3.7.3.4 для створення заявки на об'єднання записів користувач в МІС повинен створити запит згідно методу API Системи "Сreate Merge Request" в якому зазначити:

- обов'язково параметр "master\_person\_id", що дорівнює параметру "person.id";

- обов'язково параметр "merge person id", що дорівнює параметру "preperson.id";

- додатково "authorize\_with", що дорівнює параметру "person authentication methods.id";

3.7.3.5 якщо на момент виконання запиту по створенню заявки у Системі існує інша заявка на об'єднання із тим же неідентифікованим пацієнтом, попередня заявка анулюється;

3.7.3.6 після успішного створення заявки на об'єднання записів МІС повинна:

3.7.3.6.1 сформувати інформаційне повідомлення для користувача:

Ви, як медичний працівник закладу охорони здоров'я:

- підтверджуєте, що пацієнта, як особу ідентифіковано;

- підтверджуєте, що пацієнта, до якого буде приєднано медичні дані неідентифікованої особи обрано коректно;

- у разі недієздатної особи підтверджуєте перевірку повноваження законного представника пацієнта;

#### ПАМ'ЯТКА ПАЦІЄНТУ

Надаючи код або документи особа чи її представник:

- надає згоду медичному працівнику закладу охорони здоров'я на обробку персональних даних пацієнта для якого створюється запис в реєстрі пацієнтів електронної системи охорони здоров'я;

- надає згоду медичному працівнику закладу охорони здоров'я на приєднання медичних даних неідентифікованої особи до медичних даних пацієнта.

3.7.3.6.2 роздрукувати пацієнту для ознайомлення текст сторінки "https://ehealth.gov.ua/privacy merge.html", якщо метод автентифікації пацієнта "OFFLINE";

3.7.3.6.3 реалізувати діалог підтвердження користувачем, де користувач повинен поставити в інтерфейсі МІС відмітку "інформація з пам'ятки пацієнта повідомлена пацієнту";

3.7.3.7 у разі, якщо обрано метод автентифікації "OTP" або "THIRD PERSON" користувач повинен мати змогу надіслати СМС повідомлення для підтвердження дії повторно за допомогою API Системи "Resend Authorization OTP on Merge Request" і тільки один раз;

3.7.3.8 користувач повинен підтвердити дію об'єднання записів особи за допомогою коду, який міститься у повідомленні, надісланому ідентифікованому пацієнту, або за допомогою її документів згідно методу API Системи "Approve Merge Request".

3.7.3.9 в результаті виконання запиту користувач повинен роздрукувати друковану форму згоди на об'єднання ідентифікованого пацієнта та неідентифікованого, що містить:

- персональні дані пацієнта,

- дані законного представника (у разі його наявності);

перелік активних або закритих Епізодів МД, які належать неідентифікованому пацієнту із наступними даними: назва, період (дата початку, дата закінчення), відповідальна організація (назва "Legal Entity") з метою перевірки даних пацієнтом (або його законним представником) та медичним працівником та отримання підпису пацієнта або його законного представника;

3.7.3.10 якщо у друкованій формі згоди є помилки, то користувач повинен відмінити заявку на об'єднання згідно методу API Системи "Reject Merge Request" та виконати дію на створення заявки спочатку;

3.7.3.11 якщо друкована форма згоди містить коректні дані, користувач:

3.7.3.11.1 отримує підпис ідентифікованого пацієнта та підтверджує цей факт в інтерфейсі МІС шляхом проставлення відповідної відмітки навпроти тексту "Інформаційна пам'ятка про приєднання даних підписана" та передачі параметру "patient\_signed" зі значенням "true";

3.7.3.11.2 виконує підписання заявки на приєднання КЕП користувача згідно методу API Системи "Sign Merge Request", після чого неідентифікований пацієнт переходить в статус "inactive";

3.7.3.12 перелік пов'язаних записів про пацієнта отримується із Системи при виконанні пошуку ідентифікованого пацієнта методом API Системи "Search for a person";

3.7.3.13 медичні дані неідентифікованого пацієнта, пов'язаного з ідентифікованим, можуть бути переглянуті за допомогою відповідних запитів до Системи із використанням параметру "merged\_persons.id" (що дорівнює "preperson.id") який повертається на метод API Системи "Search for a person" в переліку пов'язаних осіб;

3.7.3.14 користувач може отримати стан та наявність активної заявки на приєднання запису про неідентифікованого пацієнта до запису ідентифікованого за допомогою ідентифікатору запиту, або параметру "preperson.id";

3.7.3.15 МІС повинна забезпечити інформування користувача про необхідність підтвердити та підписати створену заявку на приєднання протягом 1 години з метою недопущення її анулювання наступним повідомленням:

Увага!

Створена заявка на об'єднання медичних записів неідентифікованого пацієнта до записів ідентифікованого повинна бути підтверджена пацієнтом та підписана КЕП медичного працівника протягом 1 години після її створення. В протилежному випадку необхідно буде створити нову заявку на об'єднання записів про пацієнта.

#### **3.7.4 Вимоги до статусу верифікації пацієнта**

3.7.4.1 користувач з типом "OWNER", "ADMIN", "SPECIALIST", "DOCTOR", "RECEPTIONIST", "ASSISTANT", "MED\_COORDINATOR" повинен мати можливість отримати інформацію про статус верифікації пацієнта (person\_verification\_status), а саме:

- статус верифікації пацієнта (параметр person verification status);

 $-$ причину верифікації пацієнта (параметр verification reason);

- коментар у випадку статусу верифікації NOT VERIFIED (параметр "verification\_comment");

3.7.4.2 при створенні та/або оновлені даних пацієнта та виконанні однієї із умов:

- пацієнт зареєстрований з методом автентифікації "Offline";

- пацієнт не досяг 14-річного віку та при його реєстрації обрано тип документу, що посвідчує його особу, "Свідоцтво про народження іноземного зразка" (BIRTH\_CERTIFICATE\_FOREIGN);

- пацієнт досяг 14-річного віку та при його реєстрації обрано тип документу, що посвідчує його особу, "Посвідка на постійне проживання в Україні" (PERMANENT\_RESIDENCE\_PERMIT);

- пацієнт досяг 14-річного віку та відмовився від присвоєння реєстраційного номеру облікової картки платника податків (далі – РНОКПП) за релігійними переконаннями (активована ознака "no\_tax\_id");

- пацієнт досяг 14-річного віку, але його номер РНОКПП не проходить валідацію за датою народження та статтю (невірний РНОКПП виданий органами ДФС) або не коректна контрольна сума.

МІС має виводити повідомлення користувачу про необхідність перевірки верифікації:

Увага! Запит створений, але пацієнт потребує додаткової верифікації з

боку НСЗУ. Перевірте будь-ласка статус верифікації пацієнта згодом.

3.7.4.3 якщо запис пацієнта має статус верифікації (person verification status) NOT VERIFIED (отримання статусу раніше наявними методами API, чи отримання помилки код 409 ("Patient is not verified") при формуванні запиту в ЦБД) накладаються обмеження на створення декларації, медичного запису, ЕР, ЕН пацієнта, а саме:

3.7.4.3.1 створення декларації не можливе, користувач повинен отримати [помилку;](#page-86-0)

3.7.4.3.2 створення пакету взаємодії (метод "Submit encounter data package") можливо, якщо пакет взаємодії базується (параметр "based\_on") на ЕН, якщо ні, користувач повинен отримати [помилку;](#page-86-0)

3.7.4.3.3 створення ЕН (метод "Create Service Request") в Системі можливо, якщо ЕН базується (параметр "based\_on") на активності ПЛ, якщо ні, то користувач повинен отримати [помилку](#page-86-0);

3.7.4.3.4 створення пакету діагностичного звіту (метод "Submit Diagnostic Report Package") в Системі можливо, якщо діагностичний звіт базується (параметр "based\_on") на ЕН, якщо ні, то користувач повинен отримати [помилку](#page-86-0);

3.7.4.3.5 створення процедури (метод "Create Procedure") в Системі можливо, якщо процедура базується (параметр "based\_on") на ЕН, якщо ні, користувач повинен отримати [помилку](#page-86-0);

3.7.4.3.6 створення заявки на ЕР в Системі можливо, якщо заявка на ЕР базується (параметр "based\_on") на активності ПЛ, якщо ні, то користувач повинен отримати [помилку;](#page-86-0)

3.7.4.3.7 створення нового ПЛ неможливе, користувач повинен отримати [помилку](#page-86-0):

Увага! Пацієнта не верифіковано з боку НСЗУ по причині -

<span id="page-86-0"></span>"verification\_comment" - , можливість роботи з деклараціями та медичними записами пацієнта заблоковано ЕСОЗ. Для розблокування необхідно отримати від пацієнта його актуальні персональні дані та оновити його запис пацієнта в ЕСОЗ (укладення нової чи переукладання декларації про вибір лікаря ПМД - НЕ потрібне).

## **3.8 Модуль "Медичні висновки"**

**Передумови:** МІС успішно протестовано на функціонал технічних вимог:

- п. 3.7.1 Вимоги до роботи з записами про ідентифікованих пацієнтів в Системі;

- п. 3.7.2 Вимоги до роботи з записами про неідентифікованих пацієнтів в Системі;

- п. 3.2 Модуль "Робоче місце лікаря первинної медичної допомоги" та/або п. 3.3 Модуль "Робоче місце лікаря спеціалізованої медичної допомоги".

### **3.8.1 Вимоги до роботи з МВ про народження**

3.8.1.1 користувач МІС з роллю "SPECIALIST" та спеціальністю із зазначених в специфікації API Системи у активних медичних закладах із типами "OUTPATIENT" повинен мати можливість:

3.8.1.1.1 створити запит на отримання медичного висновку (далі – МВ) про народження (далі – МВН);

3.8.1.1.2 засвідчити МВН за допомогою КЕП користувача;

3.8.1.1.3 здійснити пошук МВН в Системі;

3.8.1.1.4 отримати деталі МВН із відображенням інформації:

- тип МВН (параметр "type");

- категорія МВН (параметр "category");

- інформація про новонароджену дитину (ідентифікатор "preperson\_id");

- інформація про жінку, що народила новонародженого (ідентифікатор "person id");

- інформація про обраний метод автентифікації жінки, що народила;

- посилання на взаємодію по новонародженому (параметр "encounter");

- статус МВН (параметр "status");

- початок періоду дії МВН (параметр "event.period.start");

- дата створення МВН (параметр "date");

- номер МВН (параметр "title");

- автор МВН (параметр "author");

- дата народження новонародженого (параметр "extension.NEWBORN\_BIRTH\_DATE");

- стать новонародженого (параметр extension."NEWBORN\_SEX");

3.8.1.1.5 отримати заповнені Системою шаблони МВН для друку користувачем відповідно до Специфікації АРІ Системи;

3.8.1.1.5.1 МІС забороняється додавати рекламну а також будь яку іншу інформацію, логотипи, тощо до інформації що була надана Системою;

3.8.1.1.6 отримати інформацію про статус опрацювання МВН;

3.8.1.1.7 позначати МВН як введений помилково у разі якщо користувач є автором МВН;

3.8.1.2 перед створенням МВН користувач повинен ідентифікувати жінку, що народила, згідно документів, що підтверджують особу.

3.8.1.2.1 при необхідності користувач повинен оновити дані про жінку, що народила в Системі згідно документів, що підтверджують таку зміну або побажань пацієнта, якщо така зміна не потребує документального підтвердження (наприклад, зміна контактних телефонів, контакту для екстреного зв'язку, методів автентифікації);

3.8.1.3 до створення МВН користувач повинен мати можливість перевірити наявність створених раніше активних МВН через пошук МВ;

3.8.1.4 перед створенням МВН МІС повинна забезпечити користувачу обрання методу автентифікації з наявних у жінки, що народила, згідно вимог п. 3.7.1.5 "Вимоги до управління методами автентифікації";

3.8.1.4.1 у разі якщо у пацієнта відсутні або скинуті методи автентифікації користувач повинен обов'язково створити основний тип автентифікації пацієнта "Автентифікація через СМС" ("OTP"), або "Автентифікація через документи" ("OFFLINE");

3.8.1.4.2 у разі наявності методів автентифікації МІС повинен відобразити в інтерфейсі їх перелік з наступними параметрами для кожного з них в разі їх присутності:

- тип методу автентифікації, а саме "Автентифікація через СМС" ("OTP"), "Автентифікація через документи" ("OFFLINE"), "Автентифікація через іншу особу" ("THIRD\_PERSON") ;

- назву методу автентифікації (параметр "alias"),

- замаскований номер телефону для автентифікації (параметр "phone\_number");

3.8.1.4.3 користувач разом з пацієнтом повинен мати можливість обрати бажаний метод автентифікації, а МІС отримати параметр "authorize\_with" (параметр "id") для наступних дій;

3.8.1.4.4 користувач повинен мати можливість не визначати метод автентифікації. В такому випадку перед створенням МВН МІС забезпечує відображення інформаційного повідомлення в інтерфейсі:

Увага!

Не зазначено метод автентифікації для медичного висновку про народження. Проінформуйте жінку, що народила про те, що вона не отримає смс повідомлення із номером медичного висновку про народження.

Роздрукуйте для неї інформаційну довідку про медичний висновок або вкажіть метод автентифікації.

3.8.1.5 МІС повинна надати користувачу можливість створення МВН;

3.8.1.5.1 перед формуванням запиту на створення МІС забезпечує користувачу можливість обрати по новонародженій дитині взаємодію, автором якої є користувач (ідентифікатор користувача в Системі повинен співпадати з ідентифікатором "Виконавець" ("performer") у взаємодії);

3.8.1.5.2 МІС повинна формувати запит на створення МВН згідно методу API Системи ("createComposition") з наступними обов'язковими параметрами:

- тип МВН (параметр "type"), який обирає користувач із довідника "eHealth/composition\_types". Значення за замовчуванням "Висновок про народження" ("NEWBORN");

- категорія (параметр "category") яку обирає користувач із довідника "eHealth/composition\_categories". Значення за замовчуванням "Живонароджена дитина" ("LIVE\_BIRTH");

- "Термін дії медичного висновку" (параметр "event.code") із значенням за замовчуванням ("COMPOSITION\_VALIDITY\_PERIOD");

- початок періоду дійсності МВ (параметр "event.period.start"), що має дорівнювати даті та часу народження дитини, та передаватися МІС до Системи у форматі ISO 8601 із обов'язковим приведенням до Всесвітнього координованого часу UTC (приклад: "2020-06-26T15:22:53.403Z");

- кінець періоду дійсності МВН (параметр "event.period.end") із порожнім значенням за замовчуванням та без можливості зміни цього значення користувачем;

- ідентифікатор новонародженої дитини (параметр "subject") який дорівнює параметру "preperson\_id";

- ідентифікатор взаємодії по новонародженій дитині (параметр "encounter"), який дорівнює параметру "encounter id";

- автор МВН (параметр "author"), що є ідентифікатором лікаря (параметр "employee id");

- ідентифікатор жінки, що народила, (параметр "section.focus") який дорівнює параметру "person\_id";

- ідентифікатор обраного методу автентифікації (параметр "extension.valueCode.authorize\_with"), що дорівнює параметру "id" з відповіді API Системи "Get Person Authentication Methods", та визначається користувачем з метою подальшого інформування про успішне створення або скасування МВН;

- дата народження новонародженого (параметр "extension.NEWBORN\_BIRTH\_DATE"), в якому зазначається дата народження новонародженого;

- стать новонародженого (параметр extension."NEWBORN\_SEX");

3.8.1.5.3 МІС повинна забезпечувати користувачу можливість отримання статусу виконання асинхронної задачі на отримання МВН згідно методу API Системи "getAsyncJobStatus" із зазначенням ідентифікатора асинхронної задачі (параметр "asyncJobId");

3.8.1.5.4 в разі неуспішного завершення асинхронної задачі на отримання МВН МІС інформує користувача про помилки, які отримано від Системи в процесі обробки запиту на отримання МВН. Продовження процесу по створенню МВН далі неможливе;

3.8.1.6 після успішного завершення асинхронної задачі на отримання МВН:

3.8.1.6.1 користувач повинен мати можливість отримання деталей незасвідченого МВН згідно методу АРІ Системи "getComposition" із зазначенням в якості параметрів:

- ідентифікатора МВН "composition\_id";

- ідентифікатора новонародженої дитини "preperson id";

- ідентифікатора ЕМЗ по новонародженій дитині згідно специфікації АРІ Системи;

3.8.1.6.2 МІС відображає користувачу в інтерфейсі інформаційну довідку МВН, яку користувач також повинен мати можливість отримати згідно методу АРІ Системи "getPrintForm";

3.8.1.6.3 користувач здійснює перевірку відомостей, що зазначені в інтерфейсі та/або в інформаційній довідці МВН;

3.8.1.6.4 в разі виявлення користувачем некоректних відомостей у інформаційній довідці, МІС повинна забезпечити можливість користувачу виправити помилки та створити новий МВН;

3.8.1.6.5 в разі відсутності помилок у відомостях інформаційної довідки користувач повинен перейти до процесу накладання КЕП на МВН;

3.8.1.7 МІС повинна забезпечити користувачу можливість:

- попередньо отримати MBH згідно запиту "getComposition" для подальшого використання у запиті на підписання;

- засвідчити запит на підписання МВН за допомогою КЕП користувача;

- виконати метод АРІ Системи "signComposition" із зазначенням в якості параметра ідентифікатора МВН "composition\_id";

3.8.1.7.1 МІС інформує користувача про помилки, якщо їх отримано від Системи в процесі обробки запиту на підписання МВН;

3.8.1.8 в разі успішного виконання запиту на підписання МВН, МІС повинна забезпечити користувачу можливість:

3.8.1.8.1 отримати деталі МВН згідно методу АРІ Системи "getComposition";

3.8.1.8.2 отримати деталі інформаційної довідки МВН згідно методу АРІ Системи "getPrintForm";

3.8.1.8.3 роздрукувати інформаційну довідку МВН за вимогою жінки, що народила;

3.8.1.8.4 переглянути поточний статус МВН (параметр "status");

3.8.1.8.5 отримати інформацію про поточний статус обробки МВН згідно методу АРІ Системи "getIntegrationData";

3.8.1.9 МІС повинна надати користувачу можливість переглянути перелік або здійснити пошук МВН згідно методу АРІ Системи "searchCompositions" відобразивши результати такого пошуку за наступними пошуковими параметрами:

- новонароджена дитина (параметр "subject");

- жінка, що народила (параметр "section.focus");

- тип медичного висновку (параметр "type") із незмінним значенням "NEWBORN";

- Епізод МД (параметр "episodeOfCare");

- статус МВН (параметр "status");

3.8.1.10 МІС повинна забезпечити можливість користувачу, який є автором МВН, позначити МВН, як введений помилково;

3.8.1.10.1 до виконання запиту МІС повинна забезпечити:

- перевірку, що статус (параметр "status") такого МВН дорівнює "Підписаний" ("FINAL");

- перевірку, що користувач, який виконує запит є автором МВН (ідентифікатор лікаря у параметрі "author" у МВН повинен співпадати з ідентифікатором автора у параметрі "performer" для взаємодії, яка є основою МВН);

- перевірку, що відсутня інформація про інтеграційні процеси по такому МВН за результатом запиту по методу АРІ Системи getIntegrationData;

3.8.1.10.2 в разі наявності негативного результату перевірки хоча б по одному з наведених вище параметрів, МІС повинна заборонити виконання запиту із повідомленням користувача про результат перевірки;

3.8.1.10.3 МІС повинна забезпечити обов'язковість:

- визначення користувачем причини та обґрунтування позначення МВН як "введений помилково" (параметр "reason");

- контроль засвідчення КЕП користувача сформованого запиту згідно вимог специфікації методу АРІ Системи "cancelComposition";

3.8.1.10.4 виконати запит згідно специфікації методу АРІ Системи "cancelComposition";

3.8.1.10.5 за результатом виконання запиту:

3.8.1.10.5.1 відобразити користувачу повідомлення про успішне позначення МВН як введеного помилково або вивести відповідну помилку при неуспішному виконанні запиту.

#### **3.8.2 Вимоги до роботи з МВ про тимчасову непрацездатність**

3.8.2.1 користувач МІС з роллю "DOCTOR" в активних медичних закладах із типом "PRIMARY\_CARE" або "SPECIALIST" в активних медичних закладах із типом "OUTPATIENT" повинен мати можливість:

3.8.2.1.1 створити запит на створення медичного висновку про тимчасову непрацездатність (далі – МВТН);

3.8.2.1.2 засвідчити створений МВТН за допомогою КЕП користувача;

3.8.2.1.3 здійснити пошук МВТН в Системі;

3.8.2.1.4 отримати деталі МВТН;

3.8.2.1.5 отримати інформаційну довідку МВТН;

3.8.2.1.6 отримати інформацію про статус опрацювання МВТН;

3.8.2.1.7 позначати МВТН як введений помилково у разі якщо користувач є автором МВТН;

3.8.2.1.8 повторно відправити МВТН до ЕРЛН у разі помилки по інтеграційних процесах;

3.8.2.2 до створення МВТН користувач повинен:

3.8.2.2.1 ініціювати проведення ідентифікації пацієнта згідно з документами, що підтверджують особу;

3.8.2.2.2 при необхідності користувач повинен оновити дані про ідентифікованого пацієнта в Системі згідно:

- документів, що підтверджують особу пацієнта;

- або побажань пацієнта, якщо така зміна не потребує документального підтвердження (наприклад, зміна контактних телефонів, контакту для екстреного зв'язку, методів автентифікації);

3.8.2.2.3 в разі відсутності у пацієнта документів, що підтверджують його особу, користувач повинен створити або отримати (за можливості) в Системі запис про неідентифікованого пацієнта;

3.8.2.3 перед формуванням запиту на створення МВТН користувач повинен мати можливість перевірити наявність створених раніше МВТН за результатами пошукового запиту;

3.8.2.4 при формуванні запиту на створення МВТН у випадку вказання ідентифікованого пацієнта як непрацездатної особи (параметр "section.focus"), МІС повинна забезпечити користувачу обрання методу автентифікації з наявних у непрацездатної особи (параметр "section.focus") згідно з вимогами п. 3.7.1.5 "Вимоги до управління методами автентифікації";

3.8.2.4.1 якщо у непрацездатної особи (параметр "section.focus") відсутні активні методи автентифікації користувач повинен мати можливість створити основний тип автентифікації для непрацездатної особи;

3.8.2.4.2 в разі наявності методів автентифікації МІС повинна відобразити в інтерфейсі їх перелік з наступними параметрами для кожного з них в разі їх присутності:

- тип методу автентифікації, а саме "Автентифікація через СМС" ("OTP"),

"Автентифікація через іншу особу" ("THIRD\_PERSON");

- назву методу автентифікації (параметр "alias");

- для "OTP" додатково замаскований номер телефону для автентифікації (параметр "phone\_number");

3.8.2.4.3 користувач разом з непрацездатною особою повинен мати можливість обрати бажаний метод автентифікації, а МІС отримати параметр "authorize\_with" (параметр "id") для наступних дій;

3.8.2.4.4 користувач повинен мати можливість не визначати метод автентифікації. В такому випадку перед створенням МВТН МІС забезпечує відображення інформаційного повідомлення в інтерфейсі:

Увага!

Не зазначено метод автентифікації для медичного висновку про тимчасову непрацездатність. Проінформуйте особу про те, що він/вона не отримає смс повідомлення із номером медичного висновку про тимчасову непрацездатність.

Роздрукуйте для нього/неї інформаційну довідку про медичний висновок або вкажіть метод автентифікації.

3.8.2.5 МІС повинна надати користувачу можливість створення МВТН;

3.8.2.5.1 перед формуванням запиту на створення МІС забезпечує користувачу можливість обрати по пацієнту взаємодію, автором якої є користувач (ідентифікатор користувача в Системі повинен співпадати з ідентифікатором "Виконавець" ("performer") у взаємодії);

3.8.2.5.2 МІС повинна забезпечити при формуванні запиту на створення МВТН згідно методу API Системи ("createComposition") заповнення наступних обов'язкових параметрів:

- тип МВТН (параметр "type"), який обирає користувач із довідника "COMPOSITION\_TYPES";

- категорія (параметр "category") яку обирає користувач із довідника "COMPOSITION\_CATEGORIES";

- термін дії медичного висновку (параметр "event.code") зі значенням за замовчуванням ("COMPOSITION\_VALIDITY\_PERIOD");

- початок періоду дійсності МВТН (параметр "event.period.start"), що має дорівнювати даті та часу початку непрацездатності, та передаватися МІС до Системи у форматі ISO 8601 із обов'язковим приведенням до Всесвітнього координованого часу UTC (приклад: "2021-04-06T15:22:53.403Z");

- кінець періоду дійсності МВТН (параметр "event.period.end") що має визначатись користувачем в залежності від стану пацієнта та категорії МВТН, та передаватися МІС до Системи у форматі ISO 8601 із обов'язковим приведенням до Всесвітнього координованого часу UTC (приклад: "2021-04-11T15:22:53.403Z");

- ідентифікатор пацієнта (параметр "subject") який дорівнює параметру "preperson id" для неідентифікованої особи або "person id" для ідентифікованої особи, яка отримує медичну допомогу;

- ідентифікатор взаємодії по визначенню непрацездатності пацієнта (параметр "encounter"), який дорівнює параметру "encounter\_id";

- автор МВТН (параметр "author"), що є ідентифікатором лікаря (параметр "employee id");

- ідентифікатор непрацездатної особи (параметр "section.focus") за принципами відповідності згідно специфікації Системи;

- посилання на раніше створений МВТН (параметр "relatesTo.code" із незмінним значенням "replaces" та параметр "relatesTo.targetIdentifier" з ідентифікатором раніше створеного МВТН для неідентифікованого пацієнта);

3.8.2.5.3 при формуванні запиту на створення МВТН згідно методу API Системи ("createComposition") МІС повинна забезпечити опційне заповнення наступних параметрів згідно з специфікацією Системи:

- ідентифікатор обраного методу автентифікації (параметр "extension.valueCode.authorize\_with"), що дорівнює параметру "id" з відповіді API Системи "Get Person Authentication Methods", та визначається користувачем з метою подальшого інформування про успішне створення або скасування МВТН;

- відмітка про те, що непрацездатність пов'язана з випадком на виробництві (параметр "extension.valueCode.IS\_ACCIDENT");

- відмітка про те, що діагностована алкогольна, або наркотична інтоксикація (параметр "extension.valueCode.IS\_INTOXICATED");

- відмітка про те, що медичний висновок відкривається для фіксації в Системі випадків непрацездатності, що настала за кордоном (параметр "extension.valueCode.IS\_FOREIGN\_TREATMENT");

- дані про те, що встановлено порушення режиму лікування (параметр "extension.valueCode.TREATMENT\_VIOLATION") та про дату такого порушення (параметр

"extension.valueCode.TREATMENT\_VIOLATION\_DATE");

- відмітка про те, що медичний висновок відкривається для фіксації нового випадку непрацездатності (параметр "extension.valueCode.IS\_FORCE\_RENEW");

3.8.2.5.4 при формуванні МВТН категорії "PREGNANCY" МІС повинна надати користувачу можливість після зазначення початку періоду дійсності МВТН (параметр "event.period.start") обрати один з дозволених термінів дії з переліку термінів дій, який має містити усі дозволені терміни для категорії "PREGNANCY" (змінні

"EMAL\_VALIDATION\_PREGNANCY\_NEW\_COMPOSITION\_ALLOWED\_PER IODS" та

"EMAL\_VALIDATION\_PREGNANCY\_APPENDED\_COMPOSITION\_ALLOWE D\_PERIOD").

3.8.2.5.5 МІС повинна при формуванні запиту на створення МВТН забезпечити попередню валідацію по МВТН на відповідність згідно з значеннями змінних специфікації Системи;

3.8.2.6 МІС повинна надати користувачу з типом "SPECIALIST" можливість створення МВТН з категорією "SICKNESS" або "CHILD\_CARE" для неідентифікованого пацієнта ("subject");

3.8.2.6.1 до засвідчення заявки КЕП, МІС забезпечує відображення інформаційного повідомлення в інтерфейсі, якщо категорія медичного висновку "SICKNESS":

Увага!

Для неідентифікованого пацієнта запис в електронному реєстрі листків непрацездатності (ЕРЛН) - не створюється!

Для можливості отримання пацієнтом електронного листка непрацездатності після (у разі) ідентифікації пацієнта необхідно:

1. об'єднати запис в Системі про ідентифіковану особу із записом про неідентифіковану особу для збереження даних про надання медичної допомоги; 2. створити нову Взаємодію для ідентифікованої особи;

3. створити для ідентифікованої особи повторний медичний висновок про непрацездатність із посиланням на останній МВТН, створений для неідентифікованого пацієнта.

3.8.2.7 МІС повинна забезпечувати користувачу можливість отримання статусу виконання асинхронної задачі на отримання МВТН згідно методу API Системи "getAsyncJobStatus" із зазначенням ідентифікатора асинхронної задачі (параметр "asyncJobId");

3.8.2.7.1 в разі неуспішного завершення асинхронної задачі на отримання МВТН МІС інформує користувача про помилки, які отримано від Системи в процесі обробки запиту на отримання МВТН;

3.8.2.8 після успішного завершення асинхронної задачі на отримання МВТН:

3.8.2.8.1 користувач повинен мати можливість отримання деталей незасвідченого МВТН згідно методу АРІ Системи "getComposition" із зазначенням в якості параметрів:

- ідентифікатора МВТН "composition id";

- ідентифікатора пацієнта (для ідентифікованого - "person id", для неідентифікованого - "preperson\_id");

- ідентифікаторів ЕМЗ по пацієнту згідно специфікації АРІ Системи;

3.8.2.8.2 МІС повинна надати можливість користувачу отримати деталі МВТН з відображенням інформації про:

- тип МВТН (параметр "type");

- категорію МВТН (параметр "category");

- пацієнта (параметр "composition.subject");

- непрацездатну особу (параметр "composition.section.focus");

- посилання на взаємодію по визначенню непрацездатності пацієнта (параметр "encounter");

- період дійсності МВТН (параметри "event.period.start" та "event.period.end");

- статус МВТН (параметр "status");

- НМП, в якому створено МВТН (параметр "custodian");

- автора МВТН (параметр "author");

- додаткову інформацію з розширених даних про МВТН (блок "extension") за наявності;

- тип посилання на пов'язаний(ні) МВТН (параметр "relatesTo.code") за наявності;

- ідентифікатор пов'язаного МВТН (параметр "relatesTo.targetIdentifier") за наявності;

3.8.2.8.3 МІС забезпечує можливість отримати заповнені Системою шаблони МВТН для друку користувачем відповідно до Специфікації АРІ Системи;

3.8.2.8.3.1 МІС забороняється додавати рекламну а також будь яку іншу інформацію, логотипи, тощо до інформації що була надана Системою;

3.8.2.8.4 користувач здійснює перевірку відомостей, що зазначені в інформаційній довідці МВТН та/або інтерфейсі;

3.8.2.8.5 в разі відсутності у користувача доступу до ЕМЗ, на основі якого створено пов'язаний МВТН (параметр "relatesTo.targetIdentifier"), користувач повинен мати змогу створити запит на отримання доступу до ЕМЗ відповідно п. 3.6 "Вимоги до отримання доступу до медичних даних";

3.8.2.8.6 в разі виявлення користувачем некоректних відомостей в інформаційній довідці та/або інтерфейсі, МІС повинна забезпечити можливість користувачу виправити помилки, створивши новий МВТН;

3.8.2.9 в разі відсутності помилок у відомостях інформаційної довідки та/або інтерфейсі МІС повинна забезпечити користувачу можливість:

- попередньо отримати MBTH згідно запиту "getComposition" для подальшого використання у запиті на підписання;

- засвідчити запит на підписання МВТН за допомогою КЕП користувача;

- виконати метод АРІ Системи "signComposition" із зазначенням в якості параметру ідентифікатора МВТН "composition\_id";

3.8.2.9.1 МІС інформує користувача про помилки, якщо їх отримано від Системи в процесі обробки запиту на підписання МВТН;

3.8.2.10 в разі наявності створеного в Системі МВТН, МІС повинна забезпечити користувачу можливість:

3.8.2.10.1 отримати деталі МВТН згідно методу АРІ Системи "getComposition";

3.8.2.10.2 отримати деталі інформаційної довідки МВТН згідно методу АРІ Системи "getPrintForm";

3.8.2.10.3 роздрукувати інформаційну довідку МВТН на вимогу пацієнта або непрацездатної особи;

3.8.2.10.4 переглянути поточний статус МВТН (параметр "status");

3.8.2.10.5 отримати інформацію про поточний статус обробки МВТН згідно методу АРІ Системи "getIntegrationData";

3.8.2.10.6 переглянути номер запису в ЕРЛН про електронний листок непрацездатності, при успішній обробці медичного висновку (параметр "details" у компоненті "ERLN" із відповідним типом (параметр "type"), який дорівнює значенням "CREATE\_ERLN\_RECORD" для відповіді із статусом "DONE");

3.8.2.10.7 переглянути текст помилки, отриманий від ЕРЛН (параметр "statusMessage" у компоненті "ERLN" із відповідним типом (параметр "type"), який дорівнює значенням "CREATE\_ERLN\_RECORD" для відповіді із статусом "ERROR");

3.8.2.11 МІС повинна надати користувачу можливість здійснювати пошук МВТН згідно методу АРІ Системи "searchCompositions" за наступними пошуковими параметрами:

- пацієнт (параметр "subject"), який дорівнює ідентифікатору "person id" для ідентифікованого пацієнта, та "preperson\_id" - для неідентифікованого;

- непрацездатна особа (параметр "section.focus");

- тип медичного висновку (параметр "type") із незмінним значенням "TEMP\_DISABILITY";

- Епізод МД, в рамках якого проводиться пошук МВТН (параметр "episodeOfCare");

- взаємодія, яка є основою для створення МВТН (параметр "encounter");

- статус МВТН (параметр "status");

3.8.2.12 в разі необхідності уточнення даних (ідентифікація пацієнта по наданих документах) в попередньо створеному МВТН, МІС повинна забезпечити можливість користувачу з типом "SPECIALIST" створення МВТН для ідентифікованого пацієнта на підставі нової Взаємодії із зазначенням ідентифікатора останнього в ланцюжку МВТН неідентифікованого пацієнта стосовно випадку непрацездатності, який уточнюється;

3.8.2.12.1 до етапу засвідчення нового МВТН та інформаційної довідки користувач повинен мати можливість перевірити, що записи про неідентифікованого пацієнта приєднані до записів ідентифікованого пацієнта;

3.8.2.12.2 якщо результат перевірки негативний, то користувач повинен мати змогу приєднати записи про неідентифікованого пацієнта до новоствореного або знайденого запису про ідентифікованого пацієнта відповідно до вимог розділу 3.7.3 "Вимоги про приєднання записів неідентифікованого пацієнта до записів ідентифікованого";

3.8.2.12.3 якщо результат перевірки позитивний, то користувач повинен мати змогу продовження процессу створення МВТН у звичайному режимі;

3.8.2.13 задля усунення помилок при створенні уточнюючого МВТН, МІС рекомендується забезпечити користувачу автоматичне заповнення наступних параметрів такого МВТН даними з МВТН, який(-і) уточнюється(-ються):

- період дійсності МВТН (параметри "event.period.start" та "event.period.end");

- додаткову інформацію з розширених даних про МВТН (блок "extension") за наявності;

3.8.2.14 користувач, повинен мати змогу повторити спробу відправки МВТН в ЕРЛН через виконання методу АРІ Системи "patch patients composition compositionId erln" для випадків, коли інтеграційний процес завершився помилкою, наприклад, через відсутність (чи некоректність) даних в ЕРЛН по пацієнту;

3.8.2.14.1 МІС дозволяє користувачу повторити спробу відправки МВТН в ЕРЛН за умови:

- статус МВТН (параметр "status") дорівнює "FINAL";

- неуспішної реєстрації МВТН в ЕРЛН (параметр "integrationStatus" дорівнює "ERROR" у компоненті "ERLN" із відповідним типом (параметр "type"), який дорівнює значенням "CREATE\_ERLN\_RECORD" ;

3.8.2.14.2 МІС забезпечує можливість користувачу до перевідправлення отримати додаткову інформацію по опису помилки по інтеграційних процесах з ЕРЛН через ознайомлення з текстом помилки (наявний параметр "statusMessage" у компоненті "ERLN" із відповідним типом (параметр "type"),

який дорівнює значенню "CREATE\_ERLN\_RECORD" для відповіді із статусом "ERROR") для усунення можливих помилок на стороні Системи;

3.8.2.15 МІС повинна забезпечити можливість користувачу, який є автором МВТН, позначити МВТН, як введений помилково;

3.8.2.15.1 до виконання запиту МІС повинна забезпечити:

- перевірку, що статус (параметр "status") такого МВТН дорівнює "Підписаний" ("FINAL");

- перевірку, що не перевищено максимальну кількість днів з моменту створення МВТН, протягом яких можна відмінити МВТН (змінна "EMAL FILTER CANCEL TIMEOUT DISABILITY") за конфігурацією Системи;

- перевірку, що користувач, який виконує запит є автором МВТН (ідентифікатор лікаря у параметрі "author" у МВТН повинен співпадати з ідентифікатором автора у параметрі "performer" для взаємодії, яка є основою МВТН);

3.8.2.15.2 в разі наявності негативного результату перевірки хоча б по одному з наведених вище параметрів, МІС повинна заборонити виконання запиту із повідомленням користувача про результат перевірки;

3.8.2.15.3 МІС повинна забезпечити обов'язковість:

- відображення користувачеві повідомлення в інтерфейсі МІС:

Увага!

Проінформуйте пацієнта про наслідки скасування медичного висновку про тимчасову непрацездатність.

Скасування МВТН призведе до скасування електронного листка непрацездатності в електронному реєстрі листків непрацездатності (за наявності).

Ця дія є незворотньою!

- зазначення користувачем причини та обґрунтування позначення МВТН як "введений помилково" (параметр "reason");

- контроль засвідчення КЕП користувача сформованого запиту згідно з вимогами специфікації методу АРІ Системи "cancelComposition";

3.8.2.15.4 виконати запит згідно специфікації методу АРІ Системи "cancelComposition";

3.8.2.15.5 за результатом виконання запиту:

3.8.2.15.5.1 відобразити користувачу повідомлення про успішне позначення МВТН як введеного помилково або вивести відповідну помилку при неуспішному виконанні запиту;

3.8.2.16 користувач повинен мати можливість отримати перелік існуючих у пацієнта МВТН за результатами пошукового запиту із відображенням інформації про:

- статус (параметр "status");

- тип МВТН (параметр "type");

- номер МВТН (параметр "title");
- дату (параметр "date");

3.8.2.17 користувач повинен мати можливість отримати деталі МВТН із відображенням інформації про:

- ідентифікатор (параметр "identifier");

- тип МВТН (параметр "type");

- категорію МВТН (параметр "category");
- непрацездатну особу (параметр "composition.section.focus");

- посилання на взаємодію по визначенню непрацездатності пацієнта (параметр "encounter");

- період дійсності МВТН (параметри "event.period.start" та "event.period.end");

- поточний статус МВТН (параметр "status");

- дату (параметр "date");

- номер МВТН (параметр "title");

- НМП, в якому створено МВТН (параметр "custodian");

- характер зв'язку із пов'язаним $(u)$  MBTH (параметр "relatesTo.code");
- посилання на пов'язаний МВТН (параметр "relatesTo.targetIdentifier");

- додаткову інформацію з розширених даних про МВТН (блок "extension");

- посилання на Епізод МД (параметр "episodeOfCare").

# **3.9 Модуль "Облік ЕР на ЛЗ в НМП"**

**Передумови:** МІС успішно протестовано на функціонал технічних вимог:

- п. 3.1 ["Адміністративний](#page-7-0) модуль надавача медичних послуг";

- п. 3.2 Модуль "Робоче місце лікаря первинної медичної допомоги" та/або п. 3.3 Модуль "Робоче місце лікаря спеціалізованої медичної допомоги";

- п. 3.7.1 Вимоги до роботи з записами про [ідентифікованих](#page-62-0) пацієнтів в [Системі](#page-62-0);

- п. 3.10 Модуль "План лікування";

- п. 3.11 Модуль "Робоче місце середнього медичного персоналу";

- п. 3.12 Робоче місце Адміністратора медичних записів;

- п. 3.13.2 Вимоги до роботи з медичними програмами типу "medication";

- п. 3.13.4 Вимоги до роботи з довідником лікарських засобів "Get Drugs list v2".

# **3.9.1 Загальні вимоги до виписування ЕР**

3.9.1.1 Перед початком виписування ЕР користувач повинен:

3.9.1.1.1 визначити ідентифікованого пацієнта (параметр "person\_id");

3.9.1.1.2 визначити взаємодію, в рамках якої користувачем виписується ЕР, (в параметр "context" вказати ідентифікатор взаємодії (параметр "encounter\_id"), причому:

3.9.1.1.2.1 МІС повинна забезпечити можливість користувачу вказати посилання на взаємодію, яка була створена лише поточним користувачем;

3.9.1.1.2.2 дата створення ЕР (параметр "created\_at") не може перевищувати дату взаємодії (параметр "encounter.date") або дату початку періоду взаємодії (параметр "encounter.period.start") більше ніж на 7 днів;

3.9.1.1.3 визначити медичну програму з типом "Medication" згідно вимог п. 3.13.1 за якою буде виписано ЕР, а МІС, в свою чергу, використовувати ідентифікатор обраної медичної програми (параметр "medical\_program\_id") в подальших процесах;

3.9.1.2 якщо користувачем створюється ЕР на основі ПЛ, обрати план лікування та первинне призначення згідно вимог п. 3.9.2, а МІС, в свою чергу, використовувати ідентифікатори плану лікування та обраного первинного призначення в подальших процесах;

3.9.1.3 користувач з роллю "DOCTOR", "SPECIALIST" та "MED\_COORDINATOR" повинен мати можливість створити заявку на ЕР та працювати з нею згідно вимог п. 3.9.3;

3.9.1.4 користувач з роллю "DOCTOR", "SPECIALIST", "MED COORDINATOR" та "ASSISTANT" повинен мати можливість переглянути та управляти ЕР та заявками на ЕР згідно вимог 3.9.4.

# **3.9.2 Отримання даних з плану лікування та первинного призначення плана лікування для виписування ЕР**

3.9.2.1 користувач за публічним ідентифікатором (параметр "requisition") плана лікування, до якого є доступ, або за іншими пошуковими параметрами повинен мати можливість отримати наступні деталі плану лікування:

3.9.2.1.1 статус (параметр "status");

3.9.2.1.2 категорія, що повинна бути визначена з довідника категорій "eHealth/care\_plan\_categories" (параметр "category");

3.9.2.1.3 найменування (параметр "title");

3.9.2.1.4 період покриття (параметр "period");

3.9.2.1.5 посилання на взаємодію (параметр "encounter") за яким користувач може отримати повну інформацію про зазначену взаємодію;

3.9.2.1.6 посилання на допоміжну інформацію (масив параметрів "supporting Info");

3.9.2.1.7 медичний стан (параметр "addresses");

3.9.2.1.8 розширений опис (параметр "description") - за наявності;

3.9.2.1.9 причина зміни статусу (параметр "status\_Reason") - за наявності;

3.9.2.1.10 нотатки (параметр "note") - за наявності;

3.9.2.2 користувач повинен мати можливість отримати деталі щодо всіх первинних призначень за планом лікування з типом призначення ЕР (параметр "detail.kind" дорівнює "medication request"), відповідно до п. 3.10.3.2.4 "відображення даних про призначення з типом ЕР":

3.9.2.2.1 підстави для призначення (параметр "detail.reason\_code");

3.9.2.2.2 розширений опис (параметр "detail.description");

3.9.2.2.3 обґрунтування підстав (параметр "detail.reason\_reference");

3.9.2.2.4 очікуваний результат (параметр "detail.goal");

3.9.2.2.5 пояснення до статусу (параметр "detail.status\_reason");

3.9.2.2.6 результат виконання призначення (параметр "outcome\_Codeable\_Concept") - за наявності;

3.9.2.2.7 посилання на запис про виконання призначення (параметр "[outcome\\_Reference"](https://www.hl7.org/fhir/careplan-definitions.html#CarePlan.activity.outcomeReference)) - за наявності;

3.9.2.3 користувач повинен мати змогу обрати необхідне для створення ЕР призначення з типом призначення ЕР ("Medication Request") за планом лікування та перейти до етапу формування заявки на ЕР за умови, що план лікування та призначення є активними за визначеними в ПЛ періодами дії;

3.9.2.4 користувач в МІС не повинен мати можливості виписати ЕР за призначенням, якщо план лікування знаходиться в статусах "Скасований ("Terminated"), "Відмінений" ("Cancelled"), "Завершений" ("Completed") та/або первинні призначення знаходяться в статусах "Відмінене" ("Cancelled"), "Завершене" ("Completed").

## **3.9.3 Вимоги до створення заявки на ЕР, створення ЕР та процесів роботи з ними**

3.9.3.1 Заявка повинна містити наступні параметри, які МІС автоматично заповнює:

3.9.3.1.1 ЕР призначений для погашення в аптеці (значення "order" в параметрі "intent");

3.9.3.1.2 приналежність ЕР до категорії рецептів загального призначення (значення "community" в параметрі "сategory") ;

3.9.3.1.3 значення "1" в параметрі "dosage\_instruction.sequence" (позначає, що існує один спосіб застосування (сигнатура) ЛЗ);

3.9.3.2 у разі виписування ЕР на основі плану лікування, заявка повинна містити параметри, які МІС автоматично заповнює без можливості змін користувачем:

3.9.3.2.1 ідентифікатор плана лікування в параметрі "identifier.value" типу "care\_plan" об'єкта "based\_on";

3.9.3.2.2 ідентифікатор призначення за планом лікування в параметрі "identifier.value" типу "activity" об'єкта "based\_on";

3.9.3.2.3 ідентифікатор ЛЗ з призначення плану лікування (параметр "product reference.identifier.value") як параметр "medication id";

3.9.3.2.4 ідентифікатор медичної програми (параметр "program. identifier.value") як параметр "medical program" з відображенням користувачу деталей програми, отриманих за методом "Get Medical program by ID";

3.9.3.2.5 при цьому користувач повинен бачити:

3.9.3.2.5.1 назву ЛЗ (параметр "name" з відповіді методу "Get drugs list v.2" за запитом з ідентифікатором ЛЗ "innm\_dosage\_id")

3.9.3.2.5.2 назву медичної програми, за якою буде виписано ЕР (параметр "name" з відповіді методу "Get Medical Program by id" за запитом за ідентифікатором програми) та, за необхідності, її налаштування;;

3.9.3.3 якщо ЕР виписується без посилання на план лікування, користувач повинен обрати ЛЗ з довідника лікарських засобів "Get Drugs list v2" згідно вимог п. 3.13.4;

3.9.3.4 дата створення ЕР (значення параметра "created\_at") має виставлятися МІС як поточна дата автоматично;

3.9.3.5 у випадку, якщо медичною програмою не дозволено виписувати ЕР на такий самий МНН протягом курсу лікування (значення параметру "skip mnn in treatment period" дорівнює "false"), то дата початку лікування ЛЗ "started\_at":

3.9.3.5.1 має дорівнювати даті "created\_at", якщо в пацієнта немає на момент виписування ЕР іншого курсу лікування тим самим ЛЗ;

3.9.3.5.2 повинна визначатись як "ended\_at" терміну лікування попереднім ЕР зі збільшенням на 1 день для пацієнта, в якого ще не закінчився термін лікування за попереднім ЕР;

3.9.3.6 у випадку, якщо медичною програмою дозволено виписувати ЕР на такий самий МНН протягом курсу лікування (значення параметру "skip mnn in treatment period" дорівнює "true"), дата початку лікування ЛЗ (МНН) "started\_at" має обиратись лікарем та за замовчуванням дорівнювати даті "created\_at";

3.9.3.7 дата закінчення лікування ЛЗ "ended\_at" має розрахуватись автоматично виходячи з визначеної тривалості курсу лікування цим ЛЗ та не може перевищувати значення параметру "Максимальний період курсу лікування за рецептом (дні)" (параметр "medication\_request\_max\_period\_day") обраної медичної програми;

3.9.3.8 якщо медичною програмою не дозволено виписувати ЕР на такий самий МНН протягом курсу лікування (значення параметру "skip mnn in treatment period" дорівнює "false") та у пацієнта є активний або погашений рецепт на той же МНН, то при повторному виписуванні ЕР МІС має попереджати користувача, що повторний ЕР на той же МНН можна виписати за таку кількість днів до закінчення терміну лікування попереднього ЕР:

3.9.3.8.1 7 днів, якщо тривалість лікування ≥ 21 день;

3.9.3.8.2 3 дні, якщо тривалість лікування < 21 дня;

3.9.3.9 якщо медичною програмою дозволено виписувати ЕР на такий самий МНН протягом курсу лікування (значення параметру "skip mnn in treatment period" дорівнює "true"), користувач має право виписати ЕР, незважаючи на терміни лікування попередніми ЕР;

3.9.3.10 одиниця виміру кількості ЛЗ (параметру "medication\_qty") повинна визначатись в <u>одиницях виміру, які отримуються з параметру "denumerator\_unit"</u> будь якого об'єкту "dosage" масиву "ingredients" (або "numerator\_unit" будь якого об'єкту "container\_dosage" масиву "packages") з методу API Системи "Get Drugs List  $v.2$ ");

3.9.3.11 ЕР може бути виписаний тільки на кількість ЛЗ, (параметр "medication\_qty") яка:

3.9.3.11.1 кратна кількості ЛЗ в упаковці, причому:

3.9.3.11.1.1 кількість ЛЗ для виписування ЕР має зазначатися користувачем шляхом вибору значення з виключного переліку;

3.9.3.11.1.2 виключний перелік ЛЗ має формуватися з урахуванням запропонованих у актуальному довіднику Системи "Get Drugs list v.2" варіантів мінімальної до продажу кількості ЛЗ в упаковці (параметр "package\_min\_qty") для обраного ЛЗ так, щоби кожна позиція сформованого переліку була кратна принаймні одному з варіантів мінімальної до продажу кількості ЛЗ в упаковці;

3.9.3.11.1.3 значення в переліку мають враховувати загальну кількість ЛЗ, необхідну для всього курсу лікування цим ЛЗ в ЕР, та бути рівними або більшими за неї;

3.9.3.11.2 не перевищує максимальну кількість ЛЗ до виписування (значення параметра "max\_request\_dosage" з відповіді методу API Системи "Get Drugs list v.2" обраного ЛЗ), причому:

3.9.3.11.2.1 якщо користувач вказав кількість ЛЗ, що перевищує максимальну, то МІС повинна відобразити повідомлення:

Увага!

За даним рецептом перевищено максимально допустиму кількість лікарського засобу [вставити назву лікарського засобу "dosage.name"], що дозволена до виписування в 1 рецепті.

Максимально допустима кількість ЛЗ становить [вставити поточне значення "packages.max request dosage"] [вставити будь-яке поточне значення "packages.container\_dosage.numerator.unit", яке відповідає даному ЛЗ].

Будь-ласка, поверніться та скоригуйте електронний рецепт!

3.9.3.11.2.2 користувач повинен мати можливість повернутись та скоригувати параметри ЕР, оскільки така заявка на ЕР не може бути направлена в ЦБД;

3.9.3.12 користувач повинен мати можливість обрати обсяг первинної упаковки ЛЗ (об'єкт "container\_dosage"), зокрема:

- кількість/об'єм ЛЗ в первинній упаковці (параметр "container\_dosage.value"), отримана з методу API Системи "Get Drugs list v2";

- одиниця виміру кількісті/об'єму ЛЗ в первинній упаковці (параметр "container dosage.code"), що повинна дорівнювати значенню параметра "numerator unit" будь якого об'єкту "container dosage" масиву "packages" з методу API Системи "Get Drugs list v2" без можливості змін зі сторони користувача;

3.9.3.13 якщо ЕР виписується на основі плану лікування, МІС не повинна дозволити виписати кількість ЛЗ в ЕР більше значення "detail.remaining quantity.value".

3.9.3.14 при формуванні способу застосування ліків "dosage\_instruction", (сигнатури) незалежно від опційності параметрів в ЦБД, МІС повинна забезпечити користувачу:

3.9.3.14.1 обов'язкове вказання та валідацію заповнення параметрів максимальна добова доза ЛЗ "max\_dose\_per\_period" та разова доза ЛЗ (на один прийом) "max\_dose\_per\_administration" в одиницях виміру для "max dose per period.unit" та "max dose per administration.unit", які отримуються з параметру "denumernator\_unit" будь якого об'єкту "dosage" масиву "ingredients";

3.9.3.14.2 можливість визначити максимальну добову дозу та разову дозу для пацієнта за дозуванням обраного МНН, який входить до складу ЛЗ у одиницях виміру "numernator\_unit" об'єкту "dosage" масиву "ingredients" цього МНН або у одиницях виміру "denumernator unit" об'єкту "dosage" масиву "ingredients" цього МНН, а МІС:

3.9.3.14.2.1 перерахувати дозування інших МНН, які є у складі ЛЗ та відобразити їх користувачу в одиницях виміру "numernator\_unit" об'єкту "dosage" відповідного МНН;

3.9.3.14.2.2 перерахувати дозування ЛЗ в одиницях виміру "denumerator unit" будь якого об'єкту "dosage" масиву "ingredients" (або "numerator\_unit" будь якого об'єкту "container\_dosage" масиву "packages");

3.9.3.14.2.3 передати в параметрі значення "max\_dose\_per\_period" та "max dose per administration" в одиницях виміру, які отримуються з параметру "denumernator\_unit" будь якого об'єкту "dosage" масиву "ingredients";

3.9.3.14.3 обов'язкове вказання та валідацію заповнення тексту сигнатури рецепта (параметр "dosage\_instruction.text"), в якій користувач повинен вказати спосіб застосування ліків для пацієнта;

3.9.3.15 перед відправкою заявки на ЕР до ЦБД МІС повинна перевірити виписану користувачем кількість ЛЗ на добу:

3.9.3.15.1 при отриманні значень параметрів "daily\_dosage" та "max daily dosage" на ЛЗ в методі API Системи "Get Drugs list v2" на перевищення підтримуючої добової дози (параметр "daily\_dosage") та максимальної добової дози (параметр "max\_daily\_dosage") в одиницях виміру, які отримуються з параметру "denumernator unit" будь якого об'єкту "dosage" масиву "ingredients";

3.9.3.15.2 при виписуванні ЕР на основі первинного призначення ПЛ, перевірити на перевищення максимальної кількості призначення на день в ПЛ (за допомогою зазначеного значення в об'єкті первинного призначення "daily\_amount");

3.9.3.15.3 при спробі виписати ЛЗ у перерахунку на 1 добу більше, ніж підтримуюча добова доза (параметр "daily\_dosage"):

3.9.3.15.3.1 користувач повинен бути попереджений повідомленням:

Увага!

Пацієнту перевищено підтримуючу добову дозу лікарського засобу [вставити поточне значення "dosage.name"]. Чи впевнені Ви у виписуванні пацієнту такої кількості лікарського засобу на добу?

3.9.3.15.3.2 у разі згоди користувача (свідоме рішення лікаря збільшити дозування пацієнту) заявка на ЕР повинна передаватися до ЦБД з зазначенням знаку оклику в дужках "(!)" на початку текстового поля "text" сигнатури рецепту;

3.9.3.15.3.3 у разі незгоди користувача (помилкове рішення лікаря щодо дозування) необхідно дозволити відкоригувати користувачу параметри ЕР;

3.9.3.15.4 при спробі виписати ЛЗ у перерахунку на 1 добу більше, ніж максимальна кількість призначення на день в плані лікування (параметр "daily amount")

3.9.3.15.4.1 користувач повинен бути попереджений повідомленням:

Увага!

Пацієнту перевищено визначену в плані лікування добову дозу лікарського засобу [вставити поточне значення "dosage\_name"] -

Чи впевнені Ви у виписуванні пацієнту такої кількості лікарського засобу на добу?

3.9.3.15.4.2 у разі згоди користувача (свідоме рішення лікаря збільшити дозування пацієнту) заявка на ЕР повинна передаватися до ЦБД із зазначенням знаку оклику в дужках "(!)" на початку текстового поля "text" сигнатури рецепту;

3.9.3.15.4.3 у разі незгоди користувача, (помилкове рішення лікаря щодо дозування) необхідно дозволити відкоригувати користувачу параметри ЕР;

3.9.3.16 перед відправкою заявки на ЕР до ЦБД МІС повинна надати можливість користувачу перевірити номер телефону для автентифікації пацієнта, якщо він вказаний в Системі та за умови, якщо параметр медичної програми "medication request notification disabled" має значення "false";

3.9.3.16.1 якщо пацієнт не підтвердив лікарю правильність номеру телефону для автентифікації, необхідно вивести повідомлення для користувача:

Виписування електронного рецепту неможливе.

Для виписування необхідно змінити номер телефону для автентифікації.

Якщо попередній номер телефону доступний – створіть новий метод автентифікації в картці пацієнта через МІС.

У разі відсутності старого номеру телефону – зверніться до інформаційно-довідкової служби НСЗУ (номер телефону: 1677) для отримання роз'яснень щодо процедури скидання номеру телефону для

автентифікації та після його скидання додайте новий метод автентифікації цьому пацієнту, після чого повторіть спробу виписування електронного рецепту.

3.9.3.17 на будь-якому етапі до підписання заявки на ЕР МІС має надати можливість користувачу перевірити введені дані та у разі потреби виконати коригування введених даних, або виправити помилки, якщо вони будуть виявлені користувачем в заявці на ЕР;до даних, що вносяться до заявки на ЕР для коригування введених даних або виправлення помилок, мають застосовуватися ті ж вимоги, що і до початково введених даних;

3.9.3.18 після перевірки користувачем правильності вказаних даних, заявка на ЕР має бути підписана КЕП користувача;

3.9.3.19 при успішному підписанні заявки на ЕР КЕП користувача в Системі створюється ЕР, про що необхідно повідомити користувача:

3.9.3.19.1 якщо на параметрі медичної програми "medication request notification disabled" встановлено значення "false", тобто надсилання сповіщення пацієнту з ЦБД ЕСОЗ дозволено, то:

3.9.3.19.1.1 за умови наявності у пацієнта номера телефону для автентифікації та визначення методу автентифікації пацієнта в Системі як "Автентифікація через СМС" або "Автентифікація через іншу особу", необхідно вивести повідомлення:

Електронний рецепт № \_\_\_\_\_\_ створено в електронній системі охорони здоров'я. Номер рецепту та код погашення надіслано в СМС-повідомленні на номер{urgent.authentication\_method\_current.number}. Не забудьте попередити про це пацієнта! При необхідності роздрукуйте інформаційну пам'ятку пацієнту.

де {urgent.authentication\_method\_current.number} - значення замаскованого номеру телефону на який було відправлено СМС;

3.9.3.19.1.2 якщо у пацієнта метод автентифікації "Автентифікація за документами", або не визначений,

3.9.3.19.1.3 або якщо на параметрі медичної програми "medication request notification disabled" встановлено значення "true", тобто надсилання сповіщення пацієнту з ЦБД ЕСОЗ вимкнено, або метод автентифікації пацієнта в Системі дорівнює "Автентифікація через документи" то користувачу необхідно вивести повідомлення:

Електронний рецепт №\_\_\_\_\_\_ створено в електронній системі охорони здоров'я. Код погашення зазначено в друкованій інформаційній пам'ятці. Не забудьте повідомити дані пацієнту та **обов`язково** роздрукувати інформаційну пам'ятку з кодом погашення!

3.9.3.20 при неуспішному підписанні заявки на ЕР КЕП користувача в Системі не буде створено ЕР, про що необхідно повідомити користувача, вивести інформацію щодо помилки та надати користувачу можливість підписати заявку на ЕР ще раз, або тимчасово зупинити процес формування заявки на ЕР, або видалити заявку на ЕР;

3.9.3.21 при успішному підписанні заявки МІС повинна надати користувачу можливість роздрукувати стандартизовану інформаційну пам'ятку "printout form" стандарту А5, що містить штрих код, номер ЕР та візуальне відображення інформації ЕР;

3.9.3.22 при виписуванні ЕР на основі плану лікування, МІС повинна порівняти значення кількості лікарського засобу, яка залишалась в плані лікування "detail.remaining\_quantity.value" зі значенням "medication\_qty" в ЕР. Якщо різниця між значеннями "detail.remaining\_quantity.value" та "medication qty" менше нуля (тобто в плані лікування кількість лікарського засобу недостатня);

3.9.3.23 при успішному створенні ЕР на основі плана лікування, МІС повинна порівняти значення кількості лікарського засобу, яка залишалась в плані лікування "detail.remaining\_quantity.value" зі значенням "medication\_qty" в ЕР. Якщо різниця між значеннями "detail.remaining\_quantity.value" та "medication\_qty" менше "medication\_qty" (тобто в плані лікування кількість лікарського засобу недостатня), то користувачу необхідно відобразити повідомлення:

Увага!

Для пацієнта в плані лікування залишалось лікарського засобу в кількості {detail.remaining\_quantity.value packages.container\_dosage.numerator\_unit} на яку можна виписати та отримати в аптеці!

Повідомте пацієнту, що для подальшого отримання ліків з метою забезпечення безперервного лікування пацієнту необхідно звернутись до лікаря-спеціаліста для коригування плану лікування.

Подивіться чи є сформоване е-направлення до необхідного лікаря спеціаліста в плані лікування та повідомте про нього пацієнту.

У разі відсутності е-направлення в плані лікування - створіть його для пацієнта.

## **3.9.4 Вимоги до перегляду та управління ЕР та заявками на ЕР**

3.9.4.1 користувач який відповідає критерію:

"DOCTOR" та "SPECIALIST", "MED COORDINATOR" який є автором ЕР;

"DOCTOR", який має активну декларацію з пацієнтом;
● "DOCTOR", "SPECIALIST", "ASSISTANT", "MEDADMIN", "MED\_COORDINATOR", який є співробітником НМП, в якому було створено ЕР;

"DOCTOR", "SPECIALIST" та "ASSISTANT", який отримав доступ на перегляд ПЛ (параметр доступу "access\_level" дорівнює значенню "read");

"DOCTOR", "SPECIALIST", "MED COORDINATOR" та "ASSISTANT", який отримав доступ на перегляд (параметр "access level" із значенням "read") до Епізоду МД пацієнта,

повинен мати можливість:

3.9.4.1.1 отримати інформацію про ЕР пацієнта, використовуючи метод API Системи "Get Medication requests by search params" за наступними параметрами зазначеними користувачем або наявними з контексту роботи користувача:

- ідентифікатор НМП, в якому створено ЕР (параметр "legal entity");

- ідентифікатор персони (пацієнта) (параметр "person id");

- статус ЕР (параметр "status");

₋ номер ЕР (параметр "request\_number");

₋ дата початку дії ЕР (значення "з" "по" для фільтру по цій даті) (параметри "created from" та "created to");

 $-$  ідентифікатор ЛЗ (параметр "medication id");

₋ ідентифікатор взаємодії, в рамках якої виписаний рецепт (параметр "encounter id");

- ідентифікатор медичної програми (параметр "medical program id");

₋ дата початку та закінчення курсу лікування (значення "з" "по" для фільтру по кожній з цих дат) (параметри "started\_at\_from", "started\_at\_to" та "ended at from", "ended at to" - відповідно);

- дата початку та закінчення доступності погашення рецепту (значення "з" "по" для фільтру по кожній з цих дат) (параметри "dispense\_valid\_from\_start", "dispense valid from end" ta "dispense valid to start", "dispense valid to end" відповідно);

3.9.4.1.2 отримати інформацію про заявки на ЕР, (параметр "status" сутності "Medication Request request" має значення "NEW") використовуючи метод API Системи "Get medication request requests by search params";

3.9.4.1.3 отримати інформацію про деталі ЕР, використовуючи метод API Системи "Get Medication Request details", зокрема:

3.9.4.1.3.1 загальну інформацію про ЕР:

- статус ЕР (параметр "status");

- номер ЕР (параметр "request number");

3.9.4.1.3.2 інформацію щодо виписаного ЛЗ:

- назва ЛЗ, включаючи МНН (параметр "medication\_name");

- складові ЛЗ (МНН) (масив параметрів "ingridients");

- форма випуску ЛЗ (параметр "form");

- сигнатура ЕР (об'єкт "dosage instruction"), зокрема, добова доза ЛЗ (параметр "max\_dose\_per\_period"), разова доза ЛЗ на один прийом (параметр "max dose per administration"), текст сигнатури рецепту (параметр "text");

 $-$  кількість виписаного ЛЗ (параметр "medication qty");

- кількість ЛЗ, що доступна до отримання в аптеці (параметр "medication\_remaining\_qty");

3.9.4.1.3.3 строки дії ЕР:

- дата створення ЕР (параметр "created at");

- дата початку курсу лікування виписаним ЛЗ (параметр "started at");

- дата закінчення курсу лікування виписаним ЛЗ (параметр "ended at");

- дата першого дня, коли можливо отримати виписаний ЛЗ (параметр "dispensed valid from");

- дата останнього дня, коли можливо отримати виписаний ЛЗ (параметр "dispensed valid to");

3.9.4.1.3.4 інформацію про НМП, в якому було виписано ЕР:

- назви НМП, зокрема повна та публічна (параметри "short name" та "public\_name");

- код ЄДРПОУ або РНОКПП у разі ФОП (параметр "edrpou");

3.9.4.1.3.5 інформацію про лікаря, який виписав ЕР:

- ПІБ лікаря, що виписав ЕР (параметри "first name", "last name", "second\_name");

- контактні дані лікаря (параметр "email");

3.9.4.1.3.6 інформацію про пацієнта, якому було виписано ЕР:

- прізвище та ініціали пацієнта (параметр "short\_name");

- кількість повних років пацієнта (параметр "age");

3.9.4.1.3.7 медичну програма, в рамках якої виписано ЕР (параметр "medical program"), а також її налаштування (масив параметрів "medical program setting");

3.9.4.1.3.8 за наявності, посилання на ПЛ, на основі якого створено ЕР (параметр "based\_on");

3.9.4.1.3.9 за наявності, причину відхилення ЕР (параметр "reject\_reason\_code") та додаткове роз'яснення про причину відхилення ЕР (параметр "reject\_reason");

3.9.4.1.3.10 за наявності, обсяг первинної упаковки виписаного ЛЗ (об'єкт "container\_dosage") , зокрема:

- кількість/об'єм ЛЗ в первинній упаковці (параметр "container\_dosage.value");

- одиниця виміру кількісті/об'єму ЛЗ в первинній упаковці (параметр "container\_dosage.code") із довідника "MEDICATION\_UNIT";

3.9.4.1.4 користувач повинен мати можливість переглянути деталі заявки, використовуючи метод API Системи "Get Medication Request Request details", зокрема:

3.9.4.1.4.1 статус заявки (параметр "status");

3.9.4.1.4.2 інформацію щодо ЛЗ:

- назва ЛЗ, включаючи МНН (параметр "medication\_name");

- складові ЛЗ (МНН) (масив параметрів "ingridients") та їх дозування;

- форма випуску ЛЗ (параметр "form");

- сигнатура ЕР (об'єкт "dosage instruction"), зокрема, добова доза ЛЗ (параметр "max\_dose\_per\_period"), разова доза ЛЗ на один прийом (параметр "max dose per administration"), текст сигнатури рецепту (параметр "text");

- кількість ЛЗ, що виписується (параметр "medication\_qty");

3.9.4.1.4.3 строки дії ЕР:

- дата створення ЕР (параметр "created at");

- дата початку курсу лікування ЛЗ (параметр "started at");

- дата закінчення курсу лікування ЛЗ (параметр "ended at");

- дата першого дня, коли можливо отримати ЛЗ (параметр "dispensed valid from");

- дата останнього дня, коли можливо отримати ЛЗ (параметр "dispensed valid to");

3.9.4.1.4.4 інформацію про НМП, в якому створена заявка:

- назви НМП, зокрема повна та публічна (параметри "short\_name" та "public\_name");

- код ЄДРПОУ або РНОКПП у разі ФОП (параметр "edrpou");

3.9.4.1.4.5 інформацію про лікаря, який створив заявку:

- ПІБ лікаря, що створив заявку (параметри "first name", "last name", "second\_name");

- контактні дані лікаря (параметр "email");

3.9.4.1.4.6 інформація про пацієнта, якому виписується ЕР:

- прізвище та ініціали пацієнта (параметр "short\_name");

- кількість повних років пацієнта (параметр "age");

3.9.4.1.4.7 медичну програму, в рамках якої виписується ЕР (параметр "medical program"), а також її налаштування (масив параметрів "medical program setting");

3.9.4.1.4.8 за наявності, посилання на ПЛ, на основі якого виписується ЕР (параметр "based\_on");

3.9.4.1.4.9 за наявності, обсяг первинної упаковки (об'єкт "container\_dosage"), зокрема:

- кількість/об'єм ЛЗ в первинній упаковці (параметр "container\_dosage.value");

- одиниця виміру кількісті/об'єму ЛЗ в первинній упаковці (параметр "container\_dosage.code") із довідника "MEDICATION\_UNIT";

3.9.4.1.5 отримати інформацію про погашення ЕР, використовуючи метод API Системи "Search Medication Dispenses by Medication Request ID", зокрема:

3.9.4.1.5.1 дату погашення ЕР (параметр "dispensed at");

3.9.4.1.5.2 статус погашення ЕР (об'єкт "status");

3.9.4.1.6 повторно роздрукувати стандартизовану інформаційну пам'ятку "printout form", використовуючи метод API Системи "Get Medication request printout form" при запиті на ЕР відповідного пацієнта;

3.9.4.1.7 за наявності дозволу в налаштуваннях медичної програми надсилати сповіщення пацієнту (параметр медичної програми "medication request notification disabled" дорівнює значенню "false") та наявним в Системі номером телефону для автентифікації пацієнта, ініціювати одноразово (про що слід попередити користувача) повторну відправку СМС-повідомлення методом API Системи "Resend Medication Request" та побачити успішність виконання даної операції;

3.9.4.2 користувач з роллю:

"DOCTOR", "MED\_COORDINATOR" та "SPECIALIST", який є автором ЕР;

"MEDADMIN", який є співробітником НМП, в якому було створено ЕР за необхідності повинен мати можливість:

3.9.4.2.1 відмінити діючі ЕР (параметр "status" сутності "Medication Request" має значення "ACTIVE"), які були створені помилково чи дані про них були втрачені пацієнтом, використовуючи метод API Системи "Reject Medication Request";

3.9.4.2.2 відмінити нові заявки на ЕР (параметр "status" сутності "Medication Request request" має значення "NEW"), використовуючи метод API Системи "Reject Medication Request request";

3.9.4.3 у випадку перегляду та управління ЕР/заявками на ЕР, які були виписані за первинними призначення ПЛ, користувач з роллю "DOCTOR", "MED COORDINATOR" та "SPECIALIST, який отримав права на редагування плану лікування пацієнта (параметр доступу "access\_level" дорівнює значенню "write") повинен мати можливість:

3.9.4.3.1 отримати перелік та інформацію по всім ЕР на основі плану лікування згідно методу API Системи "Get Medication Requests in Care Plan Context" за наступними параметрами зазначеними користувачем або наявними з контексту роботи користувача:

- статус ЕР (параметр "status");

₋ дата початку дії ЕР (значення "з" "по" для фільтру по цій даті) (параметри "created from" та "created to");

- ідентифікатор ЛЗ (параметр "medication  $id$ ");

- ідентифікатор медичної програми (параметр "medical program id");

₋ дата початку та закінчення курсу лікування (значення "з" "по" для фільтру по кожній з цих дат) (параметри "started\_at\_from", "started\_at\_to" та "ended\_at\_from", "ended\_at\_to" - відповідно);

- дата початку та закінчення доступності погашення ЕР (значення "з" "по" для фільтру по кожній з цих дат) (параметри "dispense\_valid\_from\_start", "dispense\_valid\_from\_end" Ta "dispense\_valid\_to\_start", "dispense\_valid\_to\_end" відповідно);

3.9.4.3.2 отримати перелік та відомості по заявкам на ЕР (сутність "Medication Request request") з обов'язковим відображенням статусу заявок та іншої інформації згідно методу API Системи "Get Medication Request Request in Care Plan Context";

3.9.4.3.3 відмінити нові заявки на ЕР (параметр "status" сутності "Medication Request request" має значення "NEW"), використовуючи метод API Системи "Reject Medication Request request";

3.9.4.3.4 відмінити діючі ЕР (параметр "status" сутності "Medication Request" має значення "ACTIVE"), які були створені помилково чи дані про них були втрачені пацієнтом, використовуючи метод API Системи "Reject Medication Request".

### **3.10 Модуль "План лікування"**

**Передумови:** МІС успішно протестовано на функціонал технічних вимог:

- п. 3.1 ["Адміністративний](#page-7-0) модуль надавача медичних послуг";

- п. 3.2 Модуль "Робоче місце лікаря первинної медичної допомоги" та/або п. 3.3 Модуль "Робоче місце лікаря спеціалізованої медичної допомоги";

- п. 3.7.1 Вимоги до роботи з записами про ідентифікованих пацієнтів в Системі;

- п. 3.13.4 Вимоги до роботи з довідником лікарських засобів "Get Drugs list v2".

### **3.10.1 Вимоги до створення Плану лікування**

3.10.1.1 МІС забезпечує користувачу з типом "SPECIALIST", "MED COORDINATOR" або "DOCTOR" можливість створення плану лікування (далі за текстом - ПЛ) із заповненням та збереженням введених даних на стороні МІС до моменту виконання запиту на створення ПЛ в Системі;

3.10.1.2 при створенні ПЛ МІС забезпечує заповнення користувачем атрибутів ПЛ у відповідності до специфікації Системи;

3.10.1.2.1 незмінні параметри, які автоматично заповнюються МІС:

- ідентифікатор запису (параметр "id"). Код ПЛ в форматі UUID;

- намір (параметр "intent") із значенням "order";

- умови надання медичної допомоги (параметр "terms\_of\_service");

- медичний стан (параметр "addresses"). Заповнюється значенням основного діагнозу із взаємодії, вказаної користувачем у параметрі "encounter";

- автор (параметр "author"). Дорівнює значенню "employee id" користувача, який створив взаємодію, на основі якої створюється ПЛ;

- статус (параметр "status") із значенням за замовчуванням "NEW";

3.10.1.2.2 обов'язкові атрибути ПЛ для заповнення користувачем:

- категорія (параметр "category");

- найменування (параметр "title");

- початок періоду ("period.start") із значенням за замовчуванням дорівнює поточній даті;

- посилання на взаємодію (параметр "encounter"). Зазначається посилання на існуючий в Системі ЕМЗ про взаємодію з пацієнтом, за якою було визначено основний діагноз;

3.10.1.2.3 не обов'язкові атрибути ПЛ:

- кінець періоду ("period.end");

- розширений опис (параметр "description");

- допоміжна інформація (параметр "supporting info"). Посилання на ЕМЗ пацієнта, на які слід також звернути увагу в рамках ПЛ: епізоди (episodes), процедури (procedures) чи діагностичні звіти (diagnostic reports);

- нотатки (параметр "note");

3.10.1.2.4 в разі наявності заповненого користувачем атрибуту кінець періоду ("period.end") МІС забезпечує відображення інформаційного повідомлення в інтерфейсі:

Увага!

Ви зазначаєте кінцевий термін періоду дійсності плану лікування. Зауважте, що отримання пацієнтом медичних послуг або лікарських засобів за призначенням з цього плану лікування після цієї дати будуть неможливі!

3.10.1.3 МІС забезпечує користувачу можливість засвідчити запит на створення ПЛ за допомогою КЕП;

3.10.1.4 для отримання підтвердження на лікування від пацієнта МІС забезпечує користувачу з типом "SPECIALIST", "MED\_COORDINATOR" або "DOCTOR" можливість створення запиту на підтвердження відповідно до вимог до отримання доступу до медичних даних із відповідним:

3.10.1.4.1 зазначенням ідентифікатора ПЛ (параметр "resources");

3.10.1.4.2 зазначенням ідентифікатора користувача (параметр "granted\_to");

3.10.1.4.3 зазначенням рівня доступу користувача до ПЛ (параметр "access level" із значенням "write");

 $3.10.1.4.4$  опційним зазначенням параметра "authorize with", яким може бути визначено метод автентифікації пацієнта;

## **3.10.2 Вимоги до створення призначення в Плані лікування**

3.10.2.1 користувач з типом "SPECIALIST", "MED\_COORDINATOR" або "DOCTOR" повинен мати можливість створити призначення за ПЛ пацієнта за умови того, що користувач:

- є авторизованим в Системі та активним;

- має права доступу до ПЛ на рівні "write" (approval);

- є співробітником того ж НМП, що і автор ПЛ;

3.10.2.2 при формуванні запиту на створення призначення за ПЛ МІС забезпечує заповнення користувачем атрибутів призначення за ПЛ у відповідності до специфікації Системи;

3.10.2.2.1 незмінні параметри, які автоматично заповнюються МІС:

- ідентифікатор активності (параметр "id");

- автор активності (параметр "author");

- ПЛ (параметр "care\_plan"). Проставляється ідентифікатор ПЛ, який обрано користувачем для створення в ньому активності;

- статус призначення за ПЛ (параметр "status") із значенням за замовчуванням "scheduled";

- не виконувати (параметр "do not perform") із значенням за замовчуванням "false";

- одиниця виміру кількості ЛЗ (параметри "activity.detail.quantity.code" та "activity.detail.quantity.system") із значенням "denumernator unit" будь якого об'єкту "dosage" масиву "ingredients" з відповіді методу API Системи "Get Drugs list v2" обраного ЛЗ - у випадку, якщо обраний тип призначення - ЕР (значення параметру "kind" = "medication request");

- одиниця виміру кількості ЛЗ на добу (параметри "activity.detail.daily amount.code" та "activity.detail.quantity.system") із значенням "denumernator unit" будь якого об'єкту "dosage" масиву "ingredients" з відповіді методу API Системи "Get Drugs list v2" обраного ЛЗ - при отриманні значень підтримуючої добової дози (параметр "daily\_dosage") та максимальної добової дози (параметр "max\_daily\_dosage") обраного ЛЗ з методу API Системи "Get Drugs list v2", а також, якщо обраний тип призначення - ЕР (значення параметру " $\text{kind}$ " = "medication request");

3.10.2.2.2 обов'язкові атрибути призначення за ПЛ для заповнення користувачем або автоматично МІС (у випадках передбачених API Системи):

- тип призначення (параметр "kind"). Можливі значення: ЕР (значення параметру "medication request", або ЕН (значення параметру "service request");

- одиниця виміру кількості послуг (параметр "quantity.code") зі значенням з довідника "SERVICE\_UNIT";

- кількість призначення "quantity";

3.10.2.2.3 не обов'язкові атрибути призначення за ПЛ для заповнення користувачем:

- підстави для призначення (параметр "reason code");

- обгрунтування підстав (параметр "reason\_reference"). Користувач зазначає посилання на стани (conditions), або спостереження (observations), або діагностичні звіти (diagnostic\_reports), або клінічна оцінка (clinical impression);

- передавання значення параметра activity.reason reference для планування реабілітаційних процедур у плані лікування (зі значенням параметра care plan.category зі списку [CLASS 23, CLASS 24, CLASS 25]) — передбачає обов'язкову фіксацію посилань на реабілітаційні спостереження Епізоду в рамках якого створено ПЛ;

- очікуваний результат (параметр "goal");

- розширений опис (параметр "description");

- програма (параметр "program");

3.10.2.3 програма за призначенням (параметр "program") повинна визначатись користувачем в залежності від типу активності і обиратись використовуючи метод API Системи "Get Medical Programs list", причому:

 $3.10.2.4$  якщо призначення має тип "medication request", то при визначенні програми МІС забезпечує виконання наступних умов:

3.10.2.4.1 програма за призначенням повинна дорівнювати медичній програмі і повинна бути обов'язково вказана;

3.10.2.4.2 МІС забезпечує користувачу можливість створення первинного призначення на лікарські засоби за обраною програмою відшкодування за наступних умов:

- спеціальність користувача, для якого значення параметру "speciality officio" дорівнює "true" та така спеціальність є у переліку спеціальностей, що визначені у параметрі SPECIALITY\_TYPES\_ALLOWED програми відшкодування;

3.10.2.4.3 МІС повинна забезпечити перевірку наявності або відсутності значень "conditions icd10 am allowed" та/або "conditions icpc2 allowed" за обраною медичною програмою згідно специфікації Системи та дозволити користувачеві створення призначень на лікарські засоби:

- або тільки відповідно до кодів основних діагнозів, якщо такі діагнози визначені у параметрах "conditions icd10 am allowed" та/або "conditions icpc2 allowed" і дорівнюють значенню параметра ПЛ "addresses";

- або за будь-яким діагнозом , якщо у таких параметрах програми відшкодування відсутні значення у параметрах програми відшкодування згідно специфікації Системи (параметри "conditions icd10 am allowed" та/або "conditions icpc2 allowed");

3.10.2.4.4 МІС повинна забезпечити перевірку наявності або відсутності значень "PROVIDING\_CONDITIONS\_ALLOWED" за обраною медичною програмою згідно специфікації Системи та дозволити користувачеві створення призначення на лікарські засоби:

- або тільки відповідно до умов надання медичної допомоги за ПЛ (параметр "terms\_of\_service" сутності "План лікування"), який дорівнює значенню параметра "PROVIDING\_CONDITIONS\_ALLOWED" відповідної програми відшкодування;

- або за будь-якими умовами надання медичної допомоги за ПЛ, якщо в параметрі "PROVIDING\_CONDITIONS\_ALLOWED" відповідної медичної програми не визначено умови надання медичної допомоги;

3.10.2.5 якщо призначення має тип "service request", то користувач повинен мати можливість не визначати програму із типом "service", або вказати посилання на медичну програму (окрім програми "Інші джерела фінансування медичного обслуговування", по якій створення призначення не дозволяється);

3.10.2.6 значення параметру "Призначення" (параметр "product\_reference") обов'язково повинне вказуватись користувачем в залежності від типу активності;

 $3.10.2.6.1$  якщо призначення має тип "medication request", то зазначається посилання на medication\_id, яке отримується згідно вимог п.3.13.4;

3.10.2.6.2 якщо призначення має тип "service\_request", то обов'язково зазначається посилання на код послуги "service", або код групи послуг "service\_group", які має отримати пацієнт;

3.10.2.7 значення параметру "Кількість призначення" (параметр "quantity") обов'язково повинно визначатись користувачем в залежності від типу призначення, причому:

 $3.10.2.7.1$  якщо призначення має тип "medication request" то:

- кількість ЛЗ (параметр "quantity.value") є кількістю ЛЗ в рамках цього плану лікування і вимірюється в одиницях виміру які отримуються з параметру "denumerator unit" будь якого об'єкту "dosage" масиву "ingredients" методу API Системи "Get Drugs List v.2";

- значення параметру "quantity.value" необхідно перевірити на кратність до варіантів кількості ЛЗ "medication\_id" в упаковці "package\_min\_qty" і у випадку вказаного не кратного значення проінформувати користувача;

3.10.2.7.2 якщо призначення має тип "service\_request", то кількість (параметр "quantity.value") є кількістю медичних або реабілітаційних послуг (в межах ПЛ зі значенням параметра care\_plan.category зі списку [Class 23, Class 24, Class 25]), де кожна надана послуга може бути підтверджена відповідним ЕМЗ (Процедурою, ДЗ, Взаємодією);

Передавання значення параметра quantity для планування реабілітаційних процедур — передбачає обов'язкову фіксацію одиниці виміру кількості наданих реабілітаційних процедур у хвилинах (MINUTE:"хвилина" відповідно довідника SERVICE\_UNIT);

3.10.2.7.3 кількість послуг за параметром "quantity" не може бути нульовою, або від'ємною;

3.10.2.8 значення "кількість на добу" (об'єкт "daily\_amount.value") повинно визначатись користувачем для призначення з типом "medication request", та відображати кількість ЛЗ в рамках цього плану лікування;

3.10.2.9 планування призначення вказується запланованим періодом активності, який визначається користувачем, причому:

3.10.2.9.1 користувач повинен вказати дату та час (за необхідністю) початку призначення (параметр "start") та опційно дату та час (за необхідністю) закінчення призначення (параметр "end");

3.10.2.9.2 якщо дата закінчення призначення (параметр "end") не може бути визначена, то користувач залишає даний параметр не заповненим.

### **3.10.3 Вимоги до пошуку та отримання інформації Плану лікування**

3.10.3.1 користувач з типом "SPECIALIST", "MED\_COORDINATOR" та "DOCTOR" повинен мати змогу пошуку ПЛ у відповідності до пошукових параметрів, передбачених специфікацією API Системи;

3.10.3.2 в разі наявності активного ПЛ і відповідних прав доступу, користувач повинен мати змогу отримання інформації щодо:

3.10.3.2.1 кожного конкретного ПЛ за публічним ідентифікатором (пошуковий параметр "requisition") із відображенням наступних параметрів:

- id плану лікування (параметр "id");

- період покриття (параметр "period") як початок періоду (параметр "period.start") та кінець періоду (параметр "period.end" за наявності);

- посилання на взаємодію (параметр "encounter");

- автор плану (параметр "author");

- умови надання медичної допомоги (параметр "terms\_of\_service");

- статус (параметр "status");

- публічний ідентифікатор (параметр "requisition");

- дані про пацієнта (ПІБ (параметр "identity.short name") та вік (параметр "identity.age"));

3.10.3.2.2 кожного конкретного ПЛ за його id (пошуковий параметр "id") із відображенням наступних параметрів:

- категорія (параметр "category");

- найменування (параметр "title");

- розширений опис (параметр "description");

- період покриття (параметр "period") як початок періоду (параметр "period.start") та кінець періоду (параметр "period.end" за наявності);

- допоміжна інформація (параметр "supporting info");

- нотатки (параметр "note");
- посилання на взаємодію (параметр "encounter");

- медичний стан (параметр "addresses");

- автор плану (параметр "author");

- умови надання медичної допомоги (параметр "terms\_of\_service");

- статус (параметр "status");

- публічний ідентифікатор (параметр "requisition");

3.10.3.2.3 переліку призначень за ПЛ за ідентифікатором ПЛ із обов'язковим відображенням наступних параметрів:

- тип призначення (параметр "activity.detail.kind");

- призначення (параметр "activity.detail.product\_reference");

- кількість (параметр "activity.detail.quantity");

- доступна кількість (параметр "activity.detail.remaining\_quantity");

- статус (параметр "activity.detail.status");

та опційним відображенням параметрів згідно API Системи:

- підстави для призначення (параметр "activity.detail.reason\_code");

- обґрунтування підстав (параметр "activity.detail.reason\_reference");

- очікуваний результат (параметр "activity.detail.goal");

- запланований період (параметр "activity.detail.scheduled\_period");

- кількість на добу (параметр "activity.detail.daily\_amount");

- розширений опис (параметр "activity.detail.description");

- програма (параметр "activity.detail.program");

- пояснення до статусу (параметр "activity.detail.status reason");

- за наявності - посилання на ЕМЗ результатів виконання кожної активності (параметри "outcome\_reference" та "outcome\_codeable\_concept");

- автор (параметр "author");

3.10.3.2.4 кожного конкретного призначення за типом призначення (параметр "detail.kind") з обов'язковим відображення для користувача параметрів:

- автор (параметр "author");

- призначення (параметр "activity.detail.product reference") за яким користувач може отримати повну інформації про призначений ЛЗ згідно методу API Системи "Get Drugs List v.2" та медичні послуги з каталогу сервісів;

- підстави для призначення (параметр "activity.detail.reason\_code");

- обґрунтування підстав (параметр "activity.detail.reason\_reference");

- очікуваний результат (параметр "activity.detail.goal");

- кількість послуг (якщо параметр "detail.kind" = service request) / ЛЗ (якщо параметр "detail.kind" = medication request) (параметр "activity.detail.quantity.value");

- одиниця виміру кількості (параметр "activity.detail.quantity.unit");

- доступна за призначенням кількість (параметр "activity.detail.remaining quantity") послуг (якщо параметр "detail.kind" service request) / ЛЗ (якщо параметр "detail.kind" = medication request) (параметр "activity.detail.remaining\_quantity.value");

- одиниця виміру доступної за призначенням кількості (параметр "activity.detail.remaining\_quantity.unit")

- запланований період (параметр "activity.detail.scheduled\_period");

- кількість ЛЗ на добу (параметр "activity.detail.daily\_amount.value") - норма лікарського засобу (якщо параметр "detail.kind" = medication\_request);

- одиниця виміру кількості ЛЗ на добу (параметр "activity.detail.daily\_amount.unit");

- розширений опис (параметр "activity.detail.description");

- програма (параметр "activity.detail.program");

- статус (параметр "activity.detail.status");

- пояснення до статусу (параметр "activity.detail.status reason");

3.10.3.2.5 користувач повинен мати можливість побачити, за наявності, посилання на ЕМЗ результатів виконання кожного призначення за планом лікування (параметри "outcome\_reference" та "outcome\_codeable\_concept");

3.10.3.3 в разі наявності активного ПЛ і відповідних прав доступу, користувач повинен мати змогу в контексті ПЛ:

- виписати ЕР згідно Вимог модулю 3.9. "Виписування електронного рецепту";

- створити ЕН згідно Вимог п. 3.17.1 "Вимоги до формування ЕН".

### **3.10.4 Вимоги до роботи з призначеннями та ПЛ**

3.10.4.1 реєстрація результатів виконання призначення за ПЛ (активності) на медичні послуги (за ЕН, яке створено в контексті ПЛ) здійснюється користувачем з типом "SPECIALIST", "MED\_COORDINATOR" або "ASSISTANT" на загальних підставах із дотриманням вимог по створенню ЕМЗ та обробці ЕН;

 $3.10.4.2$  в разі наявності відповідних прав доступу (access level = write), користувач з типом "SPECIALIST" або "DOCTOR" того ж НМП, що і автор ПЛ, повинен мати змогу:

- відмінити призначення за ПЛ (активність);

- завершити призначення за ПЛ (активність);

3.10.4.3 в разі обрання користувачем з типом "SPECIALIST", "MED COORDINATOR" або "DOCTOR" необхідності відміни призначення за ПЛ МІС забезпечує:

3.10.4.3.1 перевірку відсутності пов'язаних з цим призначенням:

- нових заявок на електронний рецепт;

- непогашених електронних рецептів;

- активних електронних направлень зі статусом обробки згідно специфікації АРІ Системи;

3.10.4.3.2 в разі успішного результату перевірки за попереднім пунктом відображення користувачу МІС інформаційного повідомлення в інтерфейсі:

Увага!

Відміна призначення призведе до унеможливлення отримання пацієнтом призначених лікарських засобів або медичних послуг!

3.10.4.3.3 в разі неуспішного результату перевірки - відображення користувачу МІС інформаційного повідомлення в інтерфейсі із уточненням причини, яка унеможливлює відміну призначення;

3.10.4.3.4 в разі продовження користувачем процедури відміни призначення виконання запиту відповідно до методу АРІ Системи ("Cancel Care Plan activity") із дотриманням наступних вимог:

- користувач повинен зазначити причину зміни статусу ("status reason" із обов'язковим зазначенням коду зі словника та опційного текстового коментаря);

- МІС повинна забезпечити контроль обов'язкового засвідчення даних по запиту на відміну активності за допомогою КЕП користувача;

- відображення користувачу інформації про отримані помилки в разі неуспішного завершення асинхронного завдання;

3.10.4.4 в разі обрання користувачем з типом "SPECIALIST", "MED\_COORDINATOR" або "DOCTOR" необхідності завершення призначення за ПЛ МІС забезпечує:

3.10.4.4.1 перевірку відсутності пов'язаних з цим призначенням:

- нових заявок на електронний рецепт;

- непогашених електронних рецептів;

- активних електронних направлень зі статусом обробки згідно специфікації АРІ Системи;

3.10.4.4.2 в разі успішного результату перевірки за попереднім пунктом -відображення користувачу інформаційного повідомлення в інтерфейсі:

Увага!

Завершення призначення призведе до припинення отримання пацієнтом призначених лікарських засобів або медичних послуг!

Ця дія незворотна!

3.10.4.4.3 в разі неуспішного результату перевірки - відображення користувачу МІС інформаційного повідомлення в інтерфейсі із уточненням причини, яка унеможливлює завершення призначення;

3.10.4.4.4 в разі продовження користувачем процедури завершення призначення виконання запиту відповідно до методу АРІ Системи ("Complete Care plan activity") із дотриманням наступних вимог:

- користувач повинен зазначити причину зміни статусу ("status reason");

- користувач має зазначити результат виконання активності (параметр "outcome\_codeable\_concept");

3.10.4.5 в разі наявності активного ПЛ і відповідних прав доступу та авторства за ПЛ, користувач повинен мати змогу:

- відмінити ПЛ;

- завершити ПЛ;

3.10.4.5.1 відміна ПЛ здійснюється за допомогою виконання запиту відповідно до методу АРІ Системи ("Cancel Care Plan") із дотриманням наступних вимог:

- до виконання користувачем відміни ПЛ МІС забезпечує попередню валідацію на відсутність призначень у статусі "scheduled", або "in\_progress" або "completed";

- перелік атрибутів ПЛ у запиті на відміну повинен бути ідентичним до переліку атрибутів ПЛ, що зберігається в ЦБД;

- користувач повинен зазначити причину зміни статусу (параметр "status reason" із обов'язковим зазначенням коду зі словника та опційного текстового коментаря);

- МІС повинна забезпечити контроль обов'язкового засвідчення даних по запиту на відміну активності за допомогою КЕП користувача.

3.10.4.5.2 завершення ПЛ здійснюється за допомогою виконання запиту відповідно до методу АРІ Системи ("Complete Care Plan") із дотриманням наступних вимог:

- до виконання користувачем завершення ПЛ МІС забезпечує попередню валідацію на відсутність призначень у статусі "scheduled" або "in\_progress";

- користувач має зазначити причини зміни статусу (параметр "status reason" із обов'язковим зазначенням коду зі словника та опційного текстового коментаря).

### **3.10.5 Вимоги до управління правами доступу до ПЛ**

3.10.5.1 МІС забезпечує можливість користувачу з типом "SPECIALIST", "MED COORDINATOR" або "DOCTOR" відмінити існуючі права доступу до ПЛ пацієнта на вимогу пацієнта;

3.10.5.2 для отримання переліку прав на ПЛ пацієнта користувач повинен виконати метод API Системи "Get approvals" із такими параметрами:

- тип ресурсу (параметр "granted\_resource\_type") із незмінним значенням "care plan");

- статус ПЛ (параметр "status") за необхідності визначення прав доступу по ПЛ із конкретним статусом;

3.10.5.3 отримавши перелік прав доступу до ПЛ, користувач повинен обрати разом із пацієнтом необхідний ПЛ та конкретні права доступу конкретного лікаря;

3.10.5.4 для відміни конкретного доступу із отриманих користувач повинен мати змогу виконати метод API Системи "Cancel approval" із ідентифікатором доступу (параметр "id")

## **3.11 Модуль "Робоче місце середнього медичного персоналу"**

**Передумови:** МІС успішно протестовано на функціонал технічних вимог:

- п. 3.1 ["Адміністративний](#page-7-0) модуль надавача медичних послуг";

- п. 3.7.1 "Вимоги до роботи з записами про пацієнтів в Системі";

- п. 3.13.5 Вимоги до роботи з каталогом послуг.

## **3.11.1 Загальні вимоги до роботи з ЕМЗ**

3.11.1.1 користувач з типом "ASSISTANT" повинен мати доступ до зведеної інформації про пацієнта "Patient summary" згідно з вимогами специфікації АРІ Системи;

3.11.1.2 успішно створені і відображені електронні медичні записи (далі – ЕМЗ) пацієнта користувачу з типом "ASSISTANT";

3.11.1.3 у разі потреби користувач повинен мати змогу пошуку ЕМЗ пацієнта у відповідності до пошукових параметрів, передбачених специфікацією API Системи:

- пошук ЕМЗ за пошуковими параметрами;

- отримання детальної інформації щодо кожного конкретного ЕМЗ;

3.11.1.4 після успішно виконаної передачі даних в Систему (про що свідчить отримання у відповідь від Системи ідентифікатора асинхронної черги у стані "ОЧІКУЄ ОБРОБКИ" ("Pending")) отримання деталей по створеним ЕМЗ виконується користувачем Системи, використовуючи метод API Системи "Get async Job processing details";

3.11.1.5 в разі повторного використання користувачем методу API Системи "Get async Job processing details" по одному й тому ж ідентифікатору асинхронної черги, кожен наступний запит може бути виконаний виключно якщо виконуються умови:

- після отримання відповіді від Системи на попередній запит;

- для ідентифікаторів асинхронної черги у стані "ОЧІКУЄ ОБРОБКИ" ("Pending");

3.11.1.6 для медичних записів що передбачають вказання ознаки первинного джерела (атрибут "primary\_source") користувачу з роллю "ASSISTANT" дозволено вказувати лише дані з первинного джерела ("primary source" = true) окрім даних про вакцинацію.

### **3.11.2 Вимоги до пакету даних діагностичного звіту**

3.11.2.1 користувач з типом "ASSISTANT" повинен мати змогу реєстрації пакетів діагностичних звітів відповідно до специфікації АРІ Системи;

3.11.2.2 при цьому користувач повинен мати змогу вказати посилання на направлення з категорією "Візуалізація" ("imaging"), або "Лабораторна діагностика" ("laboratory\_procedure"), або "Лікувально-діагностична процедура" ("diagnostic\_curative"), або "Діагностична процедура" ("diagnostic\_procedure"), за яким створюється діагностичний звіт:

- якщо це ЕН, то посилання на ЕН (параметр "based on");

- якщо це паперове направлення, то користувач заповнює блок даних "paper referral" з паперового направлення;

3.11.2.2.1 МІС забезпечує при заповненні блоку даних "paper\_referral" наявність обов'язкових параметрів:

- ЄДРПОУ НМП, що виписав паперове направлення (параметр "requester\_legal\_entity\_edrpou");

- автор паперового направлення (параметр "requester\_employee\_name");

- дата паперового направлення (параметр "service request date");

3.11.2.2.2 при заповненні блоку даних "paper\_referral" користувач повинен мати можливість додатково визначити наступні параметри:

- номер паперового направлення (параметр "requisition");

- найменування НМП, що виписав паперове направлення (параметр "requester\_legal\_entity\_name");

- нотатки за паперовим направленням (параметр "note");

3.11.2.3 користувач, що створив відповідний запис, в разі помилкової реєстрації в Системі діагностичного звіту, повинен мати змогу позначити його як "введений помилково" ("entered in error") згідно методу АРІ Системи "Cancel Diagnostic Report Package";

3.11.2.4 у складі пакету діагностичного звіту користувач повинен мати змогу передати:

- діагностичний звіт;

- спостереження;

- інші сутності в залежності від обраної категорії діагностичного звіту, що визначені специфікацією АРІ Системи;

3.11.2.4.1 МІС повинна забезпечити контроль щодо заповнення параметру "Категорія діагностичного звіту" ("category") не більше, як одним значенням у запиті на створення діагностичного звіту відповідно до:

- або категорії ЕН, із посиланням на яке створюється діагностичний звіт;

- або до вибору користувача, якщо діагностичний звіт створено без посилання на ЕН.

#### **3.11.3 Вимоги до роботи з епізодом медичної допомоги**

3.11.3.1 користувачу з роллю "ASSISTANT" повинна бути надана можливість застосувати у відповідності до специфікації API Системи наступні дії:

- створити Епізод МД (метод "Create Episode") виключно із вказанням типу "PREVENTION" відповідно до специфікації API Системи;

- знайти Епізод МД за пошуковими параметрами;

- оновити доступні для редагування параметри Епізоду МД (метод "Update Episode");

- позначити Епізод МД як введений помилково (метод "Cancel Episode") із обов'язковим зазначенням користувачем обґрунтування підстав визначення помилкового внесення ЕМЗ (параметр "explanatory\_letter") та вказанням причини (параметр "status\_reason");

- закрити Епізод МД (метод "Close Episode") із обов'язковим зазначенням користувачем обґрунтування підстав закриття Епізоду МД (параметр "closing\_summary").

### **3.11.4 Вимоги до роботи із пакетом взаємодії**

3.11.4.1 користувачу з роллю "ASSISTANT" має бути надана можливість зареєструвати в Системі пакет взаємодії ("encounter data package"), із зазначенням (в залежності від типу медичного закладу у відповідності до специфікації АРІ Системи) відповідного:

- класу взаємодії ("encounter\_class");

- типу взаємодії ("encounter\_type") "intervention" (інші типи взаємодії не дозволені для реєстрації користувачем з роллю "ASSISTANT";

- дати або періоду взаємодії ("encounter.date" або "encounter.period");

3.11.4.2 користувач з типом "ASSISTANT" повинен мати змогу застосувати у відповідності до специфікації API Системи наступні дії:

- створити пакет взаємодії (метод "Submit Encounter Data Package");

- позначити пакет взаємодії як введений помилково (метод "Cancel Encounter Package") із обов'язковим зазначенням користувачем обґрунтування підстав визначення помилкового внесення ЕМЗ (параметр "explanatory\_letter");

3.11.4.3 при створенні взаємодії користувач повинен мати змогу передати дані пакету взаємодії ("encounter\_data\_package") та посилання на пов'язані сутності відповідно до специфікації АРІ Системи:

- обстеження ("observation");

- стан/діагноз ("condition")

- діагностичний звіт ("diagnostic report");

- процедура ("procedure");

- вакцинація (щеплення, імунізація) ("immunization");

3.11.4.4 при формуванні запиту на створення пакету взаємодії користувач повинен мати змогу внести медичні записи, джерелом яких є користувач, який створює даний пакет взаємодії. Користувачу з роллю "ASSISTANT" заборонено реєструвати медичні записи з ознакою вторинного джерела окрім даних про вакцинацію;

3.11.4.5 при формуванні пакету взаємодії для позначення помилковим МІС обов'язково повинна отримати для користувача перелік всіх об'єктів, що були передані при створенні даного пакету взаємодії (посилаються на енкаунтер, який підлягає скасуванню) і до яких користувач має доступ, та мають статус відмінний від "entered in error" і включити їх у запит на скасування пакету взаємодії;

3.11.4.6 для отримання усіх медичних записів, що були передані при створенні даного пакету взаємодії слід виконати пошук таких медичних записів за контекстом взаємодії, котра підлягає скасуванню, відповідно до методів API Системи:

- "Get Conditions by search params" ;

- "Get Observations by search params";

- "Get Immunizations by search params";

- "Get Diagnostic reports by search params";

- "Get Procedures by search params";

3.11.4.7 користувач з роллю "ASSISTANT" повинен мати можливість скасувати пакет взаємодії якщо він є автором взаємодії;

3.11.4.8 у складі взаємодії користувач повинен мати можливість внести інформацію щодо:

- причин звернення пацієнта (параметр "reasons") відповідно до ICPC-2 (обовязково для ПМД, опційно для СМД);

- виконаних дій за ICPC-2 (параметр "actions") - для ПМД;

3.11.4.9 для внесення стану/діагнозу (блок параметрів "diagnoses"), МІС повинна забезпечити використання користувачем кодів станів наданих Системою :

- згідно довідників ICPC-2 (обов'язково для ПМД)

- МКХ-10-АМ, (обов'язково для СМД, опційно для ПМД);

3.11.4.10 Користувачу з роллю "ASSISTANT" дозволено зареєструвати діагноз взаємодії та стан/діагноз ("condition") лише із переліку дозволених кодів, відповідно до конфігурації API Системи.

3.11.4.11 Користувач повинен мати можливість зареєструвати взаємодію із типом "intervention" без вказання діагнозу взаємодії та без реєстрації стану/діагнозу ("condition")

3.11.4.12 користувач за допомогою взаємодії може передати в Систему не більше ніж один основний стан/діагноз (параметр "diagnoses" у стані "primary") та будь-яку кількість супутніх ("comorbidity") та/або ускладнень ("complication") основного діагнозу (параметр "diagnosis");

3.11.4.13 МІС повинна забезпечити контроль по кодах діагнозів для унеможливлення використання в одному пакеті взаємодії одного і того ж коду діагнозу одночасно в якості:

- основного та супутнього;

- основного та ускладнення;

- супутнього та ускладнення;

3.11.4.14 якщо користувач за Епізодом МД у новій взаємодії вказує основний діагноз, що відрізняється від існуючого основного діагнозу (параметр "diagnoses" у стані "primary"), то МІС повинна відобразити користувачу повідомлення:

Ви вказали новий основний діагноз. Підтвердження дії змінить основний діагноз епізоду медичної допомоги!

3.11.4.15 МІС забезпечує користувачу можливість реєстрації даних з первинного та вторинного джерела про вакцинацію у складі пакету взаємодії в межах визначених типів епізодів згідно специфікації API Системи та API Інформаційно-аналітичної системи ДП "Медичні закупівлі України" "MedData" (далі – MedData), про:

- факт проведення вакцинації пацієнту;

- факт непроведення вакцинації пацієнту;

3.11.4.15.1 МІС, при створенні запису про вакцинацію, забезпечує можливість пошуку коду вакцини за допомогою пошукових параметрів, а саме:

- код вакцини (параметр "vaccine\_code");

- назва коду вакцини (текстова назва вакцини у довіднику);

- хвороба (параметр "target\_diseases");

3.11.4.15.2 МІС, при створенні запису про вакцинацію, забезпечує контроль відповідності коду вакцини (параметр "vaccine\_code") та хвороби (параметр "target\_diseases") відповідно специфікації Системи;

3.11.4.15.3 МІС, при створенні запису про вакцинацію, забезпечує контроль відсутності дублювання хвороби (параметр "target\_diseases") в рамках одного протоколу;

3.11.4.15.4 при внесенні інформації про вакцинацію від коронавірусної хвороби для фіксації факту проведення вакцинації, МІС забезпечує можливість автоматичного передзаповнення параметрів запису про вакцинацію, що була проведена, із використанням API MedData на підставі мапінгу зі Специфікації Системи, а саме:

- код вакцини (параметр "vaccine\_code.coding.code");

- виробник (параметр "manufacturer");

- серія вакцини (параметр "lot\_number");

- термін придатності (параметр "expiration\_date");

- місце введення (параметр "site.coding.code");

- облік кількості введеної вакцини (параметр "dose\_quantity.value");

- доза, одиниця вимірювання (параметр "dose\_quantity.unit");

- доза, код значення (параметр "dose\_quantity.code");

- протокол вакцинації, опис протоколу (параметр "vaccination\_protocols.description");

- автор протоколу (параметр "vaccination protocols.authority"), значення за замовчуванням "Міністерство охорони здоров'я України");

- протокол вакцинації, кількість доз по протоколу (параметр "vaccination\_protocols.series\_doses");

3.11.4.16 користувач повинен мати змогу реєстрації даних про погіршення стану пацієнта після проведеної вакцинації за допомогою обстеження у складі пакету взаємодії згідно специфікації АРІ Системи із обов'язковими зазначенням у параметрі "реакція на імунізацію" ("reaction\_on") посилання на вакцинацію, яка є причиною;

3.11.4.17 користувач за допомогою взаємодії повинен мати змогу передати в Систему ідентифікатор раніше зареєстрованого стану за умови наявності у користувача доступу до цього стану:

- для основного діагнозу взаємодії - стану, що обов'язково містить значення з довідника "eHealth/ICD10\_AM/condition\_codes"

- для інших діагнозів взаємодії - стану, що містить значення з довідника "eHealth/ICPC2/condition\_codes" та/або "eHealth/ICD10\_AM/condition\_codes".

## **3.12 Робоче місце Адміністратора медичних записів**

**Передумови:** МІС успішно протестовано на функціонал технічних вимог:

- п. 3.1 ["Адміністративний](#page-7-0) модуль надавача медичних послуг";

- п. 3.7.1 "Вимоги до роботи з записами про пацієнтів в Системі";

- п. 3.7.2. "Вимоги до роботи з записами про неідентифікованих пацієнтів в Системі";

- п. 3.2 Модуль "Робоче місце лікаря первинної медичної допомоги" та/або п. 3.3 Модуль "Робоче місце лікаря спеціалізованої медичної допомоги";

- п. 3.13.5 Вимоги до роботи з каталогом послуг.

## **3.12.1 Вимоги до роботи з записами про пацієнтів**

3.12.1.1 МІС повинна забезпечити користувачу із роллю "MED\_ADMIN" можливість:

3.12.1.1.1 пошуку запису про ідентифікованого пацієнта відповідно до вимог розділу 3.7.1.2 "Вимоги до пошуку запису про пацієнта в Системі";

3.12.1.1.2 отримання запису про неідентифікованого пацієнта відповідно до вимог розділу 3.7.2.3 Вимоги до отримання запису про неідентифікованого пацієнта;

## **3.12.2 Вимоги до роботи з ЕМЗ користувача "MED ADMIN"**

3.12.2.1 користувач із роллю "MED\_ADMIN" повинен мати змогу пошуку ЕМЗ, що створені співробітниками того ж НМП, у відповідності до пошукових параметрів, передбачених специфікацією API Системи:

- пошук ЕМЗ за пошуковими параметрами;

- отримання детальної інформації щодо кожного конкретного ЕМЗ;

3.12.2.2 МІС повинна забезпечити користувачу можливість перегляду деталей отриманих за пошуком ЕМЗ пацієнта, а саме:

- епізоду ( "episode of care");

- взаємодії ("encounter");

- діагностичного звіту ("diagnostic report");

- процедури ("procedure");
- обстеження ("observation");
- стану/діагнозу ("condition");
- вакцинація ("immunization");
- клінічна оцінка ("clinical\_impression");

3.12.2.3 користувач із роллю "MED\_ADMIN" повинен мати змогу пошуку ЕМЗ пацієнта за ідентифікатором, який збережено у МІС;

3.12.2.4 користувач із роллю "MED\_ADMIN" повинен мати змогу без отримання дозволу пацієнта позначити як "введений помилково" ("entered in error") ЕМЗ, автором якого є співробітник того ж НМП, а саме:

3.12.2.4.1 взаємодію ("Encounter\_data\_package") за допомогою методу API Системи "Cancel Encounter Data Package";

3.12.2.4.2 діагностичний звіт ("diagnostic report") за допомогою методу API Системи "Cancel Diagnostic Report Package";

3.12.2.4.3 процедуру ("procedure") за допомогою методу API Системи "Cancel Procedure";

3.12.2.5 при формуванні пакету взаємодії для позначення помилковим МІС обов'язково повинна отримати для користувача перелік всіх об'єктів, що були передані при створенні даного пакету взаємодії (посилаються на енкаунтер, який підлягає скасуванню) і до яких користувач має доступ та мають статус відмінний від "entered in error" і включити їх у запит на скасування пакету взаємодії;

3.12.2.5.1 для отримання медичних записів, що були передані при створенні даного пакету взаємодії слід виконати пошук таких медичних записів за контекстом взаємодії, котра підлягає скасуванню, відповідно до методів API Системи:

- "Get Conditions by search params" ;

- "Get Observations by search params";
- "Get Immunizations by search params";
- "Get Diagnostic reports by search params";
- "Get Procedures by search params";
- "Get Clinical Impression by search params";

3.12.2.6 при формуванні пакету діагностичного звіту для позначення помилковим МІС обов'язково повинна отримати для користувача перелік всіх об'єктів, що були передані при створенні даного пакету діагностичного звіту (посилаються на діагностичний звіт, який підлягає скасуванню) і до яких користувач має доступ та мають статус відмінний від "entered\_in\_error" і включити їх у запит на скасування пакету діагностичного звіту;

3.12.2.6.1 Для отримання медичних записів, що були передані при створенні даного пакету діагностичного звіту слід виконати пошук таких медичних записів за контекстом діагностичного звіту, котрий підлягає скасуванню, відповідно до методу API Системи "Get Observations by search params".

## **3.13 Вимоги до роботи з довідниками, номенклатурами та класифікаторами**

### **3.13.1 Загальні вимоги**

3.13.1.1 МІС повинна забезпечити користувачу можливість отримання актуальних довідників, номенклатур та класифікаторів згідно відповідних API Системи.

3.13.1.2 у випадку реалізації кешування, МІС повинна забезпечити синхронізацію довідників, номенклатур та класифікаторів не рідше ніж 1 раз на добу.

### **3.13.2 Вимоги до роботи з медичними програмами типу "medication"**

3.13.2.1 МІС повинна відобразити користувачу перелік назв активних (параметр "is\_active" зі значенням "true") медичних програм (параметр "Medical program.name") типу "Medication" використовуючи метод API Системи "Get medical programs list", причому:

3.13.2.1.1 МІС повинна забезпечити можливість відфільтрувати перелік з метою відображення користувачу тільки тих програм, які відповідають його правам доступу для перегляду таких програм, виписування ЕР або первинного призначення ПЛ за наступними критеріями:

3.13.2.1.2 роль користувача співпадає з категорією лікаря якій дозволено виписувати ЕР за програмою (параметр медичної програми відшкодування "medical program\_settings. employee\_types\_to\_create\_medication\_request");

3.13.2.1.3 якщо користувач з роллю "SPECIALIST", то основна спеціальність лікаря СМД співпадає зі спеціальністю лікаря СМД з якою дозволено виписувати ЕР за програмою (параметр "medical program\_settings.speciality\_types\_allowed");

3.13.2.1.4 якщо користувач з роллю "DOCTOR" і встановлено ознаку можливості виписувати рецепти пацієнту користувачем без укладеної декларації з пацієнтом (параметр "skip\_medication\_request\_employee\_declaration\_verify");

3.13.2.1.5 якщо користувач з роллю "DOCTOR" і встановлено ознаку можливості виписувати рецепти пацієнту у закладі ПМД, до якого пацієнт не подавав декларацію про вибір лікаря (параметр "skip\_medication\_request\_legal\_entity\_declaration\_verify");

3.13.2.2 при спробі обрання користувачем медичної програми в контексті взаємодії (з метою виписування ЕР або первинного призначення) в якій присутні значення параметрів "conditions\_icd10\_am\_allowed" та/або "conditions icpc2 allowed" МІС повинна здійснити перевірку коду основного стану/діагнозу у взаємодії за якою пацієнту виписується ЕР на відповідність одному з кодів, зазначених в програмі, причому:

3.13.2.3 користувач повинен мати змогу переглянути деталі кожної медичної програми, зокрема:

3.13.2.3.1 назву медичної програми (параметр "Medical\_program.name");

 $3.13.2.3.2$  джерело фінансування (параметр "funding source");

3.13.2.3.3 тип рецептурного бланка (параметр "mr\_blank\_type");

3.13.2.3.4 налаштування медичної програми:

- ознака обов'язковості використання плану лікування для ЕР (параметр "medical program\_settings.care\_plan\_required");

- категорії лікарів яким дозволено виписувати ЕР (параметр "medical program\_settings. employee\_types\_to\_create\_medication\_request");

- перелік спеціальностей лікарів СМД, яким дозволено виписувати ЕР (параметр

medical program settings.speciality types to create medication request");

- ознака можливості виписувати ЕР на такий самий МНН протягом курсу лікування (параметр "medical program settings.skip mnn in treatment period");

- максимальна тривалість курсу лікування на який може бути виписаний ЕР за медичною програмою (значення параметру "medication\_request\_max\_period\_day");

- ознака можливості виписувати ЕР незалежно від наявності укладеної декларації з этацієнтом (параметр "skip\_medication\_request\_employee\_declaration\_verify");

- ознака можливості виписувати ЕР незалежно від наявності укладеної декларації в закладі, де виписується ЕР (параметр "skip\_medication\_request\_legal\_entity\_declaration\_verify");

- ознака можливості часткового погашення ЕР (параметр "multi\_medication\_dispense\_allowed");

- ознака cповіщення пацієнта при операціях з рецептом вимкнено (параметр "medication\_request\_notification\_disabled")

- категорії пацієнтів, яким дозволено створення первинного призначення ПЛ (параметр "patient\_categories\_allowed").

## **3.13.3 Вимоги до роботи з медичними програмами типу "service"**

3.13.3.1 МІС повинна відобразити користувачу перелік назв активних (параметр "is\_active" зі значенням "true") медичних програм (параметр "Medical program.name") типу "Медична програма з надання послуг" ("service"), використовуючи метод API Системи "Get medical programs list";

3.13.3.2 користувач повинен мати змогу переглянути деталі кожної медичної програми, зокрема:

3.13.3.2.1 назву медичної програми (параметр "Medical\_program.name");

3.13.3.2.2 налаштування медичної програми:

- ознака обов'язковості використання плану лікування для ЕН (параметр "medical program\_settings.care\_plan\_required");

3.13.3.3 користувач повинен мати змогу обрати медичну програму типу "Медична програма з надання послуг" ("service") в наступних випадках:

3.13.3.3.1 при перевірці можливості створення ЕН на отримання медичної послуги згідно методу API Системи "PreQualify Service Request";

3.13.3.3.2 при перевірці можливості створення ЕН та при створенні ЕН на отримання медичної послуги. Не дозволяється вибір програми "Інші джерела фінансування медичного обслуговування" при створенні ЕН. Дозволяється створення ЕН без вказування програми згідно методу API Системи "Create Service Request";

3.13.3.3.3 при перевірці можливості взяття в обробку ЕН із вказаною програмою (параметр "program") згідно методу API Системи "Qualify Service Request";

3.13.3.3.4 при резервуванні часу та ресурсу (лікаря, обладнання, та ін.) на надання послуги за ЕН згідно методу API Системи "Use Service Request";

3.13.3.3.5 при створенні первинного призначення за ПЛ користувач повинен мати можливість не визначати програму із типом "service", або вказати посилання на медичну програму (окрім програми "Інші джерела фінансування медичного обслуговування", по якій створення призначення не дозволяється) згідно методу API Системи "Create Care Plan Activity".

## **3.13.4 Вимоги до роботи з довідником лікарських засобів "Get Drugs list v2"**

3.13.4.1 Перед виконанням робіт з довідником лікарских засобів "Get Drugs list v2" (далі – Перелік), користувач повинен попередньо визначити медичну програму, на основі якої виписується ЕР або формується первинне призначення ПЛ (значення параметру "medical\_program\_id"), а МІС повинна обов'язково використовувати значення параметру "medical\_program\_id" при використанні Переліку;

3.13.4.2 МІС повинна забезпечити користувачу з роллю "DOCTOR" та "SPECIALIST" формування переліку активних ЛЗ з наявних позицій у Переліку, відобразивши на інтерфейсі наступні параметри:

обов'язково:

3.13.4.2.1 назва ЛЗ (параметр "name");

3.13.4.2.2 тип рецептурного бланка ЛЗ (параметр "mr\_blank\_type");

3.13.4.2.3 ознака дозованості ЛЗ (параметр "dosage form is dosed");

3.13.4.2.4 складові ЛЗ (МНН) (масив параметрів "ingridients"), зокрема:

- назву складової ЛЗ (МНН) (параметр "ingridients.name");

- ознака пріорітетності складової ЛЗ (МНН) (параметр "is\_primary");

- дозування складової ЛЗ (МНН) (параметр "dosage.numerator\_value");

- одиниця виміру дозування складової ЛЗ (МНН) (параметр "dosage.numerator\_unit") із довідника "MEDICATION\_UNIT";

- на яку кількість сутності визначене дозування складової ЛЗ (МНН) (параметр "dosage.denumerator\_value");

- одиниця виміру кількості сутності складової ЛЗ (МНН) (параметр "dosage.denumerator\_unit") із довідника "MEDICATION\_UNIT";

3.13.4.2.5 за наявності у відповіді на запит, підтимуюча добова доза ЛЗ до виписування (параметр "daily\_dosage") в одиницях виміру сутності, які отримуються з параметру "denumerator\_unit" будь якого об'єкту "dosage" масиву "ingredients";

3.13.4.2.6 за наявності у відповіді на запит, максимальна добова доза ЛЗ до виписування (параметр "max\_daily\_dosage") в одиницях виміру сутності, які отримуються з параметру "denumerator\_unit" будь якого об'єкту "dosage" масиву "ingredients";

3.13.4.2.7 пакування ЛЗ (масив "packages"), зокрема:

- кількість/об'єм ЛЗ в первинній упаковці (параметр "container\_dosage.numerator\_value");

- одиниця виміру кількісті/об'єму ЛЗ в первинній упаковці (параметр "container\_dosage.numerator\_unit") із довідника "MEDICATION\_UNIT";

- кількість первинних упаковок (параметр "container\_dosage.denumerator\_value");

- одиниця виміру первинної упаковки (параметр "container\_dosage.denumerator\_unit") із довідника "MEDICATION\_UNIT";

- мініальна кількість ЛЗ до продажу (параметр "min package qty") в одиницях виміру кількісті/об'єму ЛЗ в первинній упаковці (параметр "container\_dosage.numerator\_unit");

- кількість ЛЗ в упаковці (параметр "min\_package\_qty") в одиницях виміру кількісті/об'єму ЛЗ в первинній упаковці (параметр "container\_dosage.numerator\_unit");

- максимальна кількість ЛЗ до виписування (параметр "max request dosage") в одиницях виміру кількісті/об'єму ЛЗ в первинній упаковці (параметр "container dosage.numerator unit") (за наявності значення в Переліку);

3.13.4.3 МІС повинна забезпечити користувачу можливість фільтрувати Перелік за наступними пошуковими параметрами:

обов'язково:

- назва ЛЗ (параметр "innm\_dosage\_name");

опційно:

- міжнародна непатентована назва ЛЗ (параметр "innm\_name");

- форма виписку ЛЗ (параметр "innm\_dosage\_form");

- код анатоміко-терапевтично-хімічної класифікації (параметр "medication\_code\_atc");

- тип рецептурного бланка (параметр "mr\_blank\_type");

3.13.4.4 після обрання необхідного ЛЗ з Переліку, МІС повинна використовувати відповідний ідентифікатор ("id") в подальшій роботі з первиннм призначення в ПЛ або ЕР.

## **3.13.5 Вимоги до роботи з каталогом послуг**

3.13.5.1 МІС повинна забепечити користувачу з роллю "DOCTOR", "SPECIALIST", "LABORANT" та "ASSISTANT" можливість роботи з каталогом послуг при роботі з відповідним функціоналом модуля в якому він використовується;

3.13.5.2 МІС повинна забезпечити використання користувачем кодів, ідентифікаторів та назв послуги або ГП з каталогу послуг, наданих API Системи;

3.13.5.3 МІС забезпечує користувачу відображення в інтерфейсі:

3.13.5.3.1 обов'язкових параметрів ГП:

- код ГП (параметр "code");

- назва ГП (параметр "name");

- батьківська ГП (за наявності);

- дочірня ГП (за наявності)

3.13.5.3.2 опційних параметрів ГП:

-  $\Gamma\Pi$  активна (параметр "is active");

- дозволяється використання у ЕН (параметр "request\_allowed");

- ідентифікатор (параметр "id");

- дата створення (параметр "inserted\_at");

3.13.5.3.3 обов'язкових параметрів для послуги:

- категорія послуги (параметр "category");

- код послуги (параметр "code");

- назва послуги (параметр "name");

3.13.5.3.4 опційних параметрів для послуги:

- ідентифікатор (параметр "id");

- послуга активна (параметр "is\_active" зі значення "true");

3.13.5.4 користувач повинен мати можливість:

3.13.5.4.1 отримати в інтерфейсі перелік послуг, які згруповані по відповідним групам послуг;

3.13.5.4.2 здійснити пошук групи послуг та(або) певної послуги по наступних пошукових параметрах, які заповнюються користувачем:

- "код", значення якого використовується МІС для пошуку по коду групи послуг (параметр "code") та (або) по коду послуги (параметр "code");

- "назва", значення якого використовується МІС для пошуку по назві групи послуг (параметр "name") та (або) по назві послуги (параметр "name");

- "категорія послуги", значення якого використовується МІС для пошуку по категорії послуги (параметр "category");

3.13.5.4.3 здійснити фільтрацію (в тому числі по пошукових результатах) щодо наступних параметрів:

- ГП активна (параметр "is\_active") за можливими значеннями "Так" (значення "true") або "Ні" (значення параметру "false");

- дозволяється використання у ЕН (параметр "request allowed") для групи послуг;

- послуга активна (параметр "is\_active") за можливими значеннями "Так" (значення "true") або "Ні" (значення параметру "false");

- категорія послуги (параметр "category");

## **3.13.6 Вимоги до роботи з каталогом ГД**

3.13.6.1 Користувач повинен мати можливість отримання інформації щодо груп діагнозів (далі – ГД), а саме:

3.13.6.1.1 списку ГД, використовуючи метод API Системи "Get Groups of Diagnoses list";

3.13.6.1.2 деталі кожної ГД використовуючи метод API Системи "Get Group of Diagnoses details" із обов'язковим відображенням кодів діагнозів, що відносяться до відповідної ГД (масив "diagnoses\_group\_codes");

## **3.13.7 Вимоги до роботи з каталогом ЧГ**

3.13.7.1 Користувач повинен мати можливість отримання інформації щодо чутливих груп (далі – ЧГ), а саме:

3.13.7.1.1 список ЧГ, використовуючи метод API Системи "Get forbidden\_groups";

3.13.7.1.2 деталі кожної ЧГ, використовуючи метод API Системи "Get Forbidden group details" із обов'язковим відображенням діагнозів (масив "forbidden group codes") та послуг (масив "forbidden group services"), що відносяться до відповідної ЧГ;

# **3.13.8 Вимоги до роботи з медичними програмами типу "device"**

3.13.8.1 МІС повинна відобразити користувачу перелік назв активних (параметр "is\_active" зі значенням "true") медичних програм (параметр "Medical program.name") типу "Device" використовуючи метод API Системи "Get medical programs list", причому:

3.13.8.1.1 МІС повинна забезпечити можливість відфільтрувати перелік з метою відображення користувачу тільки тих програм, які відповідають його правам доступу для перегляду таких програм за наступними критеріями:

3.13.8.1.2 роль користувача співпадає з категорією лікаря якій дозволено виписувати ЕР за програмою (параметр медичної програми відшкодування "medical program\_settings.employee\_types\_to\_create\_request");

3.13.8.1.3 якщо користувач з роллю "SPECIALIST", то основна спеціальність лікаря СМД співпадає зі спеціальністю лікаря СМД з якою дозволено виписувати ЕР за програмою (параметр "medical program settings.speciality types allowed");

3.13.8.1.4 якщо користувач з роллю "DOCTOR" і встановлено ознаку можливості виписувати рецепти пацієнту користувачем без укладеної декларації з пацієнтом (параметр "skip\_request\_employee\_declaration\_verify");

3.13.8.1.5 якщо користувач з роллю "DOCTOR" і встановлено ознаку можливості виписувати рецепти пацієнту у закладі ПМД, до якого пацієнт не подавав декларацію про вибір лікаря (параметр "skip request legal entity declaration verify");

3.13.8.2 при спробі обрання користувачем медичної програми в контексті взаємодії (з метою виписування ЕР або первинного призначення) в якій присутні значення параметрів "conditions\_icd10\_am\_allowed" та/або "conditions icpc2 allowed" МІС повинна здійснити перевірку коду основного стану/діагнозу у взаємодії за якою пацієнту виписується ЕР на відповідність одному з кодів, зазначених в програмі, причому:

3.13.8.3 користувач повинен мати змогу переглянути деталі кожної медичної програми, зокрема:

3.13.8.3.1 назву медичної програми (параметр "Medical\_program.name");

 $3.13.8.3.2$  джерело фінансування (параметр "funding source");

3.13.8.3.3 налаштування медичної програми:

- категорії лікарів яким дозволено виписувати ЕР (параметр "medical program\_settings.employee\_types\_to\_create\_request");

- перелік спеціальностей лікарів СМД, яким дозволено виписувати ЕР (параметр medical\_program\_settings.speciality\_types\_allowed");

- ознака можливості виписувати ЕР на такий самий медичний виріб протягом курсу лікування (параметр "medical program\_settings.skip\_treatment\_period");

- максимальна тривалість курсу лікування на який може бути виписаний ЕР за медичною програмою (значення параметру "request\_max\_period\_day");

- ознака можливості виписувати ЕР незалежно від наявності укладеної декларації з пацієнтом (параметр "skip request employee declaration verify");

- ознака можливості виписувати ЕР незалежно від наявності укладеної декларації в закладі, де виписується ЕР (параметр "skip request legal entity declaration verify").

## **3.13.9 Вимоги до роботи з довідником медичних виробів "Get Device definitions"**

3.13.9.1 Перед виконанням робіт з довідником медичних виробів "Get Device definitions" (далі – Перелік виробів), користувач повинен попередньо визначити медичну програму, на основі якої виписується ЕР (значення параметру "medical\_program\_id"), а МІС повинна обов'язково використовувати значення параметру "medical\_program\_id" в пошукових параметрах методу API Системи "Get Device definitions";

3.13.9.2 МІС повинна забезпечити користувачу з роллю "DOCTOR" та "SPECIALIST" формування переліку активних медичних виробів з наявних позицій у Переліку, відобразивши на інтерфейсі наступні параметри:

обов'язково:

3.13.9.2.1 назва медичного виробу (параметр "device\_names.name");

3.13.9.2.2 тип медичного виробу (параметр "classification\_type");

3.13.9.2.3 пакування (об'єкт "packaging"), зокрема:

- тип пакування (параметр "packaging.packaging\_type");

- одиниця виміру кількості медичних виробів (параметр "packaging.packaging\_unit");

- кількість медичних виробів в упаковці (параметр "packaging.packaging\_count");

3.13.9.2.4 учасники програми (масив " program\_devices") у відповідності до кожного медичного виробу із Переліку виробів, зокрема:

- початок періоду дії учасника (масив "start\_date"),

- кінець періоду дії учасника (масив "end\_date"),

- максимальна добова кількість медичних виробів до виписування (параметр "max\_daily\_count") в одиницях виміру сутності, які отримуються з параметру "packaging.packaging\_unit";

3.13.9.3 МІС повинна забезпечити користувачу можливість фільтрувати Перелік за наступними пошуковими параметрами:

- назва медичного виробу (параметр "name");

- тип медичного виробу (параметр "classification\_type")

- номер моделі медичного виробу (параметр "model\_number").

## **3.14 Модуль "Робоче місце лаборанта"**

**Передумови:** МІС успішно протестовано на функціонал технічних вимог:

п. 3.1 "Адміністративний модуль надавача медичних послуг";

п. 3.13.5 "Вимоги до роботи з каталогом послуг";

п. 3.17.2 "Вимоги до перегляду ЕН";

п. 3.17.3. "Вимоги до функціональності перевірки та використання ЕН НМП";

п. 3.17.4 "Вимоги до погашення ЕН";

п. 3.7.1.2 "Вимоги до пошуку запису про пацієнта в Системі";

п. 3.7.4 "Вимоги до статусу верифікації пацієнта".

## **3.14.1 Загальні вимоги до роботи з ЕМЗ**

3.14.1.1 успішно створені і відображені електронні медичні записи (далі – ЕМЗ) пацієнта користувачу з типом "LABORANT", що передбачені цим модулем;

3.14.1.2 у разі потреби користувач повинен мати змогу пошуку діагностичних звітів та спостережень пацієнта у відповідності до пошукових параметрів, передбачених специфікацією API Системи:

пошук за пошуковими параметрами з використанням методів групи "by search params";

отримання детальної інформації щодо кожного конкретного ЕМЗ;

3.14.1.3 після успішно виконаної передачі даних в Систему (про що свідчить отримання у відповідь від Системи ідентифікатора асинхронної черги у стані "ОЧІКУЄ ОБРОБКИ" ("Pending")) отримання деталей по створеним ЕМЗ виконується користувачем Системи, використовуючи метод API Системи "Get async Job processing details";

3.14.1.4 в разі повторного використання користувачем методу API Системи "Get async Job processing details" по одному й тому ж ідентифікатору асинхронної черги, кожен наступний запит може бути виконаний виключно якщо виконуються умови:

- після отримання відповіді від Системи на попередній запит;

- для ідентифікаторів асинхронної черги у стані "ОЧІКУЄ ОБРОБКИ" ("Pending");

3.14.1.5 Для медичних записів що передбачаються вказання ознаки первинного джерела (атрибут "primary\_source") користувачу з роллю "LABORANT" дозволено вказувати лише дані з первинного джерела ("primary\_source" = true);

#### **3.14.2 Вимоги до пакету даних діагностичного звіту**

3.14.2.1 користувач з типом "LABORANT" повинен мати змогу реєстрації пакетів діагностичних звітів відповідно до специфікації АРІ Системи;

3.14.2.2 при цьому користувач повинен мати змогу вказати посилання на направлення (або реквізити паперового направлення) за яким створюється діагностичний звіт.

3.14.2.3 користувач, що створив відповідний запис, в разі помилкової реєстрації в Системі діагностичного звіту, повинен мати змогу позначити його як "введений помилково" ("entered\_in\_error") згідно методу АРІ Системи "Cancel Diagnostic Report Package";

3.14.2.4 у складі пакету діагностичного звіту користувач повинен мати змогу передати:

діагностичний звіт;

спостереження;

інші сутності в залежності від обраної категорії діагностичного звіту, що визначені специфікацією АРІ Системи;

3.14.2.4.1 МІС повинна забезпечити контроль щодо заповнення параметру "Категорія діагностичного звіту" ("category") не більше, як одним значенням у запиті на створення діагностичного звіту відповідно до:

- або категорії ЕН, із посиланням на яке створюється діагностичний звіт;

- або до вибору користувача, якщо діагностичний звіт створено без посилання на ЕН.

## **3.15 Вимоги до роботи з клінічними оцінками та категоріями пацієнтів.**

Передумови: МІС успішно протестовано на функціонал технічних вимог:

п. 3.1 "Адміністративний модуль надавача медичних послуг";

п. 3.7.1 "Вимоги до роботи з записами про пацієнтів в Системі";

п. 3.2 Модуль "Робоче місце лікаря первинної медичної допомоги" та/або п. 3.3 Модуль "Робоче місце лікаря спеціалізованої медичної допомоги";

## **3.15.1 Вимоги до роботи з клінічними оцінками**

3.15.1.1 МІС забезпечує користувачу з типом "SPECIALIST" або "DOCTOR" можливість створення клінічної оцінками (далі за текстом - КО) із заповненням та збереженням введених даних на стороні МІС до моменту виконання запиту на створення КО в Системі;

3.15.1.2 при створенні КО МІС забезпечує можливість заповнення користувачем всіх атрибутів КО у відповідності до специфікації API Системи;

3.15.1.3 МІС забезпечує користувачу перегляд створеної КО, якщо це передбачено існуючими правилами доступу. За необхідності лікар отримує дозвіл на доступ до ЕМЗ;

3.15.1.4 МІС повинна забезпечити користувачу можливість отримання переліку правил використовуючи метод API Системи "Get Rule engine rule list";

3.15.1.5 МІС повинна забезпечити відображення правил валідації у вигляді, що дозволяє користувачу ознайомитися з ними отримавши деталі правила у відповідності до специфікації методу API Системи "Get Rule engine rule details";

3.15.1.6 МІС повинна забезпечити користувачу внесення, пошук та збереження необхідних медичних даних, які відповідають обраній користувачем категорії пацієнта, додавши посилання на них для використання при передачі пакету взаємодії;

3.15.1.7 МІС повинна забезпечити користувачу передачу КО в ЦБД ЕСОЗ в рамках у пакету взаємодії у відповідності до специфікації методу API Системи "Submit Encounter Package";

3.15.1.8 МІС повинна забезпечити отримання користувачем помилки відповідно до Специфікації API Системи у випадку, якщо дані параметрів створеної КО, щодо категорії пацієнта, не відповідають набору правил для вказаної категорій, при створенні такого ЕМЗ;

3.15.1.9 МІС повинна забезпечити користувачу, за необхідності, пошук необхідної КО у відповідності до специфікації методу API Системи "Get Clinical impression by search params" за наступними параметрами зазначеними користувачем або наявними з контексту роботи користувача:

- ідентифікатор пацієнта,

- взаємодія, в якій облікована КО,

- епізод, в якому облікована КО,

- код КО (для КО, що описує категорію пацієнта це код категорії),

- статус КО,

- період проведення клінічної оцінки;

3.15.1.10 МІС повинна забезпечити користувачу позначення КО помилковою за стандартним процесом скасування пакету взаємодії "Cancel Encounter Data Package" з передачею даних КО, яку необхідно відмінити.

### **3.16 Робоче місце медичного координатора**

**Передумови:** МІС успішно протестовано на функціональність технічних вимог:

- п. 3.17.1 "Вимоги до виписування ЕН";

- п. 3.6.1 "Вимоги до отримання доступу до медичних даних";

- п. 3.7.1 "Вимоги до роботи з записами про ідентифікованих пацієнтів в Системі";

- п. 3.9 Модуль "Виписування електронного рецепту";

- п. 3.10 Модуль "План лікування";

- п. 3.13 Вимоги до роботи з довідниками, номенклатурами та класифікаторами.

# **3.16.1 Вимоги до роботи з ЕМЗ користувача "MED\_COORDINATOR"**

3.16.1.1 МІС повинна забезпечити користувачу із роллю "MED\_COORDINATOR" можливість:

- створити Епізод МД (метод API Системи "Create Episode"), в тому числі без передачі в Систему взаємодії;

- знайти Епізод МД за пошуковими параметрами;

- оновити доступні для редагування параметри Епізоду МД (метод API Системи "Update Episode");

- позначити Епізод МД як введений помилково (метод API Системи "Cancel Episode") із обов'язковим зазначенням користувачем обґрунтування підстав визначення помилкового внесення EM3 (параметр "explanatory letter") та вказанням причини (параметр "status reason");

- закрити Епізод МД (метод API Системи "Close Episode") із обов'язковим зазначенням користувачем обґрунтування підстав закриття Епізоду МД (параметр "closing\_summary");

- створити пакет взаємодії (метод API Системи "Submit Encounter Data Package"),

- позначити пакет взаємодії як введений помилково (метод API Системи "Cancel Encounter Package") із обов'язковим зазначенням користувачем обґрунтування підстав визначення помилкового внесення ЕМЗ (параметр "explanatory\_letter");

3.16.1.1.1 при створенні пакету взаємодії користувач повинен мати змогу передати дані пакету взаємодії ("encounter\_data\_package") та пов'язану сутність ("condition") або посилання на неї, відповідно до специфікації АРІ Системи;

3.16.1.2 МІС повинна забезпечити користувачу із роллю "MED COORDINATOR" можливість пошуку ЕМЗ у відповідності до пошукових параметрів, передбачених специфікацією API Системи пошук ЕМЗ за пошуковими параметрами;

3.16.1.3 МІС повинна забезпечити користувачу із роллю "MED\_COORDINATOR" можливість перегляду деталей отриманих за пошуком ЕМЗ пацієнта, а саме:

- епізоду ( "episode\_of\_care");

- взаємодії ("encounter");

- діагностичного звіту ("diagnostic report");

- процедури ("procedure");

- обстеження ("observation");

- стану/діагнозу ("condition");

- вакцинація ("immunization");

3.16.1.4 МІС повинна забезпечити користувачу із роллю "MED COORDINATOR" доступ до зведеної інформації про пацієнта "Patient summary" згідно з вимогами специфікації АРІ Системи.

### **3.17 Вимоги до роботи з електронними направленнями**

**Передумови:** МІС успішно протестовано на функціонал технічних вимог:

п. 3.1 "Адміністративний модуль надавача медичних послуг";

п. 3.7.1 "Вимоги до роботи з записами про пацієнтів в Системі";

п. 3.10 "Модуль "План лікування";

п. 3.13.3 Вимоги до роботи з медичними програмами типу "service";

п. 3.13.5 Вимоги до роботи з каталогом послуг;

п. 3.2 Модуль "Робоче місце лікаря первинної медичної допомоги" та/або п. 3.3 Модуль "Робоче місце лікаря спеціалізованої медичної допомоги".

### **3.17.1 Вимоги до формування ЕН**

3.17.1.1 МІС забезпечує користувачу з типом "DOCTOR", "SPECIALIST", "MED COORDINATOR" можливість створення заявки електронного направлення (далі за текстом - ЕН) із заповненням та збереженням введених даних на стороні МІС до моменту виконання запиту на створення ЕН в Системі;

3.17.1.2 можливість користувачу повернутись до редагування заявки ЕН із збереженими даними на стороні МІС;

3.17.1.3 МІС забезпечує заповнення користувачем параметрів ЕН у відповідності до специфікації API Системи;

3.17.1.3.1 параметри із незмінними значеннями:

- намір, визначає характер обов'язковості ЕН. МІС повинна обов'язково за замовчуванням зазначати значення "order" (параметр "intent");

3.17.1.3.2 обов'язкові параметри:

- взаємодія ("Encounter"), за якою створюється ЕН (параметр "context");

- категорія ЕН (параметр "category");

- код послуги або код групи послуг за яким дозволено створювати ЕН, та яку має отримати пацієнт за ЕН (параметр "code");

- пріоритет ЕН (параметр "priority");

ID співробітника (лікаря), що є ініціатором ЕН (параметр "requester\_employee");

- ідентифікатор НМП, в якому ініційовано ЕН (параметр "requester\_legal\_entity");

- одиниця виміру кількості послуг (параметр "quantity.code");

- запланований об'єм кількості послуг (параметр "quantity.value");

- для ЕН з категорією "hospitalization" обов'язково - спеціальність НМП, за якою пацієнта направляють у НМП за ЕН на госпіталізацію до іншого НМП (параметр "performer\_type");

3.17.1.3.3 опційні параметри:

- дата чи період у який повинна бути отримана послуга за ЕН (параметри "occurrence\_date\_time" та "occurrence\_period" відповідно);

- стани/діагнози чи медичні спостереження, на підставі яких створюється ЕН. Такі стани/діагнози та медичні спостереження мають відноситися до Епізоду МД, за яким створюється ЕН (параметр "reason\_reference");

- посилання на Епізоди МД, стани чи медичні спостереження, або діагностичні звіти, на які пропонує звернути увагу лікар, що виписує ЕН, медичному спеціалісту, який буде надавати послуги за ЕН (параметр "supporting\_info");

- інструкція для лікаря приймаючого НМП, або примітки лікаря, що є ініціатором ЕН (параметр "note");

- інструкція для пацієнта (параметр "patient instruction");

- посилання на медичну програму із дотриманням вимог п. 3.13.3 Вимоги до роботи з медичними програмами типу "service";

- посилання на НМП, до якого створюється ЕН на переведення до іншого НМП (параметр "performer"), обов'язкове для ЕН з категорією "transfer\_of\_care";

- посилання на МНП НМП, до якого створюється ЕН на переведення до іншого НМП (параметр "location\_reference");

3.17.1.3.4 МІС забезпечує автоматичне створення посилання на перелік Епізодів МД та ДЗ пов'язаних з причиною ЕН (параметр "permitted\_resources") на підставі заповнених користувачем параметрів "reason\_reference" та "supporting\_info";

3.17.1.4 в разі створення ЕН, яке базується на плані лікування (далі за текстом - ПЛ):

3.17.1.4.1 МІС забезпечує можливість створення ЕН на підставі призначення в рамках активного ПЛ з урахуванням вимог 3.10.3 Вимоги до пошуку та отримання інформації Плану лікування;

3.17.1.4.2 МІС забезпечує автоматичне заповнення параметрів ЕН із незмінним значенням:

- базується на (параметр "based\_on"). Зазначається посилання на ідентифікатор ПЛ, в рамках якого створено призначення (параметр "id") та ідентифікатор призначення (параметр "id");

- код послуги/групи послуг (параметр "code"). Зазначається значення параметру "product reference" з призначення за ПЛ;

- посилання на програму (параметр "program"). Зазначається значення програми, яку вказано у обраном призначенні ПЛ (параметр "program"), якщо таку програму було вказано при створенні призначення;

- одиниця виміру кількості послуг (параметр "quantity.code") Зазначається значення SERVICE UNIT відповідно до призначення за ПЛ;

3.17.1.4.3 МІС забезпечує користувачу можливість вказати:

- об'єм кількості послуг (параметр "quantity.value"). Зазначається значення як ціле та більше за нуль число, що менше або дорівнює доступної кількості від запланованого об'єму кількості послуг (параметр "remaining\_quantity") обраного призначення ПЛ;

3.17.1.5 якщо ЕН створюється за програмою та/або на підставі призначення з ПЛ, МІС повинна забезпечити можливість виконання користувачем запиту згідно методу API Системи "PreQualify Service Request" з метою отримання підтвердження, що ЕН може бути виписане пацієнту за обраною програмою та/або за обраним ПЛ.

3.17.1.5.1 якщо відповідь за запитом негативна, то необхідно вивести повідомлення про це для користувача;

3.17.1.6 після отримання від Системи позитивної або негативної відповіді за запитом згідно методу API Системи "PreQualify Service Request", МІС має надати можливість користувачу перевірити введені дані та у разі потреби надати можливість коригування введених даних;

3.17.1.6.1 запит на підтвердження можливості використання обраної програми згідно методу API Системи "PreQualify Service Request" виконується також якщо користувач змінює програму або код послуги чи групи послуг при створенні ЕН;

3.17.1.7 після підтвердження користувачем правильності вказаних даних заявки на ЕН мають бути засвідчені КЕП користувача;

3.17.1.8 для створення ЕН в Системі користувачу необхідно виконати запит згідно методу API Системи "Create Service Request";

3.17.1.9 після успішного створення ЕН необхідно повідомити користувача;

3.17.1.9.1 за умови наявності у пацієнта номера телефону для автентифікації та визначення методу автентифікації пацієнта в Системі як "Автентифікація через СМС" або "Автентифікація через іншу особу", необхідно вивести повідомлення:

Електронне направлення № створено в електронній системі охорони здоров'я. Номер електронного направлення надіслано в СМС-повідомленні на номер{urgent.authentication\_method\_current.number}. За проханням пацієнта роздрукуйте для нього інформаційну пам'ятку електронного направлення

де {urgent.authentication\_method\_current.number} - значення замаскованого номеру телефону на який було відправлено СМС;

3.17.1.9.2 якщо у пацієнта метод автентифікації "Автентифікація за документами", або не визначени:

Електронне направлення № створено в електронній системі охорони здоров'я. Номер електронного направлення зазначено в друкованій інформаційній пам'ятці. Не забудьте повідомити дані пацієнту та обов`язково роздрукувати інформаційну пам'ятку!

3.17.1.10 МІС повинна забезпечити формування друкованої інформаційної пам'ятки ЕН відповідно до специфікації незалежно від методу автентифікації пацієнта та надати функціональну можливість її друку;

3.17.1.10.1 друкована інформаційна пам'ятка не повинна містити:

- логотипів надавача медичних послуг та МІС;

- рекламних матеріалів (текстових, або графічних);

3.17.1.10.2 МІС повинна забезпечити формування друкованої інформаційної пам'ятки ЕН із відображенням в інтерфейсі та у друкованій довідці лише наступну інформацію, а саме:

3.17.1.10.2.1 обов'язково:

- № електронного направлення з його одночасним представленням у вигляді штрих коду типу CODE 128a (параметр "requisition");

- категорія направлення (параметр "category");

- джерело фінансування (параметр "program");

- послуга (параметр "code");

- пріоритет направлення (параметр "priority");

- дійсне до (параметр "expiration date");

- ПІБ лікаря (параметр "requester\_employee");

- телефон лікаря (параметр "requester\_employee");

- найменування НМП (параметр "requester  $\text{legal}$  entity");

- інструкція для лікаря (параметр "note"), якщо категорія ЕН "laboratory procedure";

- інструкція для пацієнта (параметр "patient instruction") ;

- пацієнт (параметри "identity.last\_name", "identity.second\_name", "identity.first name", "identity.gender" та "identity.age") для ідентифікованих пацієнтів;

- одиницю виміру запланованих послуг та кількість запланованих послуг у відповідній одиниці виміру;

3.17.1.10.2.2 не обов'язково:

- ЄДРПОУ НМП (параметр "requester\_legal\_entity");

- адреса НМП;

- інформація про ліцензію НМП;

3.17.1.11 користувач, який створив ЕН, повинен мати можливість повторно роздрукувати інформаційну пам'ятку у разі потреби;

3.17.1.12 в разі неуспішної реєстрації ЕН у Системі МІС має повідомити про це користувача та, в разі потреби, надати користувачу можливість коригування даних. Після підтвердження користувачем завершення коригувань потрібно за необхідності:

- або повторити спробу реєстрації ЕН у Системі;

- або тимчасово зупинити процес формування ЕН. При цьому необхідно за бажанням користувача зберегти внесені дані;

- або видалити заявку на ЕН за бажанням користувача;
3.17.1.13 у разі якщо пацієнт більше не потребує послуги за ЕН у статусі "Active" (відміна за непотрібністю), користувач, який його створив, повинен мати можливість відмінити ЕН (метод API Системи "Recall Service Request"):

3.17.1.13.1 користувач обов'язково вказує обґрунтування такого відкликання (параметр "explainationary\_letter") та засвідчує таку дію своїм КЕП;

3.17.1.13.2 в разі успішного виконання запиту відкликання направлення Система встановлює для направлення стан "Recalled" та МІС забезпечує інформування користувача про відкликання ЕН;

3.17.1.13.3 якщо необхідно відмінити декілька направлень, то запит з боку користувача виконується для кожного з них;

3.17.1.14 у разі потреби відкликання ЕН у статусі "Active" з ініціативи користувача (помилка при виписуванні) МІС має надати користувачу, що його створив, можливість його відкликання (метод API Системи "Cancel Service Request"):

3.17.1.14.1 користувач обов'язково вказує обґрунтування такого відкликання (параметр "explainationary\_letter") та засвідчує таку дію своїм КЕП;

3.17.1.14.2 в разі успішного виконання запиту відкликання направлення Система встановлює для направлення стан "Entered In Error" та МІС забезпечує інформування користувача про відкликання ЕН;

3.17.1.14.3 якщо необхідно відкликати декілька направлень, запит виконується для кожного з них.

3.17.1.15 МІС забезпечує можливість створення ЕН в стаціонарних умовах надання медичної допомоги користувачу з типом "SPECIALIST" для ідентифікованих та неідентифікованих пацієнтів на підставі взаємодії класу "INPATIENT" (параметр "encounter class") та наступних типів (параметр "encounter\_type"):

- "Взаємодія в закладі охорони здоров'я" ("service\_delivery\_location");

- "Виписка пацієнта, який вибув зі стаціонару" ("discharge");

3.17.1.15.1 для ідентифікованих та неідентифікованих пацієнтів дозволяється створювати ЕН на:

- переведення до іншого НМП (категорія ЕН "transfer of care");

- лабораторну діагностику (категорія ЕН "laboratory procedure") з кодом послуги "T34002";

3.17.1.15.2 якщо пацієнт є ідентифікованим пацієнтом на:

- отримання консультації лікаря (категорія ЕН "counselling") СМД після виписки.

## **3.17.2 Вимоги до перегляду ЕН**

3.17.2.1 МІС забезпечує отримання данних ЕН відповідно до метода API Системи "Search for a Service Requests" за номером ЕН (параметр "requisition");

3.17.2.1.1 користувач повинен мати змогу побачити в інтерфейсі МІС:

- прізвище та ініціали пацієнта (параметри "identity.last\_name","identity.first\_name","identity.second\_name");

- кількість повних років пацієнта (параметр "identity.age")

3.17.2.2 МІС забепечує за потреби отримання користувачем деталей щодо ЕН відповідно до методів API Системи:

- "Get Service Request details with episode";

- "Get Service Request details w/o episode";

- "Get Service Requests list episode context";

- "Get Service Requests by search params".

## **3.17.3 Вимоги до функціональності перевірки та використання ЕН НМП**

3.17.3.1 користувач з типом "DOCTOR", "SPECIALIST", "ASSISTANT", "LABORANT", "MED\_COORDINATOR" або "RECEPTIONIST" повинен за допомогою МІС перевірити можливість використання ЕН всіх категорій із вказаною програмою (параметр "program") згідно методу API Системи "Qualify Service request by ID".

3.17.3.2 якщо у разі перевірки є хоча б один негативний результат, то:

- ЕН не може бути використано;

- користувач МІС має бути сповіщений про неможливість опрацювати ЕН наступним повідомленням:

Результати перевірки не дають змоги використати електронне направлення.

яке містити назву перевіреного параметру/параметрів який не дає змогу опрацювати направлення;

3.17.3.3 для взяття ЕН в роботу користувач МІС повинен виконати відповідний запит на використання направлення згідно методу API Системи "Use Service Request".

Забороняється використання ЕН користувачу з типом "DOCTOR" якщо ЕН створено на категорію "Консультація" ("counselling");

3.17.3.3.1 за необхідності, перед виконанням запиту користувачем МІС повинен мати можливість:

- змінити програму за ЕН (параметр "program");

- зазначити посилання на медичну програму (параметр "program") для ЕН, яке було створене без посилання на медичну програму;

3.17.3.3.2 в разі зміни/зазначення медичної програми користувач обов'язково виконує запит до Системи з метою отримання підтвердження, що обрана програма може бути використана для цього ЕН. Запит створюється згідно методу API Системи "Qualify Service request by ID";

- якщо відповідь за запитом негативна, то необхідно вивести повідомлення про це для користувача та надати користувачеві змогу визначення іншої медичної програми, або змогу припинити процес визначення медичної програми за даним ЕН;

- після отримання від Системи позитивної відповіді за запитом, користувачу потрібно виконати запит на використання направлення згідно методу API Системи "Use Service Request";

3.17.3.3.3 за позитивним результатом виконання запиту на використання ЕН статус виконання за програмою (параметр "program\_processing\_status") змінюється на "InProgress" про що необхідно проінформувати користувача;

3.17.3.4 користувач повинен мати можливість ідентифікувати ургентні ЕН з будь-яким статусом обробки за програмою ("New" або "InProgress") серед усіх ЕН, отриманих з Системи;

3.17.3.5. МІС забезпечує можливість користувачу зазначити співробітника (параметр "used\_by\_employee"), який буде надавати послугу за ЕН;

3.17.3.6 МІС забезпечує можливість використання ЕН згідно методу API Системи "Use Service Request" іншою юридичною особою через проміжок часу, визначений конфігураційним параметром SERVICE REQUEST REUSE AFTER MINUTES;

3.17.3.7 при створенні ЕМЗ дозволяється посилання на ЕН:

- або в атрибуті "incoming\_referral" Взаємодії;

- або в атрибуті "based\_on" діагностичного звіту/процедури.

#### **3.17.4 Вимоги до погашення ЕН**

3.17.4.1 МІС повинна забезпечити користувачу можливість погашати ЕН, які створені із зазначенням медичної програми та без програми за допомогою методу API Системи "Complete Service Request";

3.17.4.2 для погашення ЕН створених із зазначенням медичної програми користувачу повинна бути надана можливість вказати посилання на успішно створені в Системі ЕМЗ, які посилаються на таке ЕН (для взаємодії "encounter" в атрибуті "incoming referral", для діагностичного звіту "diagnostic report" або процедури "procedure" - в атрибуті "based\_on"), та у яких хоча б одна послуга відповідає послузі чи входить в групу послуг, що вказані в ЕН;

3.17.4.2.1 якщо в Системи наявні декілька ЕМЗ, що відповідають вимогам для погашення, користувачу повинна бути надана можливість обрати потрібний;

3.17.4.3 МІС забеспечує користувачу погашення ЕН, створеного за програмою, якщо статус обробки за програмою дорівнює значенню "InProgress" (параметр "program\_processing\_status");

3.17.4.4 погасити ЕН може будь-який користувач того НМП, в якому виконавцем послуги є співробітник цього НМП.

3.17.4.5 якщо кількість доступних медичних послуг за ЕН не вичерпано (параметр "remaining\_quantity">0) МІС зобов'язана повідомити про це користувача та надати можливість припинити процес погашення.

#### **3.18 Вимоги до Процедур**

**Передумови:** МІС успішно протестовано на функціонал технічних вимог:

п. 3.2 Модуль "Робоче місце лікаря первинної медичної допомоги" та/або п. 3.3 Модуль "Робоче місце лікаря спеціалізованої медичної допомоги";

#### **3.18.1. Вимоги до створення Процедур**

3.18.1.1 користувач з типом "DOCTOR", "SPECIALIST" або "ASSISTANT" повинен мати змогу реєстрації Процедур відповідно до специфікації АРІ Системи:

3.18.1.1.1 в складі пакету взаємодії за методом АРІ "Submit Encounter Data Package";

3.18.1.1.2 окремо від пакету взаємодії за методом АРІ "Create Procedure";

3.18.1.2 МІС забезпечує заповнення користувачем параметрів Процедури у відповідності до специфікації API Системи;

3.18.1.2.1 параметри для автоматичного заповнення МІС:

- обов'язково НПМ, що надає послугу (параметр "managing\_organization");

- обов'язково співробітник, що створює запис (параметр "recorded\_by");

- опційно МНП, де надається послуга (параметр "division");

3.18.1.2.2 обов'язкові параметри для заповнення користувачем:

- категорія процедури (параметр "category");

- код послуги (параметр "code");

- ознака первинного джерела (параметр "primary\_source"). За методом "Create Procedure" дозволяється лише значення primary source=true;

- дата та час або період проведення для процедури в статусі "виконана" (параметр "performed\_date\_time" або параметр "performed\_period"). Якщо зазначено параметр "performed\_period", то вказується початок "Period.start" та завершення "Period.End" процедури;

- статус виконання процедури (параметр "status") з можливими значеннями "виконана" або "не виконана";

3.18.1.2.3 опційні параметри:

- результат проведеної процедури (параметр "outcome");

- посилання на причину проведення процедури(параметр "reason reference")

- використані засоби (ліки, пристрої та будь-які інші матеріали), використані при проведенні процедури (параметр "used\_codes"). Користувач повинен мати можливість вказати використані в процедурі допоміжні засоби із значеннями з довідника "eHealth/assistive products", які мають параметр is active=true;

- нотатки щодо процедури (параметр "note");

3.18.1.2.4 якщо Процедура створюється у складі Пакету Взаемодії додатково зазначаються параметри:

- обов'язково посилання на Взаємодію (параметр "encounter");

- обов'язково виконавець процедури (параметр "performer") якщо primary\_source=true;

- обов'язково посилання на джерело інформації (параметр "report\_origin") якщо primary\_source=false;

- опційно ускладнення при проведенні процедури (параметр "complication\_details");

3.18.1.3 МІС повинна забезпечити користувачу можливість роботи з довідником активних значень (параметр is\_active=true) допоміжних засобів реабілітації (далі за текстом - ДЗР) ("eHealth/assistive\_products") при заповненні параметру "used\_codes", засобами метода API Системи "Get dictionaries v2";

3.18.1.3.1 параметри по відображенню значень для довідників

3.18.1.3.1.1 обов'язкові параметри відображення в інтерфейсі:

- код класа, підкласа та розділа ДЗР (параметр "code");

- назва класа, підкласа та розділа ДЗР (параметр "description");

- батьківський рівень класифікації (за наявності);

- дочірній рівень класифікації (за наявності);

3.18.1.3.2 користувач повинен мати можливість:

3.18.1.3.2.1 отримати в інтерфейсі перелік класів, підкласів та розділів ДЗР (eHealth/assistive\_products);

3.18.1.3.2.2 здійснити пошук класів, підкласів та розділів довідника ДЗР (eHealth/assistive\_products) по наступних пошукових параметрах, які заповнюються користувачем:

- код (параметр "code");

- назва (параметр "description");

3.18.1.4 при створенні процедури МІС забезпечує посилання на направлення, за яким створюється процедура:

3.18.1.4.1 якщо це ЕН, то:

- зазначається посилання на ЕН (параметр "based\_on");

- перевіряється відповідність послуги, вказаної в процедурі, послузі або групі послуг з ЕН;

3.18.1.4.2 якщо це паперове направлення, то користувач заповнює блок даних "paper\_referral" з паперового направлення;

3.18.1.4.2.1 обов'язкові параметри:

- ЄДРПОУ НМП, що виписав паперове направлення (параметр "requester\_legal\_entity\_edrpou");

- автор паперового направлення (параметр "requester\_employee\_name");

- дата паперового направлення (параметр "service request date");

3.18.1.4.2.2 додаткові опційні параметри:

- номер паперового направлення (параметр "requisition");

- найменування НМП, що виписав паперове направлення (параметр "requester\_legal\_entity\_name");

- нотатки за паперовим направленням (параметр "note").

#### **3.18.2 Вимоги до перегляду Процедур**

3.18.2.1 МІС запезпечує пошук та перегляд процедур за допомогою методів API Системи:

- "Get Procedures by id";

- "Get Procedures by search params".

#### **3.18.3 Вимоги до скасування Процедур**

3.18.3.1 користувач повинен мати можливість позначити процедуру як "внесено помилково" (entered\_in\_error) за допомогою методів API Системи:

- "Cancel Encounter Package", якщо Процедуру було створено у складі Пакету Взаємодії;

- "Cancel Procedure", якщо Процедуру було створено без Пакету Взаємодії;

3.18.3.2 користувач повинен вказати причину та обгрунтування скасування запису (параметри "status\_reason" та "explanatory\_letter");

3.18.3.3 процедура може бути скасована за наступних умов:

- користувач є автором запису;

- користувач того ж НМП, що і автор запису, є медичним адміністратором (MEDADMIN) або має отриманий від пацієнта дозвіл (approval) із рівнем доступу "write" на обрану процедуру;

3.18.3.4 користувач обов'язково засвідчує дію своїм КЕП.

## **3.19 Вимоги до Спостережень**

**Передумови:** МІС успішно протестовано на функціонал технічних вимог:

п. 3.2 Модуль "Робоче місце лікаря первинної медичної допомоги" та/або п. 3.3 Модуль "Робоче місце лікаря спеціалізованої медичної допомоги".

## **3.19.1 Вимоги до створення Спостережень**

3.19.1 користувач з типом "DOCTOR", "SPECIALIST" або "ASSISTANT" повинен мати змогу реєстрації Спостережень відповідно до специфікації АРІ Системи:

3.19.1.1 в складі пакету взаємодії за методом "Submit Encounter Data Package";

3.19.1.2 в складі пакету діагностичного звіту за методом "Submit Diagnostic Report Package";

3.19.1.2.1 користувач з типом "LABORANT" повинен мати змогу реєстрації спостережень в складі пакету діагностичного звіту за методом "Submit Diagnostic Report Package" якщо категорії послуги "laboratory\_procedure";

3.19.1.3 спостереження повинно містить посилання або на пов'язану взаємодію (параметр "context") або на діагностичний звіт (параметр "diagnostic\_report");

3.19.1.4 МІС забезпечує заповнення користувачем параметрів спостережень у відповідності до специфікації API Системи;

3.19.1.4.1 обов'язкові параметри для заповнення користувачем:

- категорія спостереження (параметр "category");

- код спостереження (параметр "code");

- ознака первинного джерела (параметр "primary\_source"). За методом "Submit Diagnostic Report Package" дозволяється лише значення primary source=true;

- дату та час отримання результату спостереження (параметр "issued");

3.19.1.4.2 опційні параметри:

- дата та час або період, коли знімались показники з пацієнта (параметр "effective date time") або (параметр "effective period");

- інтерпретація обстеження (параметр "interpretation");

- частина тіла (параметр "body site");

- метод спостереження (параметр "method");

- значення (параметри: "value\_quantity" або "value\_codeable\_concept" або "value\_sampled\_data" або "value\_string" або "value\_boolean" або "value\_range" або "value\_ ratio" або "value\_time" або "value\_date\_time" або "value\_period)";

- діапазони значень (параметр "reference\_ranges");

- посилання на запис про імунізацію (параметр "reaction\_on");

- значення компонентів (параметр "components");

- коментар (параметр "comment");

3.19.1.4.3 якщо Спостереження створено у складі Пакету Взаємодії, то обов'язково зазначаються наступні параметри:

- виконавець (параметр "performer") якщо primary\_source=true;

- посилання на джерело інформації (параметр "report origin") якщо primary\_source=false;

3.19.1.5 МІС надає користувачу можливість вибрати, з якого довідника треба обрати категорію спостереження;

3.19.1.5.1 якщо категорію спостереження зазначено з довідника "eHealth/observation\_categories":

- кодом спостереження (параметр "code") є код LOINC з довідника "eHealth/LOINC/observation\_codes" із зазначенням рекомендованих можливих значень в одиницях виміру довідника "eHealth/ucum/units";

3.19.1.5.2 якщо категорію спостереження зазначено з довідника "eHealth/ICF/observation\_categories":

- кодом спостереження (параметр "code") є код класифікатора домена МКФ з довідника "eHealth/ICF/classifiers", зі значенням кодів кваліфікаторів з довідника "eHealth/ICF/qualifiers" стану пацієнта відповідного домена МКФ (параметр "components");

3.19.1.6 МІС забезпечує можливість роботи з довідниками МКФ засобами метода API Системи "Get dictionaries v2", що реалізується у вигляді довідників:

- "eHealth/ICF/classifiers" – перелік класифікаторів МКФ;

- "eHealth/ICF/qualifiers" – перелік кваліфікаторів МКФ;

- "eHealth/ICF/qualifiers/extent or magnitude of impairment"– значення кваліфікаторів "Обсяг або величина порушень";

- "eHealth/ICF/qualifiers/nature\_of\_change\_in\_body\_structure"– значення кваліфікаторів "Природа змін у структурах організму";

- "eHealth/ICF/qualifiers/anatomical\_localization"–значення кваліфікаторів - "Анатомічна локалізація";

- "eHealth/ICF/qualifiers/performance" – значення кваліфікаторів "Виконання";

- "eHealth/ICF/qualifiers/capacity" – значення кваліфікаторів "Здатність";

- "eHealth/ICF/qualifiers/barrier or facilitator" – значення кваліфікаторів "Величина та вид впливу";

3.19.1.7 загальні параметри по відображенню активних значень (параметр is active=true) для довідників МКФ:

3.19.1.7.1 обов'язкові параметри відображення в інтерфейсі:

- код (параметр "code");

- назва (параметр "description");

- батьківський рівень (за наявності);

- дочірній рівень (за наявності);

3.19.1.7.3 МІС забезпечує можливість здійснити пошук для довідників МКФ по наступних пошукових параметрах, які заповнюються користувачем:

- код (параметр "code");

- назва (параметр "description");

3.19.1.7.4 МІС повинна забезпечити використання користувачем кодів та назв класифікаторів МКФ з довідника "eHealth/ICF/classifiers";

3.19.1.7.5 МІС повинна забезпечити використання користувачем кодів та назв компонентів кваліфікаторів стану пацієнта з довідника "eHealth/ICF/qualifiers".

## **3.19.2 Вимоги до перегляду Спостережень**

3.19.2.1 МІС запезпечує пошук та перегляд деталей Спостережень за допомогою методів API Системи:

- "Get Observation by id";

- "Get Observations by search params";

- "Get Observations in episode context";

- "Get Observation details in episode context".

#### **3.19.3 Вимоги до скасування Спостережень**

3.19.3.1 користувач повинен мати можливість позначити спостереження як "внесено помилково" (entered\_in\_error) за допомогою методів API Системи:

- "Cancel Encounter Package" якщо спостереження було створено в складі пакету взаємодії;

- "Cancel Diagnostic Report Package", якщо спостереження було створено в складі пакету діагностичного звіту.

## **3.20 Модуль "Облік ЕР на медичні вироби в НМП"**

**Передумови:** МІС успішно протестовано на функціонал технічних вимог:

- п. 3.1 ["Адміністративний](#page-7-0) модуль надавача медичних послуг";

- п. 3.2 Модуль "Робоче місце лікаря первинної медичної допомоги" та/або п. 3.3 Модуль "Робоче місце лікаря спеціалізованої медичної допомоги";

- п. 3.7.1 Вимоги до роботи з записами про [ідентифікованих](#page-62-0) пацієнтів в [Системі](#page-62-0);

- п. 3.11 Модуль "Робоче місце середнього медичного персоналу";

- п. 3.12 Робоче місце Адміністратора медичних записів;

- п. 3.13.8 Вимоги до роботи з медичними програмами типу "device";

- п. 3.13.9 Вимоги до роботи з довідником медичних виробів "Get Device definitions".

#### **3.20.1 Загальні вимоги до виписування ЕР на медичні вироби**

3.20.1.1 Перед початком виписування ЕР МІС має забезпечити користувачу можливість:

3.20.1.1.1 визначити ідентифікованого пацієнта (параметр "person\_id");

3.20.1.1.2 визначити взаємодію, в рамках якої користувачем виписується ЕР, (параметр "encounter"), причому МІС повинна забезпечити можливість користувачу вказати посилання на взаємодію, яка:

- була створена лише поточним користувачем;

- була створена не раніше, ніж на 7 днів тому (від значення параметра "encounter.date" або параметра "encounter.period.start");

3.20.1.1.3 визначити медичну програму з типом "device" згідно вимог п. 3.13.8 за якою буде виписано ЕР на медичний виріб, а МІС, в свою чергу, використовувати ідентифікатор обраної медичної програми (параметр "medical program id") в подальших процесах;

3.20.1.2 користувач з роллю "DOCTOR" та "SPECIALIST" повинен мати можливість створити ЕР та працювати з ним згідно вимог п. 3.20.2;

3.20.1.3 користувач з роллю "DOCTOR", "SPECIALIST", "MED\_ADMIN" та "ASSISTANT" повинен мати можливість переглянути та/або управляти ЕР згідно вимог 3.20.3.

# **3.20.2 Вимоги до створення створення ЕР на медичні вироби та процесів роботи з ним**

3.20.2.1 ЕР повинен містити наступні параметри, які МІС автоматично заповнює без додаткових дій зі сторони користувача:

3.20.2.1.1 ЕР призначений для погашення в аптеці (значення "order" в параметрі "intent");

3.20.2.1.2 автор ЕР (параметр "requester.value") - встановлюється МІС як поточний користувач Системи та автор Взаємодії (на яку посилається ЕР);

3.20.2.1.3 дата та час створення ЕР в МІС (параметр "authored\_on") встановлюється МІС як поточна дата та час автоматично;

3.20.2.2 користувач повинен мати можливість вказати:

3.20.2.2.1 тип медичного виробу (параметр "code") з довідника "device definition classification type";

3.20.2.2.2 період лікування (параметр "occurrence\_period"), а саме:

- початок періоду лікування (параметр "occurrence period.start")

- кінець періоду лікування (параметр "occurrence\_period.end"),

причому МІС:

3.20.2.2.2.1 має забезпечити обмеження періоду лікування відповідно до значення параметру конфігурації системи (параметр "request max period day") обраної медичної програми;

3.20.2.2.2.2 у випадку, якщо медичною програмою не дозволено виписувати ЕР на такий самий тип медичного виробу (значення параметру "code") протягом курсу лікування (значення параметру "skip treatment period" дорівнює "false" або null), та у пацієнта є активний або погашений рецепт на той же тип медичного виробу, то при повторному виписуванні ЕР МІС може попередити користувача, що повторний ЕР з тим же типом медичного виробу можна виписати за таку кількість днів до закінчення терміну лікування попереднього ЕР:

 $-7$  днів, якщо тривалість лікування  $\geq 21$  день;

- **3** дні, якщо тривалість лікування < 21 дня;

3.20.2.2.3 кількість виробів (параметр "quantity"), причому

3.20.2.2.3.1 одиниці виміру кількості (параметр "quantity.code") повинні дорівнювати одиницям виміру попередньо обраного медичного виробу згідно п. 3.13.9 (параметр "packaging.packaging\_unit");

3.20.2.2.3.2 ЕР може бути виписаний тільки на кількість медичних виробів, (параметр "quantity.value") яка кратна кількості виробів в упаковці, причому:

- кількість медичних виробів має зазначатися користувачем шляхом вибору значення з виключного переліку;

- виключний перелік має формуватися з урахуванням запропонованих в актуальному довіднику Системи "Get device definitions" варіантів до продажу кількості медичних виробів в упаковці (параметр "packaging.packaging\_count") для обраного типу медичного виробу так, щоби кожна позиція сформованого переліку була кратна принаймні одному з варіантів до продажу кількості медичного виробу в упаковці;

- значення в переліку мають враховувати загальну максимальну кількість медичних виробів, необхідну для всього курсу лікування в ЕР (за замовчуванням "max\_daily\_count" \* ("occurrence\_period.end"

"occurrence period.start")), та бути рівними або меншими за неї відповідно до кількості медичних виробів в упаковці (параметр "packaging.packaging\_count");

3.20.2.2.4 причину призначеного медичного виробу (масив "reason");

3.20.2.3 перед відправкою ЕР до ЦБД МІС повинна надати можливість користувачу перевірити власний метод автентифікації пацієнта (з типом "OTP") згідно вимог п. 3.7.1.5.10 "Вимоги до управління методами автентифікації";

3.20.2.3.1 якщо пацієнт не підтвердив лікарю правильність номеру телефону для автентифікації, необхідно вивести повідомлення для користувача:

Виписування електронного рецепту неможливе.

Для виписування необхідно змінити номер телефону для автентифікації.

Якщо попередній номер телефону доступний – створіть новий метод автентифікації в картці пацієнта через МІС.

У разі відсутності старого номеру телефону – за потреби, зверніться до інформаційно-довідкової служби НСЗУ (номер телефону: 1677) для отримання роз'яснень щодо процедури скидання номеру телефону для автентифікації та після його скидання додайте новий метод автентифікації цьому пацієнту, після чого повторіть спробу виписування електронного рецепту.

3.20.2.4 на будь-якому етапі до створення ЕР МІС має надати можливість користувачу перевірити введені дані та у разі потреби виконати коригування введених даних, або виправити помилки, якщо вони будуть виявлені користувачем в ЕР; до даних, що вносяться до ЕР для коригування введених даних або виправлення помилок, мають застосовуватися ті ж вимоги, що і до початково введених даних;

3.20.2.5 після перевірки користувачем правильності вказаних даних, користувач повинен мати можливість створити ЕР, підписавши його КЕП, а МІС виконати метод API Системи "Create Device request", після чого МІС повинна повідомити користувача про результат виконання запиту;

3.20.2.6 за умови визначення методу автентифікації пацієнта в Системі як "Автентифікація через СМС" або "Автентифікація через іншу особу", необхідно вивести повідомлення:

Електронний рецепт № [requisition] створено в електронній системі охорони здоров'я. Номер рецепту та код погашення надіслано СМС-повідомленні на номер [urgent.authentication\_method\_current.number]. Не забудьте попередити про це пацієнта! При необхідності роздрукуйте інформаційну пам'ятку пацієнту.

де [urgent.authentication\_method\_current.number] - значення замаскованого номеру телефону на який було відправлено СМС;

3.20.2.7 за умови визначення методу автентифікації пацієнта в Системі як "Автентифікація через документи" або не визначений, то користувачу необхідно вивести повідомлення:

Електронний рецепт № [requisition] створено в електронній системі охорони здоров'я. Код погашення зазначено в друкованій інформаційній пам'ятці. Не забудьте повідомити дані пацієнту та **обов`язково** роздрукувати інформаційну пам'ятку з кодом погашення!

3.20.2.8 при успішному підписанні ЕР МІС повинна надати користувачу можливість роздрукувати стандартизовану інформаційну пам'ятку "printout form" стандарту А5, що містить наступні дані:

3.20.2.8.1 загальну інформацію про ЕР:

- номер ЕР (параметр "requisition");

- штрих код (в форматі CODE 128a);

3.20.2.8.2 інформацію щодо призначеного медичного виробу:

- тип медичного виробу (параметр "code") з довідника "device definition classification type";

- кількість медичних виробів (параметри "quantity.value" та "quantity.unit");

3.20.2.8.3 дату створення ЕР (параметр "authored\_on");

3.20.2.8.4 строки дії ЕР:

- дату початку курсу лікування (параметр "occurrence period.start");

- дату закінчення курсу лікування (параметр "occurrence period.end");

- дату останнього дня, коли можливо отримати медичний виріб (параметр "dispense\_valid\_to");

3.20.2.8.5 інформацію про НМП, в якому було виписано ЕР (параметр "requester\_legal\_entity.display\_value")

3.20.2.8.6 інформацію про лікаря, який виписав ЕР (параметр "requester.display\_value");

3.20.2.8.7 інформацію про пацієнта, якому було виписано ЕР (параметр "identity");

3.20.2.8.8 медичну програму, в рамках якої виписано ЕР (параметр "program.display\_value") та джерело її фінансування (параметр "medical program.funding source" з відповіді метода API Системи "Get Medical Program by id");

3.20.2.8.10 код для погашення ЕР (параметр "urgent.verification\_code") - у випадку, за умови визначення методу автентифікації пацієнта в Системі як "Автентифікація через документи" або не визначений;

#### **3.20.3 Вимоги до перегляду та управління ЕР на медичні вироби**

3.20.3.1 користувач Системи з відповідними правами доступу, згідно специфікації АРІ, повинен мати можливість:

3.20.3.1.1 отримати інформацію про ЕР пацієнта, використовуючи метод API Системи "Get Device requests by search params" за наступними параметрами зазначеними користувачем або наявними з контексту роботи користувача:

- ідентифікатор персони (пацієнта) (параметр "person id") - обов'язково;

₋ ідентифікатор НМП, в якому створено ЕР (параметр "requester\_legal\_entity");

- статус ЕР (параметр "status");

₋ код типу медичного виробу (параметр "code");

- епізод МД, в контексті якого створено ЕР (параметр "context episode id").

₋ взаємодія , в рамках якої створений ЕР (параметр "encounter");

- медична програма, за якою створено ЕР (параметр "program");

3.20.3.1.3 отримати інформацію про деталі ЕР, використовуючи метод API Системи "Get Device request details", зокрема:

3.20.3.1.3.1 загальну інформацію про ЕР:

- статус ЕР (параметр "status");

- номер ЕР (параметр "requisition");

3.20.3.1.3.2 інформацію щодо призначеного медичного виробу:

- тип медичного виробу (параметр "code") з довідника "device definition\_classification\_type" та додаткову інформацію з довідника медичних виробів "Get Device definitions" згідно вимог п. 3.13.9;

- кількість медичних виробів (параметри "quantity.value" та "quantity.unit");

3.20.3.1.3.3 строки дії ЕР:

- дата створення EP (параметр "authored\_on");

- дата початку курсу лікування (параметр "occurrence period.start");

- дата закінчення курсу лікування (параметр "occurrence period.end");

- дата останнього дня, коли можливо отримати медичні вироби (параметр "dispense\_valid\_to");

3.20.3.1.3.4 причина призначеного медичного виробу (параметр "reason")

3.20.3.1.3.5 інформацію про НМП, в якому було виписано ЕР (параметр "requester\_legal\_entity.display\_value")

3.20.3.1.3.6 інформацію про лікаря, який виписав ЕР (параметр "requester.display\_value");

3.20.3.1.3.7 інформацію про пацієнта, якому було виписано ЕР (параметр "subject");

3.20.3.1.3.8 медичну програма, в рамках якої виписано ЕР (параметр "program.display\_value");

 $3.20.3.1.3.10$  причину відхилення ЕР (параметр "status reason") - за наявності;

3.20.3.1.2 за наявності в Системі номеру телефону для автентифікації пацієнта, ініціювати одноразово (про що слід попередити користувача) повторну відправку СМС-повідомлення методом API Системи "Resend SMS on Device request" та побачити результат виконання даної операції;

3.20.3.1.3 відмінити діючі (параметр "status" сутності "Device request" має значення "ACTIVE") ЕР, використовуючи метод API Системи "Revoke Device request", попередньо обравши причину відміни ЕР (параметр "status\_reason") з довідника "device request revoke reasons" та наклавши КЕП користувача, повідомивши його про результат операції.

Директор Департаменту розвитку електронної системи охорони здоров'я Дмитро ЧЕРНИШ